# **برنامه نويسي با** ++c

**:استاد احمد رستمي**

فهرست مطالب

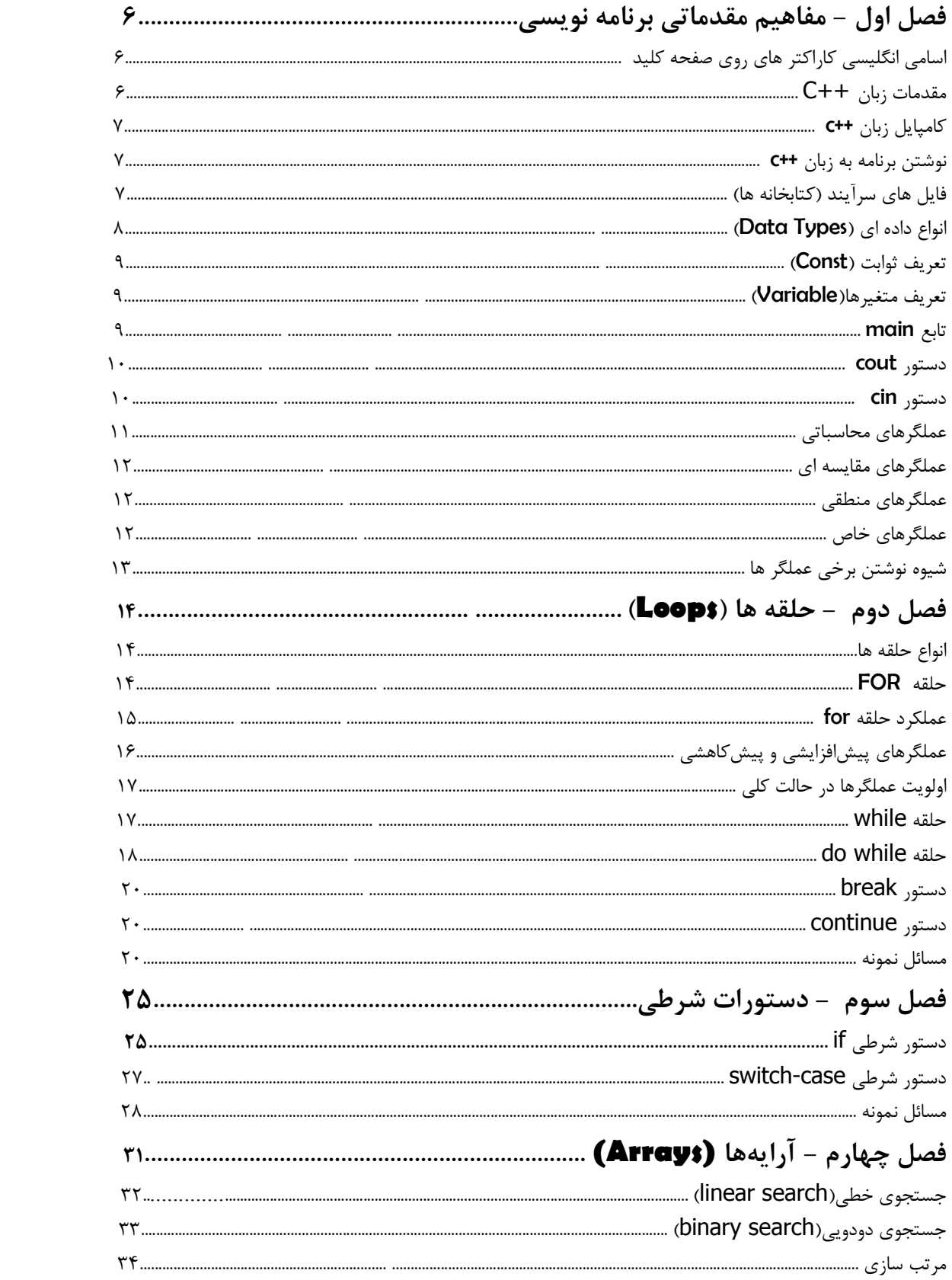

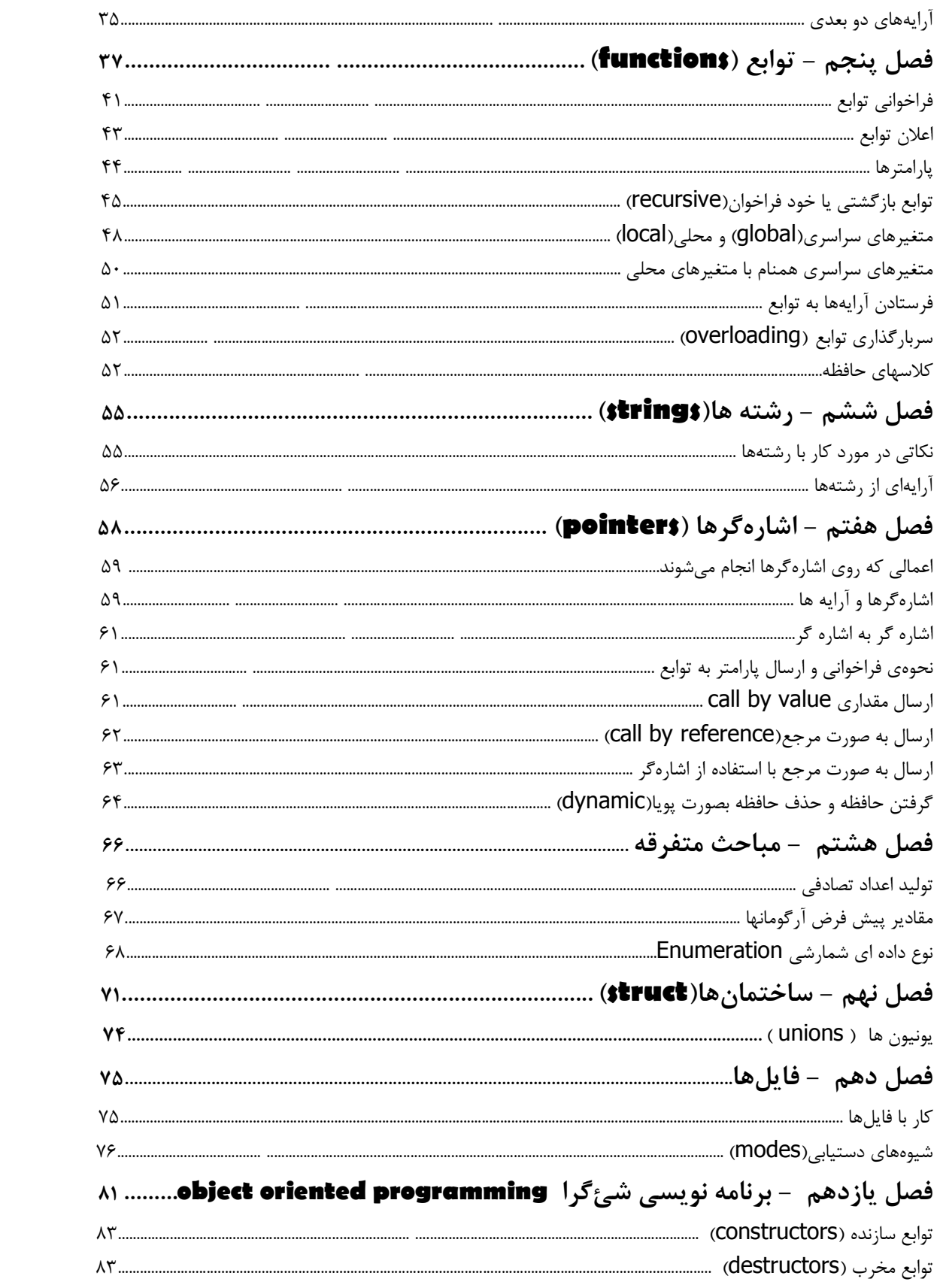

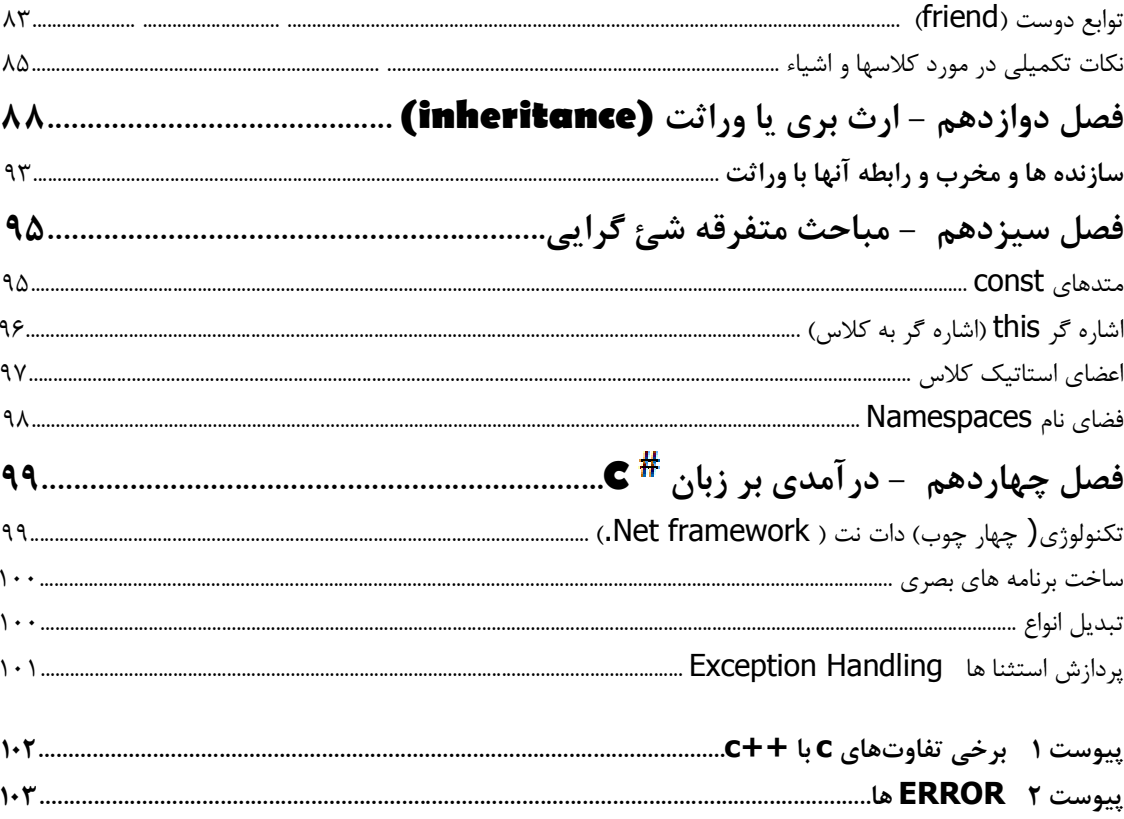

منابع و مراجعی که در تهیه و تنظیم این جزوه از آنها استفاده شده عبارتند از: ١) چگونه با ++C برنامه بنويسيم( Deitel & Deitel) ۲) برنامه نویسی به زبان ++C (جعفر نژاد قمی) turbo C++ 4.5 HELP (٣

**فصل اول - مفاهيم مقدماتي برنامه نويسي**

 **:اسامي انگليسي كاراكتر هاي روي صفحه كليد**

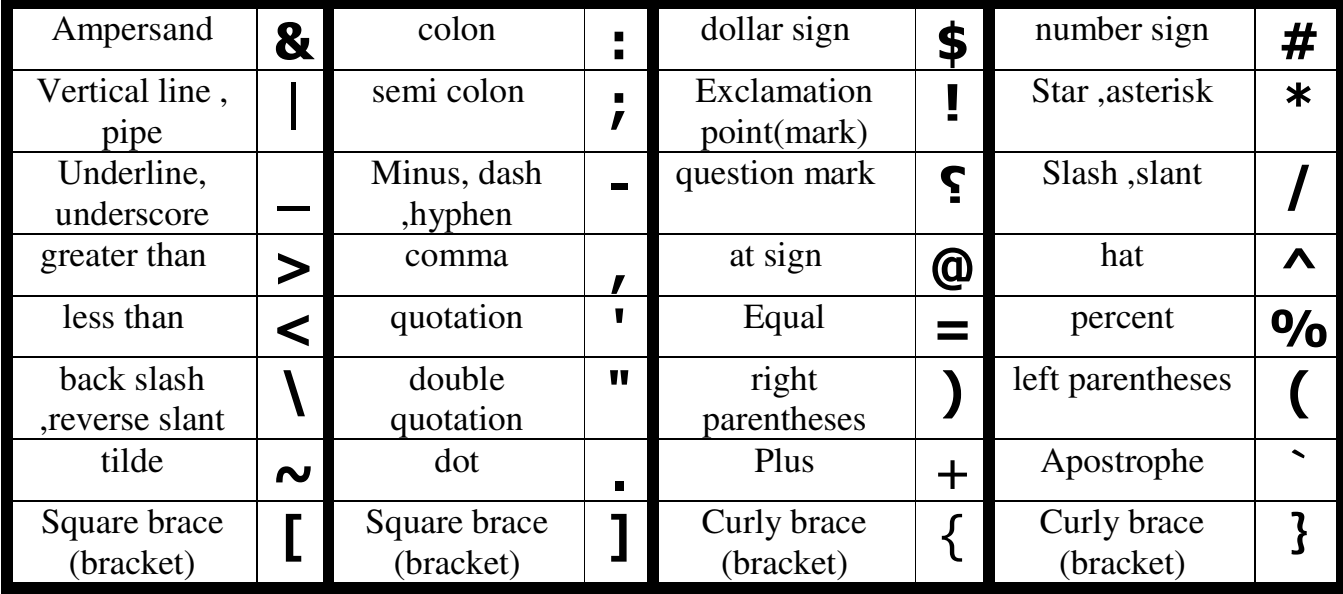

**مقدمات زبان ++C :**

۱-زبان- ++c زباني قدرتمند است براي نوشتن برنامه هاي سيستمي نيز به كار مي رود. اين زبان يك زبان سطح مياني است، به اين معني كه هم دستورات زبان هاي سطح بالا و هم دستورات زبان هاي سطح پايين را دارا مي باشد. با آن مي توان برنامه نويسي پورت هاي socket programming را انجام داد. همچنين زباني انعطاف پذير است براي نوشتن .كامپايلرها،ويراستار ها و سيستم عامل ها 2- ++c زباني قابل حمل است به اين معني كه مي توان برنامه نوشته شده در آن را به راحتي از سيستم عاملي به سيستم .عامل ديگر منتقل كرد - كلمات كليدي ( Reserved Words) زبان ++C كم هستند. 4- ++c) زباني شي گرا است oriented objected( . زبان- 5 ++c ، sensitive case .(يعني حساس به حروف بزرگ و كوچك.(است كلمات كليدي با حرف كوچك نوشته .شوند

 .در هر سطر مي توان چند دستور نوشت- 6 .هر دستور مي تواند در چند سطر نوشته شود- 7 آخر هر دستور كاراكتر - 8 ; .قرار مي گيرد 9- comment .قرار مي گيرند// بعد از يا \*/ و /\* ها يا جملات توضيحي بين : مانند

//cho khahi ke namat bovad javedan makon name nike bozorgan nahan

main( ) { }

 :ی( /\* cho khahi ke namat bovad javedan makon name nike bozorgan nahan \*/ ۱۰-هر برنامه از قطعاتي به نام كلاس(class) يا تابع(function) تشكيل شده است.يس زبان ++c بايد حد اقل يک تابع داشته باشد.(تابع Main) زبان 11- ++c زباني كامپايلري است به اين معني كه دستوراتي كه نوشته ايم در آخر با زدن كليد 9f + ctrl امپايل مي ك .در اين صورت تمامي خطاهاي برنامه ليست مي شود و اگر خطا نداشته باشد،برنامه اجرا مي شود. شود **كامپايل زبان ++c :** برنامه هاي نوشته شده(كد برنامه ها) با پسوند cpp. ذخيره مي شوند.(در زبان c با پسوند c. ذخيره مي شوند.) فايل هاي اجرايي برنامه با پسوند exe. ذخيره مي شوند. هنگام كد نويسي در برنامه 4.5 ++c turbo براي كامپايل كردن يا ترجمه كردن كليد 9F و براي كامپايل و اجرا كليد trl + F9 را مي زنيم. نكته: هميشه قبل از كامپايل و اجرا برنامه را ذخيره كنيد. **نوشتن برنامه به زبان ++c :**  ساختار كلي يك برنامه در زبان ++c به شكل زير است.در ساختار زير تنها تابع main اجباري است و باقي موارد درصورت .نياز اضافه مي شوند و ضروري نيستند < فایل های سرآیند > include# تعریف ثوایت تعریف متغیرهای سراسری اعلان توابع تعریف توابع

فايل هاي سرآيند (كتابخانه ها):

اين فايل ها پس از نصب كامپايلر زبان ++c روي هارد كامپيوتر قرار مي گيرند يک برنامه ++c ممكن اســـت از دستــوراتي (توابع) استفاده كند كه از پيش نوشته شده اند،اين دستورات از پيش نوشته شده در داخل فايل هاي سرآيند(header) قرار دارند.پسوند اين فايل ها h. است.در يک برنامه ممكن است از صفر و يک و دو و بيشتر از اين فايل ها اســـــتفاده شود.براي استفاده از فايل هاي سرآيند در يک برنامه بايد به شكل زير عمل كرد: < فايل هاي سرآيند > include# نكته:دستوراتي كه قبل از آنها كاراكتر # قرار مي گيرد دستورات پيش پردازنده نام دارند،كه اينگونه دستورات به : نياز ندارند.

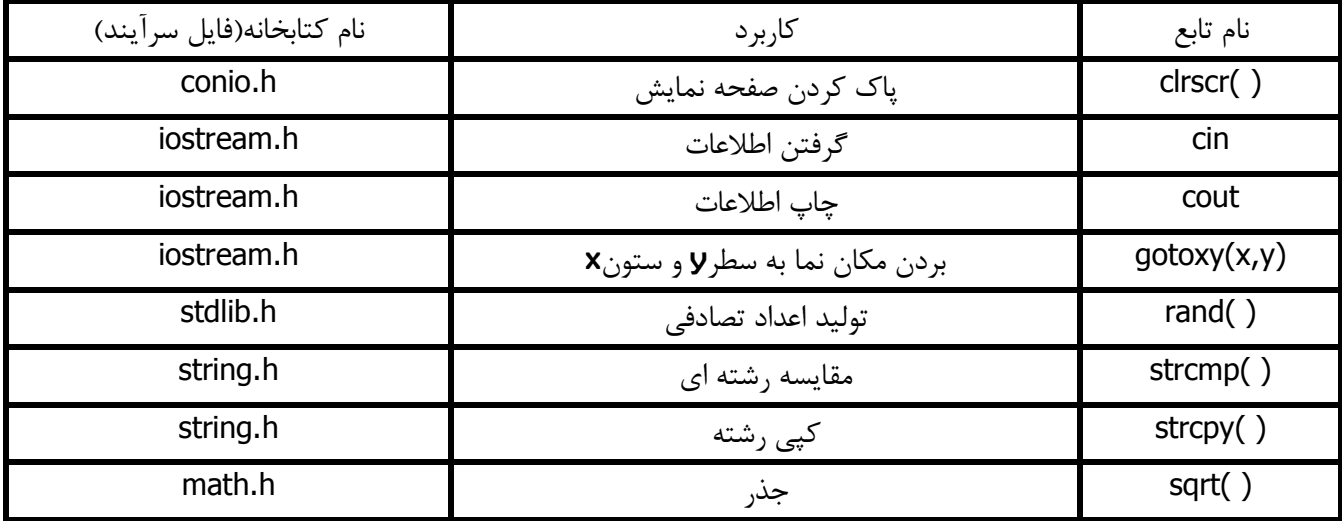

برخي از فايل هاي سرآيند و توابعي كه در آنها قرار دارند:

#### **(:انواع داده اي Types Data(**

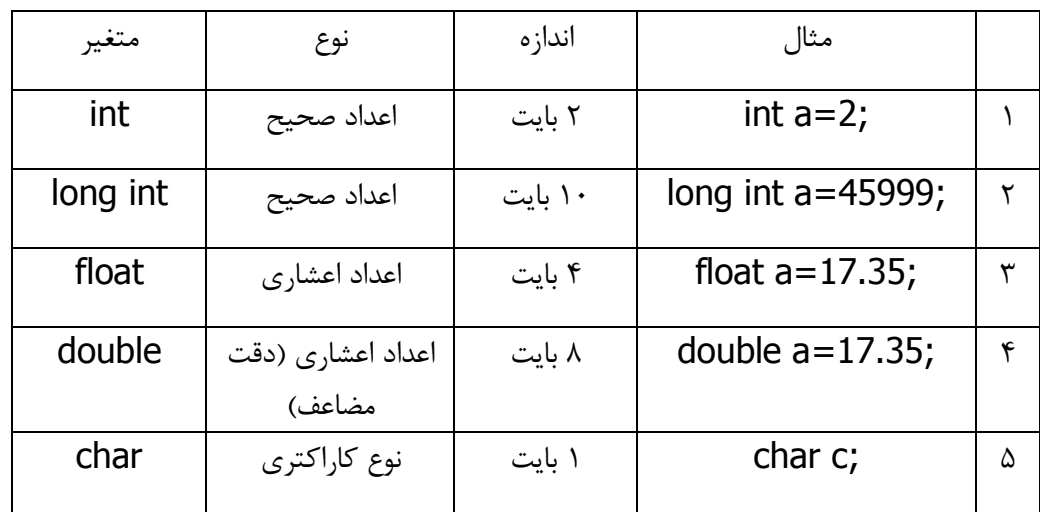

نكته : هر بايت ۸ بيت است و در هر بيت مي توان دو مقدار ٠ و يک را ذخيره كرد پس در يک بايت مي توان ^۲ مقدار را ذخيره كرد. در متغيري از جنس **integer** مي توان ۲<sup>۱۶</sup> مقدار يعني ۶۵۵۳۶ را ذخيره كرد و چون اعداد منفي را هم شامل مي شود پس اين مقدار نصف مي شود.(٣٢٧۶٨)

# **( تعريف ثوابت Const( :** اگر يک ثابت تعريف كنيم ،مقدارش در كل برنامه بدون تغيير است. ثوابت فقط يكبار مقدار اوليه مي گيرند. از ثابت ها براي .خواناتر شدن برنامه و سهولت در تغيير برنامه استفاده مي شود در ++c مي توانيم به سه شكل زير ثابت تعريف كنيم:

1)# define name value 2)const name=value; 3)const type name=value;

# define s1 "Ali" و const m=3; و const float f=12.56;

## )مثال

#### **(تعريف متغيرها Variable : (**

نحوه يا syntax تعريف متغيرها به صورت زير است:

; نام متغير نوع متغير

.مي توان در حين تعريف متغيرها ، به آنها مقدار دهي اوليه كرد

int a; float ahmad; char m,n,p='u'; int  $b=4$ ,  $c=b$ ,  $a=c$ ; double a=2.5,k=3.002,r;

> خصوصيت ++c .اين است كه در هر جاي برنامه مي توان متغير تعريف كرد :طريقه زير در تعريف و مقدار اوليه دهي به متغيرها غلط است

int a=b=6;

نام متغير ميتواند حاوي حروف و اعداد و كاراكتر ( \_ ) underline باشد و بايستي ابتدا با يك حرف يا underline آغاز . شود در يك تابع نمي توان دو متغير همنام بكار برد مگر آنكه در حروف بزرگ و كوچك با هم اختلاف داشته باشند .

#### **تابع main:**

صورت كلي تابع main:

void main( ) { دستورات } ی(

int main( )  $\left\{ \right.$ دستورات return 0; }

#### **دستور cout :**

اين دستور براي چاپ متغير ها و عبارات به كار مي رود. نحوه ي استفاده از اين دستور به شكل زير است: cout<<value1<<value2<<...;

)مثال

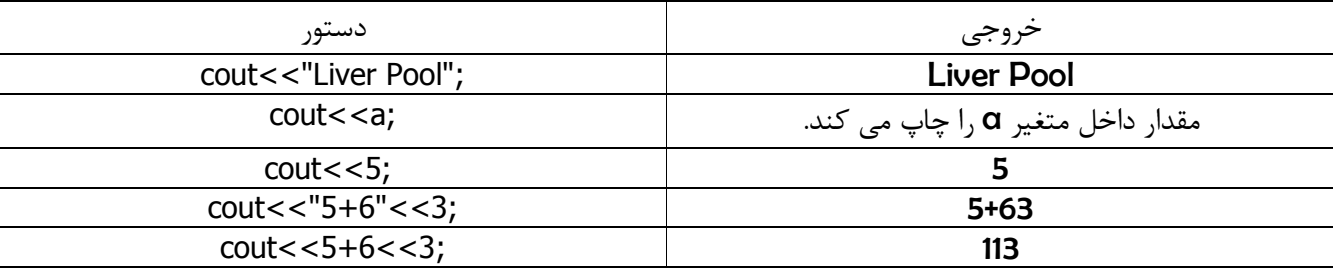

عبارت endl : اگر اين عبارت در جلوي دستور cout بيايد باعث مي شود كه مكان نما به خط پايين برود. عبارت New Line) \Ne: اگر اين عبارت بعد از cout بيايد باعث مي شود كه مكان نما به خط پايين برود. نكته: فرق بين دو عبارت بالا در اين است كه عبارت endl بيرون " " قرار مي گيرد ولي عبارت In داخل " " قرار مي .گيرد عبارت Tab) \t): اين عبارت باعث مي شود كه مكان نما ٨ كاراكتر به جلو حركت كند.

Example: cout<<23<<"protest"<<endl<<45<<"\n\tForce majeure";

:خروجي

23protest

45

Force majeure

#### **دستور cin :**

براي گرفتن مقدار از ورودي مي باشد و شكل دستور بدين صورت است:

cin>> variable1>>variable2>>...;

بين هر متغير علامت) 1 >> .قرار مي گيرد پس از وارد كردن هر مقدار با كاراكتر )2 space يا enter .مقدار بعدي وارد مي شود ۳)هر تعداد متغير در دستور cin آمده باشد، به همان تعداد بايستي مقدار وارد كرد.

:نكات

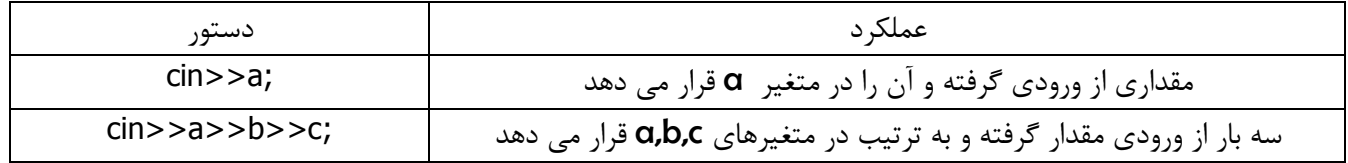

:به برنامه هاي زير توجه كنيد

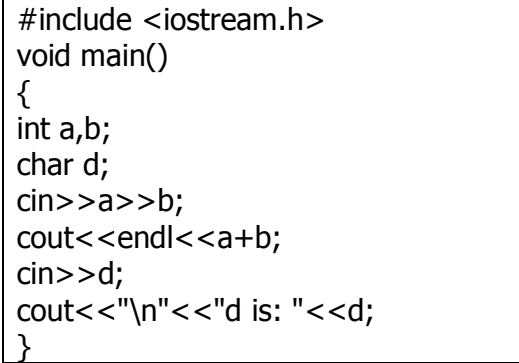

برنامه ای بنویسید كه عبارت " this is first program " را چاپ .كند

#include <iostream.h> void main() { cout<<"this is first program"; }

 **:عملگرهاي محاسباتي**

فرض كنيد 2=z , 5=x

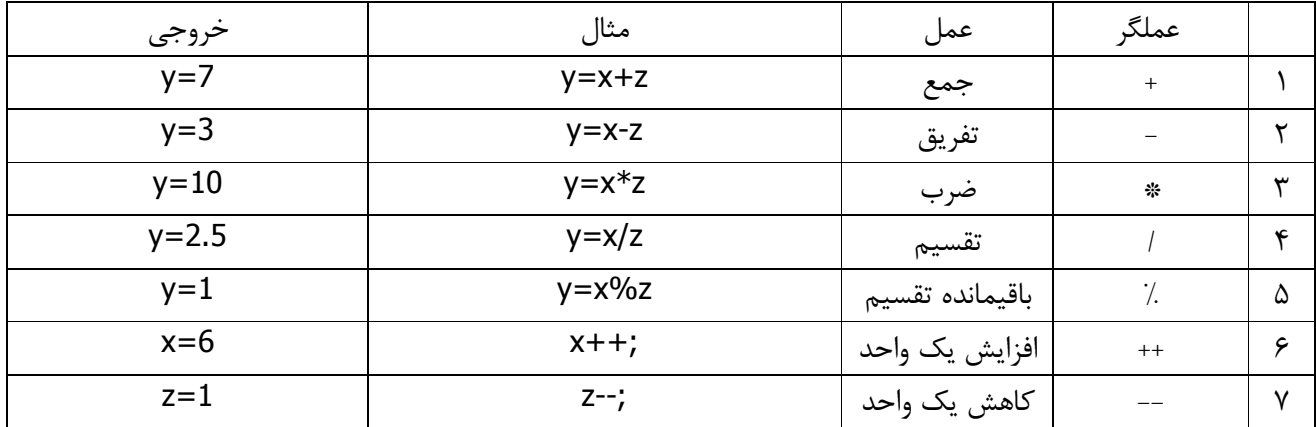

**:عملگرهاي مقايسه اي** فرض كنيد 3=y , 2=x

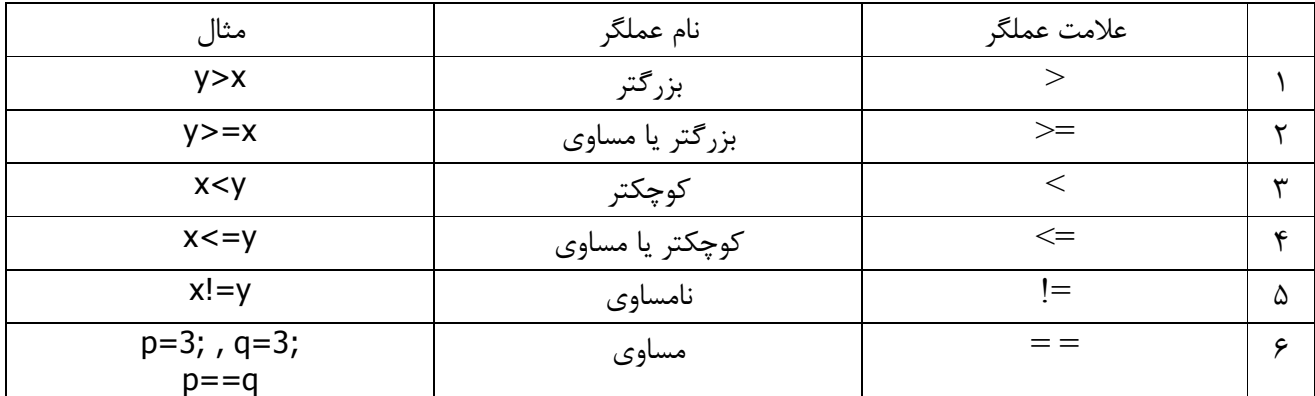

 **:عملگرهاي منطقي**

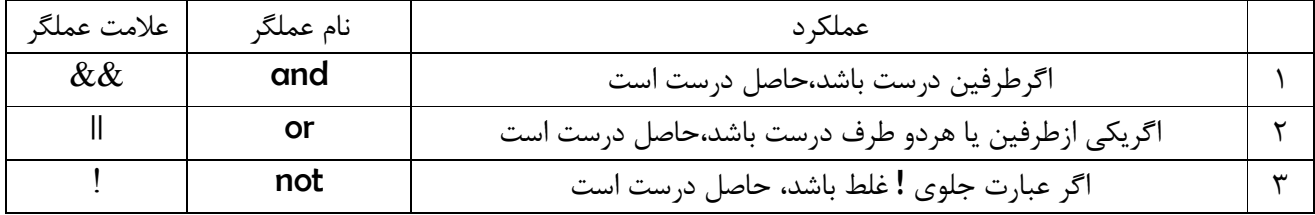

.حاصل عبارتهاي زير را بدست آوريد

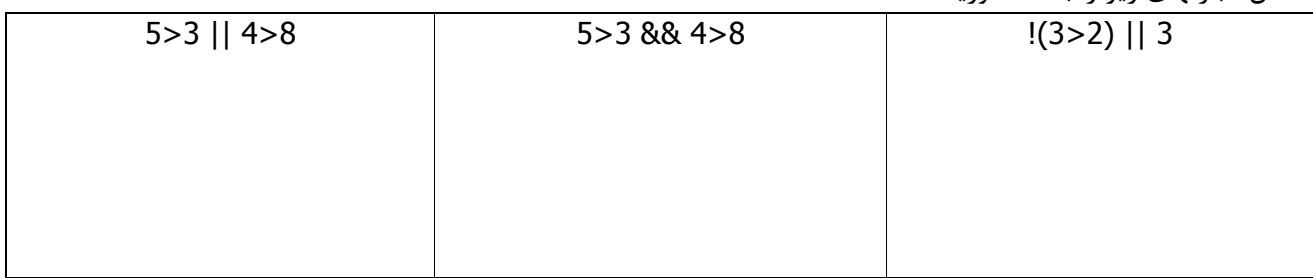

<u>تذکرمهم: در زبان ++c عدد صفر False و هر عددی غیر از صفر true</u> محسوب می شود(حتی اعداد منفی).

### **:عملگرهاي خاص**

 $(\text{assignment}) = (1)$  .مقدار سمت راستش را داخل متغير سمت چپ مي ريزد a=4 , b=c مثال)

(question mark colon) ?:  $(Y$ 

y= condition ? true expression : false expression;

شرط را بررسي مي كند،اگر برقرار بود عبارت قبل از : اجرا مي شود و اگر شرط برقرار نبود عبارت بعد از : اجرا مي .شود )مثال  $p=4;$  $q=15;$ y=(p>4/2)?3\*p:q; جواب:**12**=y )مثال  $x=8$ ;  $m=6$ y=x\*2<m+4?4\*m:8\*m; y=48:<br>جواب:  **:شيوه نوشتن برخي عملگر ها**  $i+=1$ ; ==>  $i=1+1$ ;  $i=-1$ ; ==>  $i=i-1$ ;  $i^*=5$ ; ==>  $i=i*5$ ;  $i/=6$ ; ==>  $i=i/6$ ;  $i\% = 2; == > i = i\% 2;$  $i+=x$ ;  $==$   $i=$   $i+*x*$ ;  $x+=x$ ; ==>  $x=x+x$ ; .خروجي قطعه برنامه هاي زير را مشخص كنيد int m; m=8; m++; //m=9  $m+=3$ ; //m=m+3 => m=12 m%=2;  $//m=m%2 => m=0$ cout<<m; int m; m=7; m\*=3; //m=7\*3=21 cout<<m;

# **فصل دوم – حلقه ها (LOOPS (**

**حلقه هاانواع**  ۱)شمارشي:يک شمارنده دارد که مقدارش تغيير مي کند تا به مقدار نهايي برسد سپس از حلقه خارج  $($ حی شویم(مانند حلقه for). ٢)غير شمارشي:حلقه ادامه مي يابد تا هنگامي كه شرط برقرار باشد،بايستي در بدنه حلقه دستوراتي باشد كه شرط را نقض كند(حلقه while).

#### **حلقه FOR :**

نحوه ي نوشتن: for(گام حلقه ; مقدار نهایی(شرط) ; مقدار دهی اولیه به اندیس حلقه)for { دستورات یا دستور } :نكات در حلقه for مي توان از • و ۱ و بيشتر انديس حلقه استفاده كرد.(انديس حلقه متغيري است كه در طول اجراي حلقه I و 1 ).مقدارش بررسي مي شود تور بين پارامتر هاي دس2. for كاراكتر ; يك .(قرار مي گيرد for) حتما بايستي ; ;)for .(داشته باشد ٣.حلقه تا هنگامي ادامه مي يابد كه شرط ادامه داشته باشد، به محض اينكه شرط نقض شد از حلقه خارج مي شويم. ۰.می توان <sub>۱۹</sub>۰و ۲ یا بیشترشرط داشت. ۵.گام حلقه مي تواند افزايشي،كاهشي،تقسيم،ضرب و غيره باشد. بعد از دستور for كاراكتر ; لازم نيست،اگر بعد از for كاراكتر ; بيايد دستورات بعد از حلقه for جزء حلقه قرار نمي گيرد. اگر بعد از دستور 7. for تنها يك دستور بيايد نياز به } و { نيست اما اگر بخواهيم بيش از يك دستور در حلقه for قرار دهيم بايد آن دستورات بين  $\{ \, \}$ قرار بگيرند.60 ( ; ; )for به منزله يک حلقه بي نهايت است(يعني اگر دستوراتي در اين حلقه قرار گيرند بي نهايت بار اجرا مي شوند.

مثال:دستورات زير حلقه چند بار اجرا مي شوند؟

 $1)$ for(i=3;i<8;i++) cout<<"real";

جواب:۵ بار اجرا می شود.

.

2)for(m=7;m>=2;m--) cout<<"\*";

جواب:۶ بار اجرا می شود.

**عملكرد حلقه for :**  قبل از اينكه دستورات زير حلقه for اجرا شوند شرط بررسي مي شود.يعني اگر ما انديس حلقه را مقدار دهي كنيم فورا بعد .از آن شرط بررسي مي شود نكته:پس از اينكه يک بار دستورات حلقه اجرا شدند دستوراتي كه كه گام حلقه را مشخص مي كند اجرا شده و سپس بلافاصله شرط بررسي مي شود،اگر برقرار بود دستورات داخل حلقه اجرا مي شود و اگر برقرار نبود از حلقه خارج شده و به .يك دستور بعد از دستورات حلقه مي رود 3)for(a=-2;a<=4;a=a\*2) cout<<"\*"<<endl; جواب:بی نهایت بار اجرا می شود. 4)for(a=-2;a<=4;a=a+2) cout<<"\*"<<endl; جواب:۴بار اجرا می شود. 5)for( $a=-2$ ; $a=-4$ ; $a++$ ) cout<<"\*"<<endl; جواب:اجرا نميي شود. 6)for( $i=3$ , $j=15$ ;  $i < j$ ;  $i++j--$ ) cout<<"\*"<<endl; جواب:۶ بار اجرا می شود. 7)for( $i=1$ , $j=15$ ;  $i>j$ ;  $i=i+3$ , $j-j$ cout<<"\*"; جواب:اجرا نميي شود. 8)for(i=1;i<5||i<10;i++) cout<<"\*"; جواب:٩ بار اجرا می شود. حلقه هاي زير چند بار اجرا مي شود؟ 1)for( $i=3$ ; ( $i=-3$ )&&( $i>3$ );  $i++$ )  $2)$ for(i=1;;i++) 3)for( $i=1,j=32; i < j*2; i = i*2, j=j/2$ ) 4)for( $i=2$ ;!( $i=-2$ ); $i-$ )

مثال: برنامه اي بنويسيد كه مساحت و محيط دايره را حساب كند.

//in the name of Allah #include <iostream.h> #define pi 3.14 void main() { int r,m,a; cin>>r; m=pi\*r\*r;  $a=2*pi*r;$ cout<<"perimeter="<<m<<endl<<"area="<<a; } نکته : جنس متغیر های m و p از نوع integer است. مقدار اعشاری بوجود آمده بریده می شود تا بتواند در متغیر قرار گیرد. به مثال زیر توجه کنید: int a; float  $b=2.5$ ;  $a=b*3;$  $cout<<  $+$ " << b*3"<<" "<$ 

**output**: 2.5 7.5 7

#### عملگرهاي پيشافزايشي و پيش *ك*اهشي:

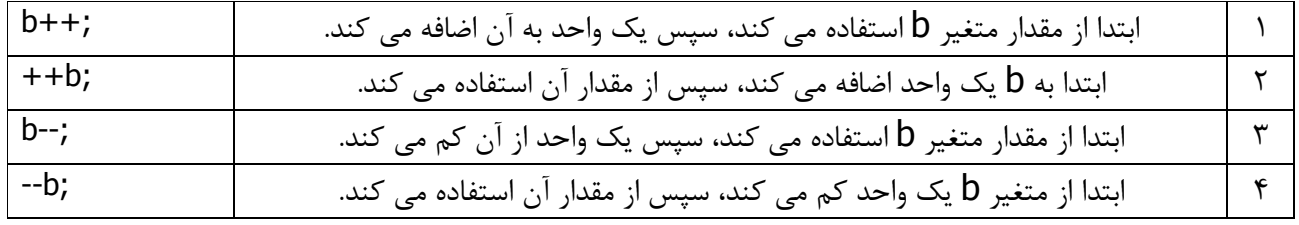

نكته: عملگرهاي پيش افزايشي و پيش كاهشي بايستي حتما روي نام متغير اعمال شوند. :دستور زير اشتباه است

شـكل درسـت آن بصورت زیر اسـت:

 $++(x+2);$ 

 $x=x+2$ ;  $x++;$ 

براي درک بهتر عملگرهاي پيش افزايشي و پيش كاهشي به مثالهاي زير توجه كنيد:

١) حلقهي زير چند بار اجرا مي شود؟

 $c=2;$ for( $a=1$ ; $a < c++$ ; $a^*=2$ ) cout<<"\*";  $\overline{\phantom{a}}$ 

جواب:دو بار اجرا می شود.

٢) حلقهی زير چند بار اجرا مي شود؟

جواب:سه بار اجرا می شود.

۴) خروجي تكه برنامه ي روبرو چيست؟

جواب:خروجي برنامه ٢ است.

#### **:لگرها در حالت كلياولويت عم**

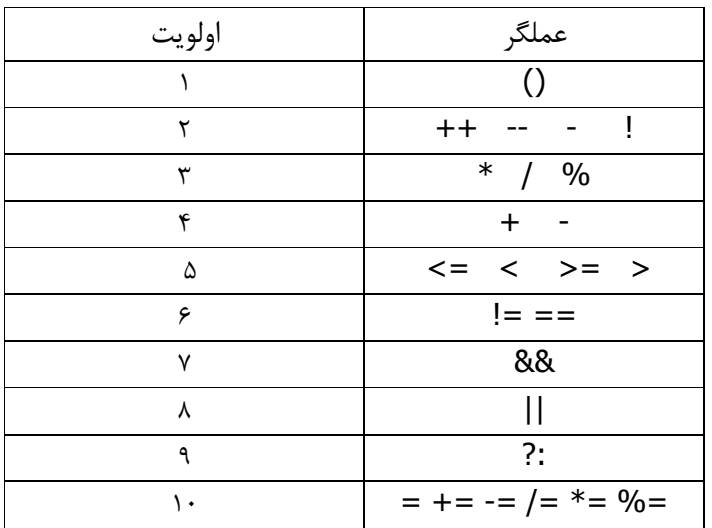

نكته : در هر سطر ، اولويتها با هم يكسان است. در صورت داشتن اولويت مساوي در يک عبارت ، اولويت با عملگر سمت چپ .تر است

با جا و سنت مثال ) مثال مثال ماي زير را مشخص كنيد:  $\mathsf F$  و  $\mathsf F$  درست يا نادرست بودن  $3=-4*8+4\%2$   $\qquad \qquad$   $\qquad \qquad$ 

#### **حلقه while:**

يک حلقهي غيرشمارشي است.اين حلقه تا هنگامي كه شرط داخل آن برقرار باشد اجرا مي شود و هنگامي كه شرط نقض شد ( false شد) از حلقه خارج مي شود.

 $c=2;$  $for(a=1; a < ++c; a^*=2)$  $cout<<$ "\*";

 $a=2;$  $cout <$ 

 :ي نوشتن نحوه while(ط1p) { د2C?رات } :نكات اگر بعد از دستور 1. while يك دستور بيايد نيازي به { و } .نيست در داخل حلقه. 2 while ي بي نهايت بوجود قهدر غير اينصورت حل نياز است تا دستوري باشد كه شرط را تغيير دهد، .آيد مي :نمونه هايي از حلقه هاي بي نهايت while(-5)

while(1) while $(3<4)$  :نمونه هايي از حلقه هايي كه اصلا اجرا نمي شوند while(0) while $(4<3)$ while('H'<'A') در زبان : تذكر ++c هر عددي غير از صفر true .محسوب مي شود مثال) حلقهی زير چند بار اجرا ميشود؟ (ستاره چند بار چاپ مي شود؟)  $i=2$ ;

while(i<65) { cout<<"\*\n";  $i^* = 2;$ }

جواب: ۶ بار اجرا می شود.

#### **:do while حلقه**

يک حلقهي غيرشمارشي است.اين حلقه تا هنگامي كه شرط داخل آن برقرار باشد اجرا مي شود و هنگامي كه شرط نقض شد از حلقه خارج مي شود، تنها فرق آن با حلقهي while اين است كه: در حلقهي while اگر در ابتدا شرط برقرار نباشد،حلقه اصلا اجرا نمي شود اما در do while حد اقل يكبار حلقه اجرا مي شود، سپس شرط بررسي مي شود. :نحوه ي نوشتن

do { دستورات }while(شرط);

مشخص كنيد هر كدام از حلقه ها چند بار اجرا مىشود؟

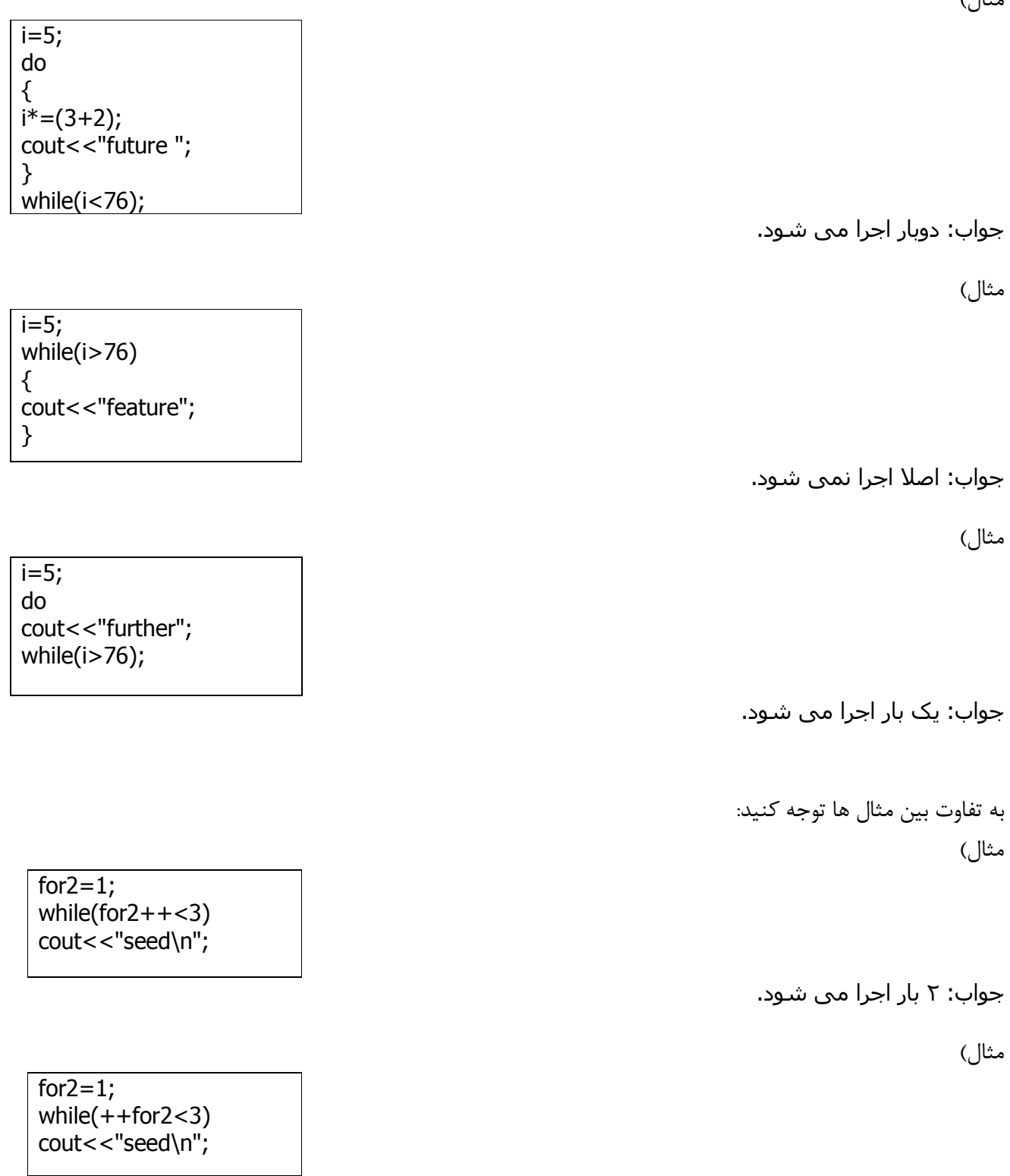

جواب: ١ بار اجرا مي شـود.

#### **دستور break :**

از اين دستور براي خروج ناگهاني از حلقه استفاده مي شود. به اين ترتيب كه هرگاه به دستور break برسيم، كليهي دستورات داخل حلقه ناديده گرفته مي شود و كلا از حلقه خارج مي شود. اگر چند حلقهي تودرتو داشته باشيم، اين دستور باعث خروج از داخلي ترين حلقه مي شود.

#### **دستور continue :**

اين دستور در هر جاي حلقه باشد باعث مي شود كه از اجراي دستورات بعدي صرف نظر شده و شمارندهي حلقه(گام حركت) تغيير يابد و حلقه ازسر گرفته شود. ( به ابتداي حلقه برمي گردد)

> :به مثال هاي زير توجه كنيد مثال) در حلقهی زير ستاره چند بار تكرار می شود؟

 $for(i=1; i<10; i++)$ { cout<<"\*"<<endl; if(i%5==0) break; }

> جواب: ۵ بار مثال)خروجي حلقهي زير چيست؟

 $for(i=1; i<10; i++)$ {  $if(i\%4 == 0)$ continue; cout<<i<<" "; }

خروجي: 5 7 5 5 2 1 1

 **مسائل نمونه**

برنامه ای بنویسید که جدول ضرب 10\*10 ,ا چاپ کند.

```
#include<iostream.h>
#include<iomanip.h>
void main() {
int i,j;
for(i=1; i<=10; i++)\{for (j=1; j<=10; j++)\text{cout} < setw(4) < \leqi*j;
  cout<<endl;
  } }
```
برنامه اي بنويسيد كه خروجي زير را چاپ كند.

```
** 
***
**** 
***** 
//bename khoda.
#include<iostream.h>
void main() {
int i,j;
for(i=1;i<=5;i++)\{for (j=1; j<=i; j++)cout<<"*";
    cout<<endl;
   } }
```
**\*** 

برنامه اي بنويسيد كه خروجي زير را چاپ كند.

```
***** 
 **** 
 *** 
 ** 
* 
 #include<iostream.h>
 void main() {
 int i,j;
 for(i=5;i>=1;i-)
   \{for (j=i;j>=1;j--) cout<<"*";
   cout<<endl;
    } }
```
برنامه اي بنويسيد كه خروجي زير را چاپ كند.

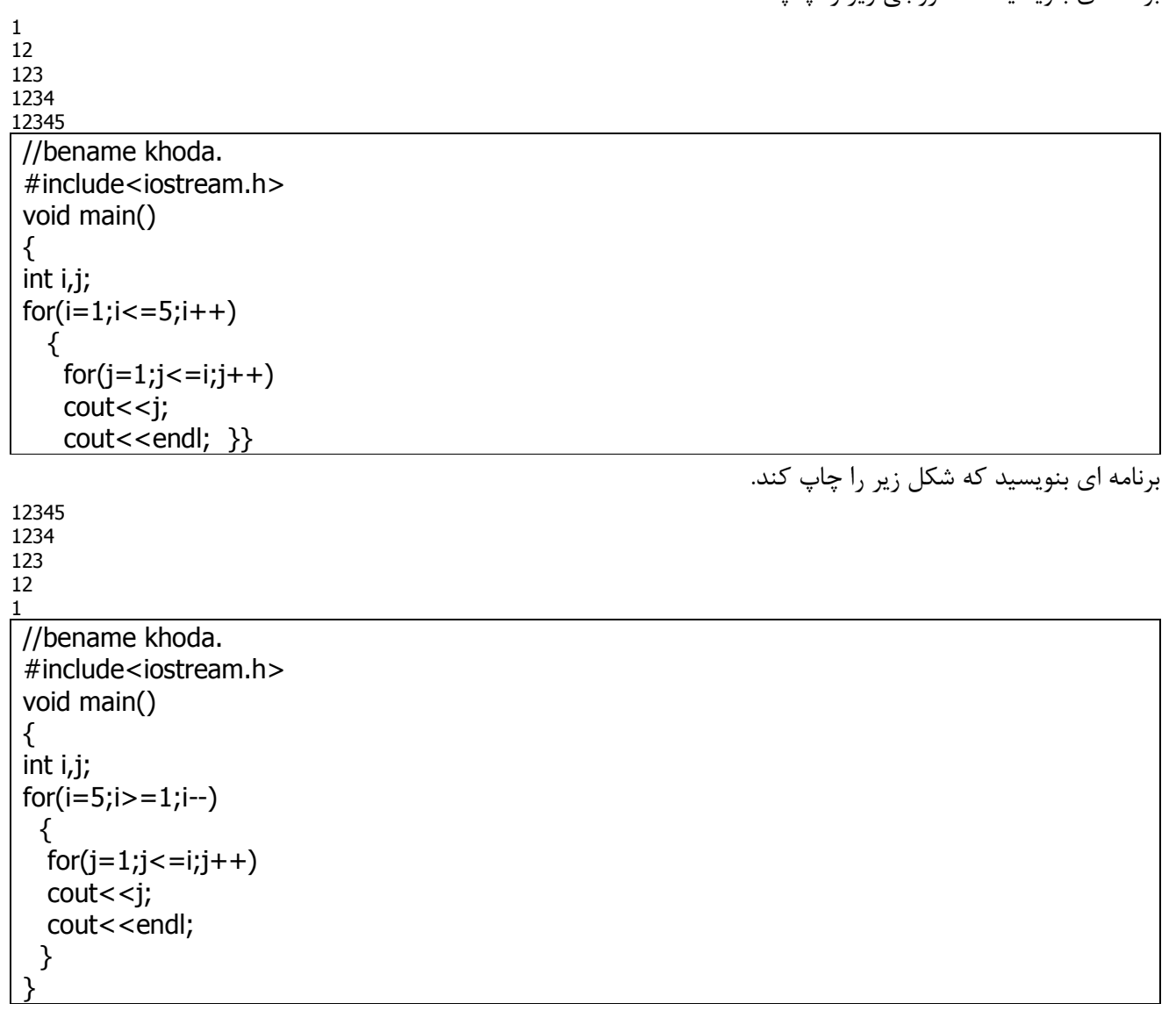

برنامه اي بنويسيد كه عددي بعنوان شمارهي جملهي فيبوناچي گرفته، و از ابتدا تا آن عدد جملات فيبوناچي را چاپ كند.

```
#include <iostream.h> 
main() 
 { 
int f1,f2,fib,i,n; 
f1=1;f2=1;cin>>n; 
cout<<"fib1: 1\n"<<"fib2: 1\n";
for (i=3; i<=n; i++){ 
fib = f1 + f2;
```
 $f1=f2;$  $f2 = fib;$ cout<<"fib"<<i<<': "<<fib<<"\n"; } }

برنامه اي بنويسيد كه عددي را گرفته، و سري فيبوناچي ما قبل آن عدد را چاپ كند.(جملات كوچكتر از آن عدد را)

```
#include <iostream.h> 
main() 
 { 
int f1,f2,fib,i=3,n; 
f1=1;f2=1;fib=1;cin>>n; 
cout<<"fib1: 1\n"<<"fib2: 1\n";
fib = f1 + f2;while (fib <= n)
{ 
\text{cout}<<"fib"<<i<<i<<'': "<<fib<<"\n";
f1=f2;f2=fib; 
fib = f1 + f2;i++;} 
}
```
برنامهاي بنويسيد كه تا وقتي عدد صفر وارد نشده، عدد از ورودي بگيرد. سپس جمع آنها را حساب كند.

#include <iostream.h> main()  $\{$  long int s=0,a; cout<<"enter your numbers : "<<endl; cin>>a; while  $(a!=0)$ {  $s+=a;$ cin>>a; } cout<<"Sum is "<<s; }

برنامه ای بنويسيد كه يک كاراكتر را بگيرد و كد اسكي|ش را چاپ كند.

#include<iostream.h> void main() { int i; char h; cin>>h; i=h; cout<<i; λ,

برنامهای بنویسید كه كلیهی كاراكترها به همراه كد اسكي آنها را چاپ كند.

#include<iostream.h> void main() { int i; char h;  $for(i=1;i<=122;i++)$  $\{ h=i;$  $\cot$  <  $\csc$  ="<<h<<endl; } }

**فصل سوم – دستورات شرطي**

**دستور شرطي if :**

 :نحوه نوشتن if (شرط) { ;دستورات قسمت اول } else { ;دستورات قسمت دوم } توجه داشته باشيد ساختار بالا يک ساختار كلي است و در حالات مختلف مي تواند شكل اين ساختار تغيير كند. مي توان دستور شرطي if را در حالات زير هم بكار برد: )الف if (شرط*)* ;دستور )ب if (شـرط) { دستورات } )پ if (شرط) ;دستور else { ;دستورات } :نكات اگر بعد از 1f تنها يک دستور بيايد نياز به } و { نيست. ۱.۲گر شرط برقرار باشد دستورات قسمت اول اجرا مي شود و اگر برقرار نباشد دستورات قسمت دوم اجرا مي شود ۴. شرط بايستي حتما داخل پرانتز باشد.

مثال : برنامهای بنويسيد كه سه عدد را گرفته و بزرگترين آنها را چاپ كند.(تنها با استفاده از دو if)

#include <iostream.h> main()  $\{$  int a,b,c,max; cout<<" Enter your numbers "; cin>>a>>b>>c; max=a; if (b>max) max=b; if (c>max) max=c; cout<<" The max is " <<max<<endl; }

برنامه ای بنویسید که کلیهی اعداد چهار رقمی را که از دو طرف به یک شکل خوانده می شود را چاپ کند. #include<iostream.h> void main() { int i,a,b,c,d;  $for(i=1000; i<=9999; i++)$ { a=i%10; //yekan b=(i/10)%10; //dahgan c=(i/100)%10; //sadgan d=i/1000; //hezargan  $if((a=-d) \& (b=-c))$ cout<<i<<endl;

چنانچه بخواهيم از چند شرط متوالي استفاده كنيم مي توانيم از else ها و if هاي متوالي استفاده كنيم. :مثال  $if(a == 1)$ cout<<"A"; else  $if(a == 2)$ cout<<"B"; else if $(a==3)$ cout<<"c";

else cout<<"D";

} | }

### **دستور شرطي case-switch :**

از اين دستور براي چک كردن مقادير به طوري كه هيچ يک از مقادير با هم مساوي نباشند استفاده ميشود.اين دستور مي تواند جايگزين else-if هاي پي در پي شود. نحوه نوشتن:

```
switch (متغیر یا عبارت)
{ 
case 1; دستورات: مقدار ( case
case ار دستورات: مقدار ; break;
. 
. 
. 
case ار.gD10 : رات?C2د ; break; 
[default : دستورات;]
} 
     توضيح: ابتدا مقدار يا عبارت جلوي switch محاسبه مي شود، سپس آن مقدار با تمام مقادير جلوي CaSe ها مقايسه
           میشود. با هر كدام كه برابر بود دستورات جلوی آن Case اجرا میشود و بقيه Case ها در نظر گرفته نمیشود.
                                 اگر با هيچ يك از مقادير جلوي case ها برابر نبود، دستورات default .شود اجرا مي 
                                              اتذكر: اگر از break استفاده نكنيم مقدار \operatorname{case} ها با هم or مي شوند.
                           تذكر: مي توان در جلوي Switch عبارت محاسباتي نيز به كار برد. مانند: (3%2*switch (a*2
   مثال) برنامهاي بنويسيد كه كاراكتري را كه معرف نمره است، از ورودي بگيرد و بر حسب جدول زير خروجي را چاپ كند.
     \mathsf{r} a
     19 b
     \lambda c
    d 18 زير
```
#include<iostream.h> void main() { char n; cin>>n; switch(n) { case 'a' : cout<<20; break; case 'b' : cout<<19; break; case 'c' : cout<<18; break; case 'd' : cout << "under 18"; break; default : cout<<"Invalid input"; } }

برنامهاي كه يک عدد را از ورودي بگيرد و مغلوب آن را چاپ كند.

#include<iostream.h> void main() { int c,a; cin>>a;  $c=0;$ while $(a!=0)$ {  $c=c*10+(a%10);$ a=a/10; } cout<<c; ો,

برنامهاي بنويسيد كه عدد n را گرفته و n جمله سري زير را چاپ كند.

1,-2,4,-7,11,-16,...

#include<iostream.h> void main() { int a,i,seri=1,no,n; cin>>n; cout<<seri<<",";  $i=1; no=1;$  $for(a=1; a<=n; a++)$ {  $i=i*(-1);$ no=no+a; seri=no\*i; cout<<seri<<","; } }

برنامهاي بنويسيد كه عدد n را از ورودي بگيرد سپس كوچكترين عددي كه مجموع ارقامش مساوي با n باشد را چاپ كند.

```
#include<iostream.h>
void main()
{
int i,j,sum,n;
cout<<"Enter n:";
cin>>n;
for(i=0; i<=32767; i++){
j=i;
sum=0;
while(i>0){
sum=sum+j%10;
j/=10;}
if (sum==n)
{cout<<i;
break; }
}
}
```
برنامهاي بنويسيد كه عدد n را از ورودي گرفته سپس كليهي اعدادي كه از n كوچكتر و ارقام آنها فقط ٢ يا ۵ هستند را .چاپ نمايد

#include<iostream.h> void main() { int i,j,n,m,a; cin>>n;  $for(i=1;i<=n;i++)$  $\{$  j=i; while $(j>0)$  ${a=}j\%10;$  $if((a)=2)88(a)=5)$ break;  $j=j/10;$ }  $if(j==0)$ cout<<i<<" "; } } 11

برنامهای بنويسيد كه مثلث زير را چاپ كند.

 1221 123321 12344321

```
#include<iostream.h>
#include<iomanip.h>
void main()
{
int k,j,i;
for(i=1; i<10; i++){\}cout<<setw(10-i);for (j=1; j<=i; j++)cout<<j;
for(k=i;k>=1;k--)coust<<k;cout<<endl;
}
}
```
برنامهای بنویسید كه ۲ عدد را از ورودی بگیرد سپس بمم و كـمم آنها را چاپ كند.

```
#include<iostream.h>
void main()
{
int m,n,p,f,t;
cin>>m>>n;
f=m;
p=n;
do{
t=m%n;
m=n;
n=t;
} while(t!=0);
cout<<"B.M.M="<<m<<endl;
\text{cout}<<''K.M.M="<<(p*f)/m;}
```
# **فصل چهارم – آرايه ها (ARRAYS (**

فرض كنيد مي خواهيم برنامهاي بنويسيم كه ١٠٠ عدد را گرفته و ذخيره كند، و عملياتي روي آنها انجام دهد. براي اين منظور مي توانيم ١٠٠ متغير تعريف كنيم. در اين مواقع از آرايه ها استفاده مي كنيم. به تعدادي عناصر پشت سر هم از حافظه تحت يک نام واحد و يک نوع واحد و انديس مجزا آرايه گفته ميشود. :شكل تعريف آرايه ها به صورت زير است

; [طول]نام نوع int  $a[10]$ ; float [100];

نكته مهم : انديس(index) آرايه در زبان ++c از صفر شروع مي شود.

int m[8];

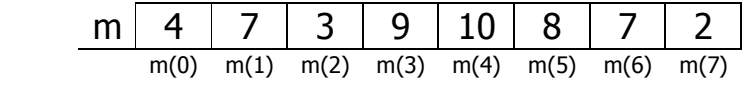

دستور فوق آرايهاي به طول ۸ با نام m تعريف كرده است كه هر خانه آن داراي نوع integer است. و هر خانه آن مي تواند مقاديري از 32768- تا 32767 .[ بگيرد. اين مقادير در حافظه پشت سر هم قرار مي *گ*يرند. .براي گرفتن آرايه از ورودي و همچنين چاپ آن در خروجي نياز به حلقه داريم مثال) برنامهاي بنويسيد كه آرايهاي به طول ۶ از ورودي بگيرد و آن را به طور معكوس چاپ كند.

#include<iostream.h> void main()  $\{$  int i, parsa $[6]$ ;  $for(i=0;i<=5;i++)$ cin>>parsa[i]; for  $(i=5; i>=0; i--)$ cout<<parsa[i]; }

}

مثال) برنامهاي بنويسيد كه آرايهاي به طول ۱۰۰ را از ورودي بگيرد سپس عناصر مضرب ۳ آن را چاپ كند. #include<iostream.h> void main() { int i,mahdi[100];  $for(i=0; i<100; i++)$ cin>>mahdi[i];  $for(i=0; i<100; i+=3)$ cout<<mahdi[i];

مثال) برنامهاي بنويسيد كه يک آرايه به طول ١٠٠ در نظر گرفته و عناصري از آن كه مقدارشان با انديس شان برابر است را چاپ كند.

#include<iostream.h> void main() { int i,mehdi[100];  $for(i=0; i<=99; i++)$ cin>>mehdi[i];  $for(i=0;i<=99;i++)$  $if(mehdi[i]=i)$ cout<<mehdi[i]<<" "; }

مثال ) برنامهاي بنويسيد كه آرايهاي به طول ۱۰ از ورودي گرفته سپس مجموع عناصر آن و ميانگين آنها را چاپ كند. اين .برنامه را بدون آرايه هم بنويسيد

#include<iostream.h> void main() { int i,sum=0,a[10];  $for(i=0;i<=9;i++)$  $\{ \text{cin}>>a[i]; \}$  $sum = sum + a[i];$ cout<<"sum:"<<sum<<endl; cout<<"average:"<<sum/10; }

:بدون آرايه

#include<iostream.h> void main()  $\{$  int i, sum=0, n;  $for(i=1; i<=10; i++)$  { cin>>n; sum=sum+n; } cout<<"sum:"<<sum<<endl; cout<<"average:"<<sum/10; } بجز اعمال گرفتن و چاپ كردن دو عمل مهم ديگر نيز بر روي آرايه ها انجام مي شوند.اين عمليات عبارتند از:  $(search)$ جستجو. (search) (SOrt $($ مرتب سازی $\tau$ . **(جستجوي خطي search linear(:**

در اين جستجو عناصر آرايه ها از اول تا آخر چک مي شوند و اگر با عنصر داده شده برابر بودند جستجو خاتمه مي پابد.

#include<iostream.h> #include<stdlib.h> #define n 100 void main()  $\{$  int i,x, a[n];  $for(i=0; i<=n-1; i++)$ cin>>a[i]; cout<<"enter x;"; cin>>x;  $for(i=0;i<=n-1;i++)$  $if(a[i]=x)$ { cout<<"found"; exit $(0)$ ; } cout<<"not found"; } بهترين حالت ١ بار مقايسه مي شود. بدترين حالت n بار مقايسه مي شود.(يا پيدا نشود يا آخرين عنصر آرايه باشد) حالت متوسط  $\mathsf{n}/2$  مقايسه مي شود.  $\mathsf{n}$  . تعداد عناصر آرايه است.

### **(جستجوي دودويي search binary( :**

در اين نوع جستجو بايستي آرايه از قبل مرتب باشد. در اين جستجو هربار X(عدد مورد نظر) با عنصر وسط مقايسه ميشود. اگر از آن عنصر كوچكتر بود X با عناصر كوچكتر از عنصر وسط مقايسه مي شود و اگر X بزرگتر از عنصر وسط بود X با عناصر بزرگتر از عنصر وسط مقايسه مي شود. و اگر برابر بود عنصر پيدا شده است. در هر مرحله آرايه نصف مي شود. ) الگوريتم جستجوي دودويي اين مثال فرض كردهايم آرايه  $\,$  از قبل به صورت زير دريافت شده و  $Z$ 2 $\,$  است. ٦٨ | ٢٥ | ٢١ | ٢١ | ٥ | م | ۶ - ١

void b\_search(int a[] , int n)

{ int flag=0; int  $i=0$ ; int  $j=n-1$ ; int mid= $(i+j)/2$ ; while $((i< i)$  &&  $!(flag))$ {  $if(x == a[\text{mid}])$  { cout<<"found"; flag=1;  $\}$ else  $if(x < a$ [mid])  $j=mid-1;$ else  $i=mid+1;$  $mid=(i+j)/2;$ 

 $if(f \mid aq == 0)$ cout<<"not found"; }

بهترين حالت ١ بار مقايسه. بدترين حالت  $\log$  (n) بار مقايسه.

 **:مرتب سازي** چندين الگوريتم براي مرتب سازي وجود دارد كه عناصر آرايه را به صورت صعودي يا نزولي مرتب ميكنند. هر الگوريتم ويژگي هاي خود را دارد و مهمترين ويژگي آنها سرعتشان است. تجربه نشان داده است كه الگوريتم مرتب سازي سريع (quick sort) سريعترين روش مرتب سازي است. اما اينجا دو الگوريتم مرتب سازي ديگر را بررسي مي كنيم. :الگوريتم مرتب سازي تعويضي. 1

#include<iostream.h> #define n 100 void main()  $\{$  int i,j,a $[n]$ , temp;  $for(i=0;i<=n-1;i++)$ cin>>a[i];  $for(i=0; i < n-1; i++)$  $for(i=i+1; i < n; i++)$  $if(a[i] > a[j])$  $\{ \text{temp}=a[i]; \}$  $a[i]=a[i]$ ;  $a[i]$ =temp; } }

:الگوريتم مرتب سازي حبابي. 2

```
#include<iostream.h>
#define n 100
main()
\{ int j,i,a[n],temp;
for(i=0;i<=n-1;i++)cin>>a[i];
for(i=0;i<=n-1;i++)for(i=0; j<=n-i; j++)if(a[i]>a[i+1])\{ temp=a[j];
    a[j]=a[j+1];
    a[i+1]=temp;}
}
```
}

#### آرايههاي دو بعدي:

نحوهي تعريف آرايه دو بعدي به شكل زير است:

; [بعد دوم] [بعد اول]نام آرایه نوع float  $a[10][20]$ ; int  $a[5][5]$ ;

:نمايش دو بعدي آرايه تعريف شده در مثال قبل به صورت زير است

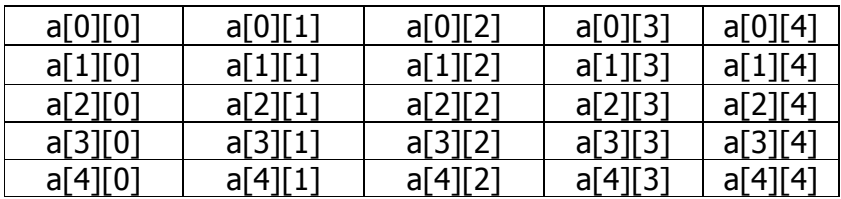

دستور زير يک آرايه دو بعدي را از ورودي مي گيرد.

 $for(i=0; i<=n-1; i++)$  $for(j=0;j<=m-1;j++)$  $\text{cin}>>\text{a[i][j]}$ ;

 :نكات . براي گرفتن اين نوع آرايهها از ورودي هميشه به دو حلقه نياز است. ۲. براي جاب اينگونه آرايهها نيز به دو حلقه نياز است و بايد طوري دستور آن را بنويسيم كه خروجي به صورت يك ماتريس جاپ شود. مانند دستور زير:

```
for(i=0;i < n-1;i++){ 
for(i=0; i<=m-1; i++)\text{cout} < \text{a[i][j]};
  cout<<endl;
 }
```
مثال) برنامهاي بنويسيد كه آرايهاي دو بعدي به ابعاد ۴ در ۴ بگيرد سپس آن را چاپ كند. همچنين عناصر قطر اصلي آن را چاپ كند.

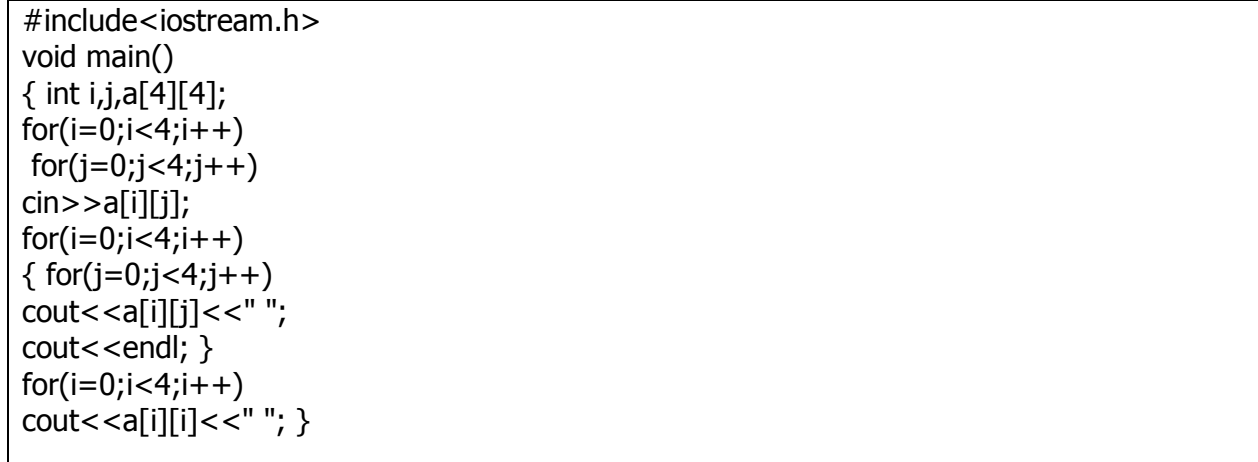

مثال) برنامهای بنویسید که جدول ضرب ۱۰در ۱۰ را در یک آرایه دو بعدی ذخیره کند و فقط عناصر ستون پنجم آن را چاپ .كند

#include<iostream.h> void main() { int a[10][10]; for(int  $i=0; i<=9; i++)$ { for(int j=0;j < = 9;j + +)  $a[i][j]=(i+1)*(j+1);$  $for(i=0; i<=9; i++)$ cout<<a[i][5]<<endl; }

مثال) برنامهاي بنويسيد كه يک آرايه ۳ در ۴ را از ورودي بگيرد سپس كوچكترين عنصر(min) و بزرگترين عنصر(max) .آن را چاپ كند

#include<iostream.h> main()  $\{$  int a[3][4],i,j,min,max;  $for(i=0; i<=2; i++)$ for(j=0;j<=3;j++) cin>>a[i][j];  $max=min= a[0][0]$ ;  $for(i=0; i<=2; i++)$  $for(j=0; j<=3; j++)$  $\{$  if(a[i][j]>max)  $max=a[i][j];$  $if(a[i][j]$  $min=a[i][j];$  } cout<<"max="<<max<<" min="<<min; }

آرايه هاي با ابعاد بالاتر نيز در ++C .قابل تعريف است

# **فصل پنجم – توابع (functions (**

هر برنامه ي ++c از تعدادي تابع تشكيل شده است. يكي از آنها اجباري است به نام ()main اما بقيهي آنها توسط خود .برنامه نويس نوشته مي شوند و اختياري هستند مزاياي استفاده از تابع( زير برنامه): ۱. امكان كار گروهي فراهم ميشود: اگر از زير برنامه استفاده نكنيم يك نفر بايستي تمام آنرا بنويسد اما ميتوان برنامه را به .چند زيربرنامه تقسيم كرد و هر برنامه را گروهي به عهده بگيرد ٢. امكان خطايابي برنامه ساده ميشود: چون قسمتهاي برنامه از هم مجزا شده اند ميتوان فهميد كه ايراد كار از كجاست. تحجم كدنويسي كمتر مي شود: زيرا مي توان زير برنامه را نوشت و چندين بار از آن استفاده كرد. ۴. خوانايي برنامه افزايش مي يابد. نكته : هر برنامه مي تواند از تعدادي زير برنامه اي(procedure) تشكيل شود. در ++C به زير برنامه ، تابع گفته مي شود.

:توابع دو گونه اند

۰. توابعي كه در خود زبان ++c تعريف شده اند و ما ميتوانيم از آنها به كرات استفاده كنيم. براي استفاده از اين گونه توابع .بايستي كتابخانه اي كه اين توابع در آن قرار دارند در ابتداي برنامه معرفي شود

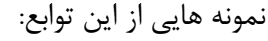

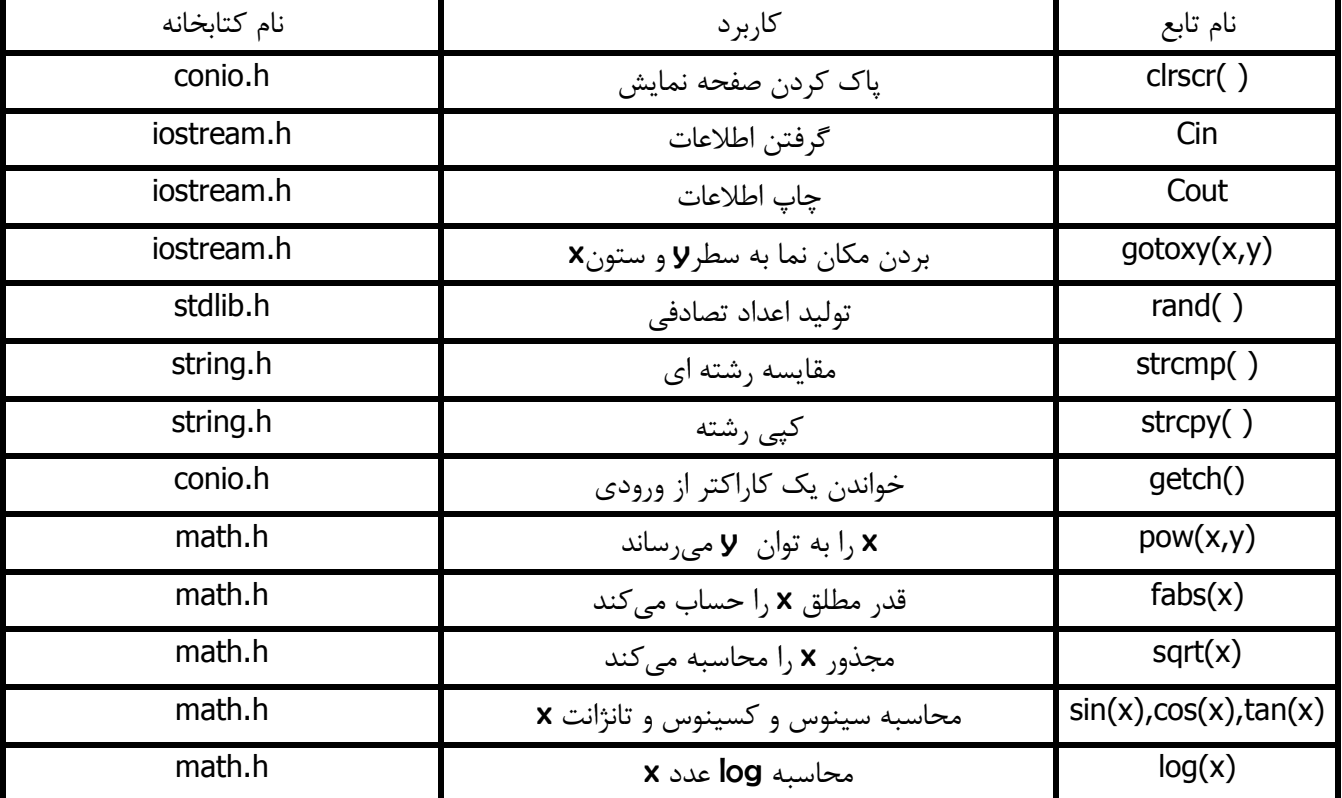
مثال) برنامهاي بنويسيد كه دو عدد را از ورودي بگيرد و عدد اول را به توان عدد دوم برساند.

#include<iostream.h> void main() { int x,y,i,j;  $\text{cin}>>\text{x}>>\text{y}$ ;  $j=1;$  $for(i=1; i<=y; i++)$  $i=i*x;$ cout<<j; }

اين برنامه را مي توان به راحتي با تابع (pow(x,y جايگزين كرد.

برنامهاي بنويسيد كه ماكزيمم دو عدد را بدون مقايسه مشخص كند.

#include<iostream.h> #include<math.h> void main() { int a,b;  $cin \gt a \gt b;$ cout<<"maximum is:"<<((a+b)+fabs(a-b))/2; }

برنامه اي بنويسيد كه پس از پاک كردن صفحه نمايش ، در سطر دوم و ستون ۱۴ حاصل عبارت زير را چاپ كند.  $\sin(\sqrt{\frac{\log(x+yx^2)}{x^3+\sqrt{x+y^2}}})$ //in the name of Allah #include <iostream.h>  $#$ include  $\leq$ math.h $>$ #include<conio.h> main() { float x,y; cin>>x>>y; clrscr(); gotoxy(14,2); cout<<sin(sqrt((log(x+y\*x\*x))/(pow(x,3)+sqrt(x+y\*y)))); }

برنامهای بنويسيد كه با گرفتن سه ضلع مثلث مساحت و محيط آن را چاپ كند.

```
#include<iostream.h>
#include<math.h>
#include<stdlib.h>
void main()
{
float a,b,c,d;
cin>>a>>b>>c;
if(!((a+b>c)&&(a+c>b)&&(b+c>a)))
{
cout<<"cannot create triangle" ;
exit(0);
}
cout<<"mohit="<<(a+b+c);
d=(a+b+c)/2;cout << "area = "<< sqrt(d*(d-a)*(d-b)*(d-c));
}
```
٢. توابعي كه توسط خود كاربر تعريف مي شوند. اينگونه توابع را خود برنامه نويس مينويسد و مي تواند چندين بار آنها را فراخواني كند. توابع يا زير برنامهها در زبان ++c مي توانند قبل از تابع main و يا بعد از تابع main تعريف شوند. نكته: اگر تابعي بعد از main تعريف شود، حتما بايستي اعلان يا الگوي آن قبل از main آمده باشد. نكته: توابع مي توانند خروجي داشته باشند يا خروجي نداشته باشند. اگر تابعي خروجي نداشته باشد، قبل از نام آن عبارت void مي آيد و اگر تابع خروجي داشته باشد قبل از نام آن نوع خروجيش را ميiويسيم و بايستي در اين تابع حتما دستور return .به كار برده شود نكته: دستور return پارامتر جلويش را به تابعي كه آن را فراخواني كرده بر مي گرداند. تابع مي تواند پارامتر ورودي داشته باشد يا نداشته باشد. يعني مي تواند • و ١ و يا بيشتر يارامتر ورودي داشته باشد. نكته: اگر تابعي پارامتر ورودي داشته باشد بايستي نوع آن پارامتر قبل از آن ذكر شود. :به مثال هاي زير توجه كنيد )1 :توابع بدون ورودي و بدون خروجي

 1) void noble()  $\left\{ \right.$ دستورات } 2) void nobel() { دستورات }

```
 :توابع بدون ورودي و با خروجي) 2 
3) int mohsen() 
 { 
دستورات
return 
 } 
4) float hasan() 
 { 
دستورات
return 
 } 
                                                                            :توابع با ورودي و بدون خروجي) 3 
 5) void fake(int a) 
 { 
دستورات
 } 
6) void pseudo(int a,float b,char c) 
 { 
دستورات
} 
                                                                              ۴) توابع با ورودي و با خروجي:
7) int kentucky(char x,float y) 
 { 
 دستورات
 return 
 } 
8) float state(int s) 
 { 
 دستورات
 return 
 } 
     مثال : تابعی که دو ضلع یک مستطیل را گرفته و مساحت آنرا چاپ کند. این تابع دو ورودک دارد اما خروجی ندارد:
 void area (float a, float b) 
 { 
   float c; 
   c=a*b; 
  cout<<<<<<endl;
 } 
 نکته بسیار مهم: داشتن خروجی در توابع به این معنی نیست که تابع چیزک را در خروجی چاپ کند بلکه به
      این معناست که تابع چیزک را به تابع دیگر (تابع قبلی) که آنرا فراخوانی کرده با دستور return برگرداند.
```
 **:فراخواني توابع** تابعي كه نوشته شده است براي استفاده ابتدا بايد فراخواني شود. تابع area در مثال فوق هنوز فراخواني نشده است . بر خروجي يا عدم خروجي توابع ، دو گونه فراخواني داريم: ۱. فراخواني توابعي كه خروجي ندارند. (در پاسكال به اينگونه توابع procedure مي گويند) براي فراخواني اينگونه توابع كافيست با آن بصورت يك دستور برخورد كنيم، يعني نام اين تابع نوشته ميشود و پارامترهاي آن قيد مي شود و در آخر كاراكتر ; قرار مي گيرد. )مثال 1) seek(); 2) sick(3,4);

3) mean $(x,y)$ ;

4) means(k,5);

نكته: نام تابع به همراه پارامترهايش در يک دستور نوشته مي شود. آن دستور چيز اضافهاي ندارد. ۲. فراخواني توابعي كه داراي خروجي هستند (در پاسكال به اينگونه توابع function مي گويند) با اينگونه توابع بصورت يک مقدار رفتار ميشود. در حقيقت برنامه نويس پس از فراخواني اين گونه توابع منتظر بازگشت يک مقدار است تا از آن استفاده نمايد. )مثال

1) b=bypass(); 2) k=delivery $(3,x)*f;$ 3) cout << sum $(x)$ ; 4) if(deny(5)  $> =$  decline(x); مثال) برنامهاي بنويسيد كه عددي از ورودي بگيرد، سپس آنرا به تابعي ارسال كند و آن تابع تعداد ارقام آن عدد را محاسبه کند و برگرداند و تابع فراخواننده (main) آنرا چاپ کند.

#include<iostream.h> int count(int n) { int  $a=0$ ; while(n>0) {  $a= a+1;$ n=n/10; } return a; } main() { int n; cin>>n; cout<<"the count is: "<<count(n); }

۰. هميشه برنامه از تابع main آغاز مي شود. ۲. اگر تابع خروجي نداشته باشد و آن را فراخواني كنيم پس از بازگشت از زير برنامه به يک خط بعد از دستور فراخواني برمي گرديم، اما اگر تابع خروجي داشته باشد پس از فراخواني مقدار برگشت داده شده استفاده مي شود. ۳. فراخواني مي تواند توسط تابع main صورت گيرد يا توسط توابع ديگر. (يعني توابع مي توانند توابع ديگر را فراخواني كنند، به غير از تابع main(

مثال) برنامهاي بنويسيد كه عددي را از ورودي خوانده و آن عدد را به تابعي به نام complete ارسال كند. تابع مشخص كند كه عدد كامل است يا خير. اگر عدد كامل بود تابع مقدار 1 و در غير اينصورت تابع مقدار ١,٠ برگرداند و برنامه بر حسب خروجي تابع پيغام مناسب را چاپ كند.

```
#include<iostream.h>
int complete(int n)
{
int i,sum=0;
for(i=1; i<=n/2; i++) if(n%i==0)
sum+=i; // or sum=sum+i;
if(sum==n)
return(1); // or return 1;
else
return(0);
}
void main()
{
int n;
cout<<"Enter Number";
cin>>n;
if(complete(n) == 1) // or if(complete(n))cout<<"it`s complete";
else
cout<<"it`s not complete";
}
```
نكته : دستور return باعث مي شود كه از زير برنامه خارج شده و به زير برنامه ي فراخوان بازگرديم در اينصورت كليه دستوراتي كه بعد از return آمدهاند بي مصرف مي ماند. برنامهاي بنويسيد كه كليه اعداد چهار رقمي را كه از دو طرف به يک شكل خوانده مي شود را چاپ كند. (اين كار بايد با )استفاده از تابع انجام شود نكته: تابع بايد بعد از main قرار گيرد، پس نياز به اعلان دارد.

```
#include<iostream.h>
int kk(int n);
void main()
{
int i;
for(i=1000; i<=9999; i++)if(kk(i) == 1)cout<<i<<endl;
}
-<br>||*****************
int kk(int n)
{
if((n%10==n/1000)&&((n/100)%10==(n/10)%10))
return 1;
else 
return 0;
}
```
معمولا براي خوانايي برنامه ، مرز بين توابع را مانند مثال فوق با كاراكترهايي جدا مي كنند.

#### اعلان توابع:

در برنامه فوق چون تابع kk بعد از main قرار گرفته بايستي تابع را اعلان كنيم. به اين ترتيب كه نوع خروجي، نام تابع و نوع پارامترها را نوشته و در آخر ; قرار مى دهيم. خط اعلان توابع بايد قبل از main قرار گيرد . توجه داشته باشيد كه بردن نام پارامترها اختياري است اما ذكر نوع آن اجباري است. به اعلانهاي زير توجه كنيد:

void s(int,int,int); int mm(); float ali(int,int);

برنامهاي بنويسيد كه ضرايب يک معادله درجهي دوم را از ورودي بگيرد، سپس آن را به تابعي ارسال كند، تابع معادله را حل .ده و جواب را چاپ كندكر

```
#include<iostream.h> 
#include<conio.h> 
#include<math.h> 
void root(int,int,int); 
void main() 
{ 
clrscr(); 
int a,b,c; 
cin>>a>>b>>c; 
root(a,b,c); 
} 
,<br>//*******************************
void root(int a,int b,int c) 
{ 
float delta; 
clrscr(); 
delta=b*b-4*a*c; 
if(delta>0) 
{ 
cout<<"x1="<<(-b-sqrt(delta))/(2*a)<<endl; 
cout<<"x2="<<(-b+sqrt(delta))/(2*a)<<;
} 
else if(delta==0) 
\text{cout} < \text{x} = \text{x} - \text{b} / (2 \cdot a);else 
cout<<"no Root";
}
```
 **:پارامترها** پارامترها دو گونهاند: ١) صوري (formal): پارامتر هاي صوري پارامترهايي هستند كه در جلوي اسم توابع همراه نوع آنها مي آيند. اين پارامتر ها .فقط نماد هستند و مقدار ندارند ۲) واقعي (actual): پارامترهاي واقعي آن مقاديري هستند در موقع فراخواني در پارامترهاي صوري COPY ميشوند.

مثال) برنامهاي بنويسيد كه عددي از ورودي بگيرد، سپس آنرا به تابعي ارسال كند و آن تابع مجموع ارقام آن عدد را محاسبه .و چاپ كند

#include<iostream.h> void sum(int n) { int a; a=0; while(n>0) { a=a+n%10; n=n/10; } cout<<"the sum=: "<<a; } void main() { int p; cin>>p;  $sum(p)$ ; }

در مثال فوق ، پارامتر n صوري و پارامتر p .واقعي است

نكته : نام پارامترهاي صوري و واقعي ميتوانند يكسان نباشند. (براي سادگي ، به پارامتر هاي صوري پارامتر : نكته parameter) و به پارامتر هاي واقعي آرگومان ) argument گفته ) .مي شود نكته: در هنگام فراخواني تابع نيازي به ذكر نوع خروجي نيست و نوع خروجي فقط در هنگام اعلان تابع و معرفي تابع استفاده مي شود. :به مثال زير توجه كنيد  $\text{cout}$ <<sum(n); خادرست cout<<sum(n); خادرست cout<<sum(n);

**(توابع بازگشتي يا خود فراخوان recursive(:**

قبلا گفته شد كه توابع مي توانند توسط تابع main فراخواني شوند. اما خود توابع نيز ميتوانند توابع ديگر را فراخواني كنند. حتي يک تابع ميتواند خودش را فراخواني کند. به اينگونه فراخواني، فراخواني بازگشتي گفته ميشود. :يك تابع بازگشتي بايستي شامل دستورات زير باشد ٠. دستوري كه مجددا باعث فراخواني همان تابع شود. ۲. دستوري كه باعث مي شود فراخواني هاي مكرر خاتمه يابند. (شرط توقف) بسياري از مسائل ماهيتي بازگشتي دارند. يعني براي حل آنها نياز است كه از خودشان استفاده كنيم. مسائلي از قبيل بدست آوردن فاكتوريل، بدست آوردن تعداد ارقام يك عدد، بدست آوردن مجموع ارقام يك عدد، مسئله برجهاي Hanoi، به توان رساندن يک عدد، جستجوي دودويي، سري فيبوناچي و… مثال) تابع فاكتوريل را هم به صورت بازگشتي و هم به صورت غير بازگشتي بنويسيد.

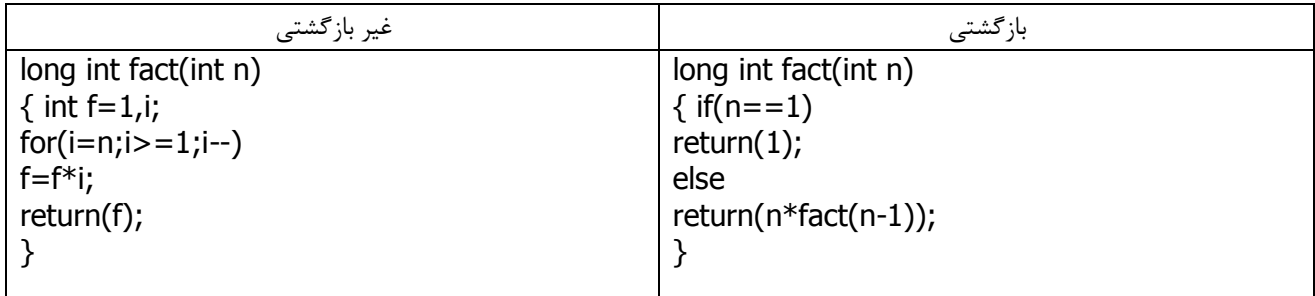

در تابع غير بازگشتي هر بار از مقدار n يک واحد کم شده و در مقادير قبليش ضرب مي شود و در آخر مقدار f با دستور return بازگردانده ميشود. در الگوريتم بازگشتي دو شرط داريم: يک شرط توقف که همان  $($ n==1) است. اگر اين شرط برقرار نباشد بايستي يکبار ديگر تابع فاكتوريل با پارامتر n-1 فراخواني شود. پس محاسبه فاكتوريل n-1 نتيجه را به برنامه برمي $\zeta$ داند و اين نتيجهي بدست آمده ضرب در n مي شود و حاصل آن با دستور return به main برمي گردد. براي يادگيري مبحث توابع بازگشتي فراخوانيهاي مكرر را به صورت ساختار درختي نشان ميدهيم.

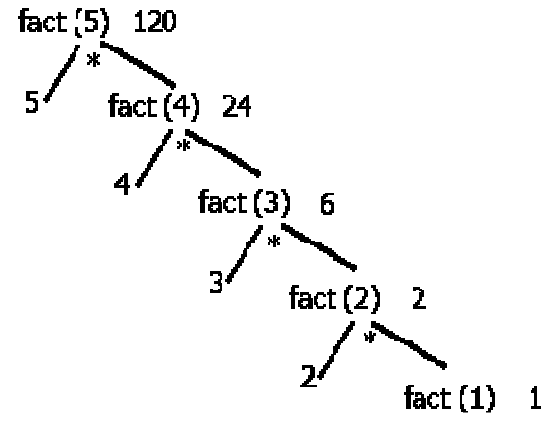

براي محاسبهي فاكتوريل ۵ نياز است فاكتوريل ۴ و سپس فاكتوريل ۳ و فاكتوريل 1 و فاكتوريل ۱ را محاسبه كرد. تا وقتي كه فاكتوريل ١ جواب ندهد هيچ چيزي به برنامهي اصلي برگردانده نميشود، زيرا هر بار منتظر بدست آوردن .فاكتوريل مقدار جديد هستيم تابع فاكتوريل با پارامترهاي 5 $\mathsf{q} = 4$  و  $\mathsf{q} = 2$  و  $\mathsf{q} = 1$  و  $\mathsf{q} = \mathsf{q}$  فراخواني مي شود. اگر شرط توقف نداشته باشيم فراخواني هاي مكرر انجام مي شود تا فضاي **پشته** پر شود. پشته فضايي است كه در داخل ram قرار دارد و در هنگام اجراي برنامه از آن استفاده مي شود.

| غیر بازگشتی            | بازگشتی                    |
|------------------------|----------------------------|
| int fib(int n)         | int fib(int n)             |
| $\{$ int f1, f2, sum;  |                            |
| $f1 = 1;$              | $if((n == 1)) (n == 2)$    |
| $f2 = 1;$              | return(1);                 |
| $for(i=3;i<=n;i++)$    | else                       |
| $\{ sum=f1+f2;\right.$ | return(fib(n-1)+fib(n-2)); |
| $f1 = f2;$             |                            |
| $f2 = sum;$            |                            |
|                        |                            |
| return(sum);           |                            |
|                        |                            |

مثال) بدست آوردن جمله N ام سري فيبوناچي را هم به صورت بازگشتي و هم به صورت غير بازگشتي بنويسيد.

مثال) (fib(4 را با استفاده از الگوريتم بازگشتي حساب كنيد. (از روش درختي استفاده كنيد)

جواب: fib4 برابر با ۳ است.

مثال)  $\mathsf{m}(5)$  ,ا با توجه به تابع بازگشتي زير محاسبه كنيد.

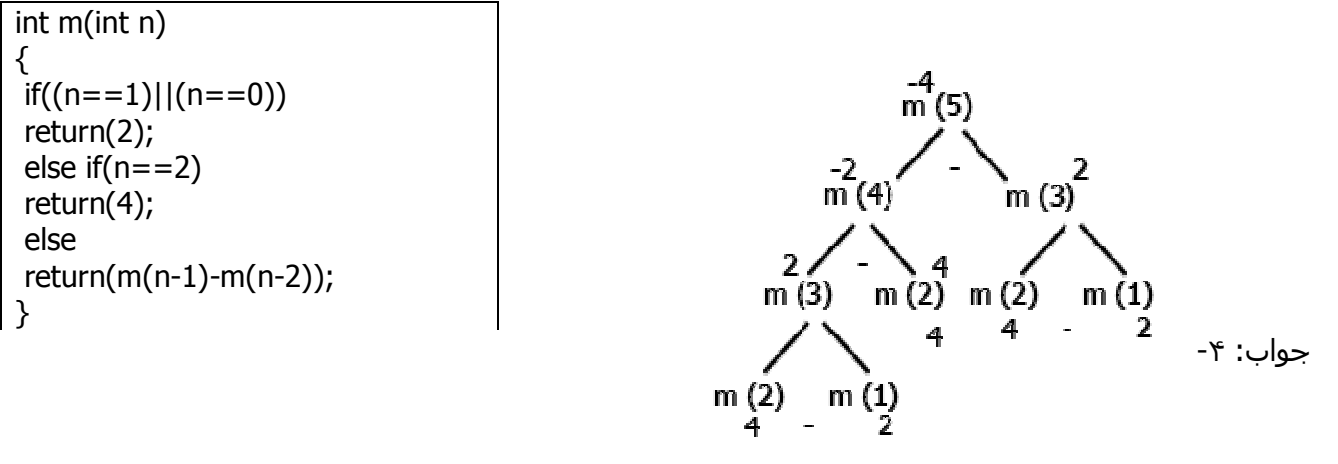

نكته : همانطور كه گفته شد دستور return باعث ميشود كه از زير برنامه خارج شده و به زير برنامهي فراخوان بازگرديم . در اينصورت كليه دستوراتي كه بعد از return آمدهاند بي مصرف ميماند. در مثال فوق هركدام از return ها كه اجرا شوند اجراي تابع خاتمه يافته و به تابع فراخواننده بر ميگرديم.

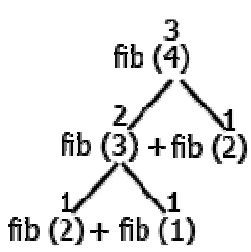

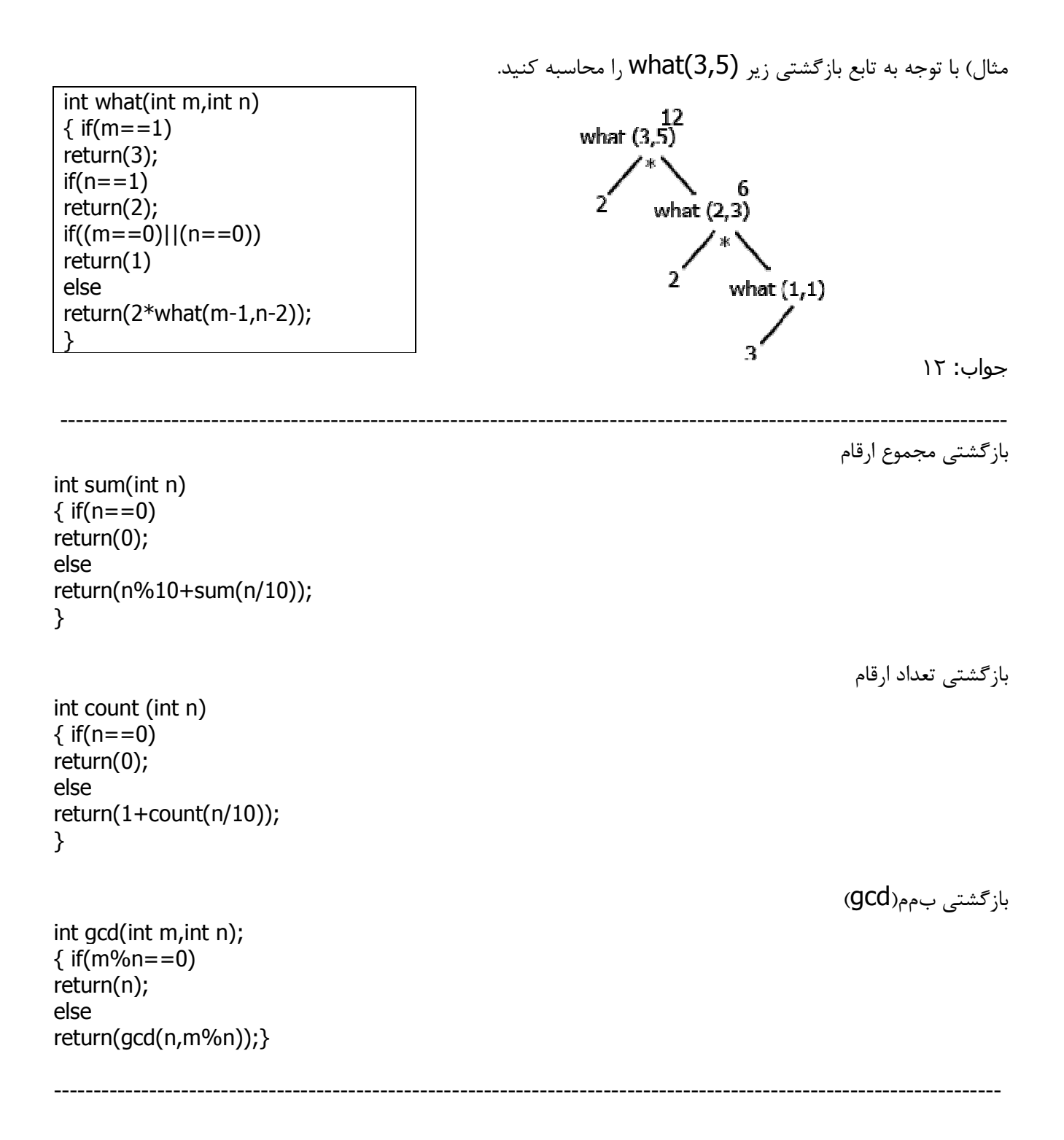

### **(متغيرهاي سراسري global) و محلي) local( :**

اگر متغيري در بيرون از توابع(حتي بيرون main) تعريف شود، آن متغير سراسري است. و اگر متغيري داخل تابعي تعريف شود، آن متغير محلي همان تابع است. int a; //global main() { int b; //local } نكته: متغيرهاي سراسري در همهي توابع قابل دسترسي هستند اما متغيرهاي محلي فقط داخل همان تابعي كه در آن

تعريف شده اند قابل دسترسي هستند.

:براي درك بهتر به كدهاي زير توجه كنيد

#include<iostream.h> int a,b; //global int majid(int n) { float k; // local int c; // local ... } void main()  $\{$  int p; //local char f; // local ... }

> در كدهاي فوق متغيرهاي a و b سراسري هستند. يعني در توابع main و majid قابل دسترسي و استفاده هستند. n و k و c متغيرهاي محلي تابع majid يعني فقط در تابع . هستند majid قابل دسترسي هستند و در تابع main نمي توانند مورد استفاده قرار گيرند. p و f متغيرهاي محلي main .هستند اگر تابعي متغيرهاي سراسري را دستكاري كند مقدار آن در متغير باقي ميماند و اين مقدار در فراخواني هاي توابع ديگر .براي آن توابع قابل دسترسي است مثال) خروجي برنامهي زير چيست؟

#include <iostream.h> int a,b; void majid() { a=2;  $b=3;$ } void main()  ${a=4;}$  $b=4$ ; cout << a < < b; majid();  $cout <$ 

جواب:۴۴۲۳ را چاپ میکند.

 **:متغيرهاي سراسري همنام با متغيرهاي محلي** چنانچه متغيري درون تابعي هم نام با متغير سراسري تعريف شود، در آن تابع به متغير سراسري همنام دسترسي نخواهيم داشت . هر بار كه از متغير همنام استفاده كنيم در حقيقت فقط به متغير محلي دسترسي داريم نه متغير سراسري. براي استفاده از متغير سراسري در آن تابع بايد قبل از نام متغير دو كالن ( :: ) قرار دهيم. مثال) خروجي برنامهي زير را مشخص كنيد.

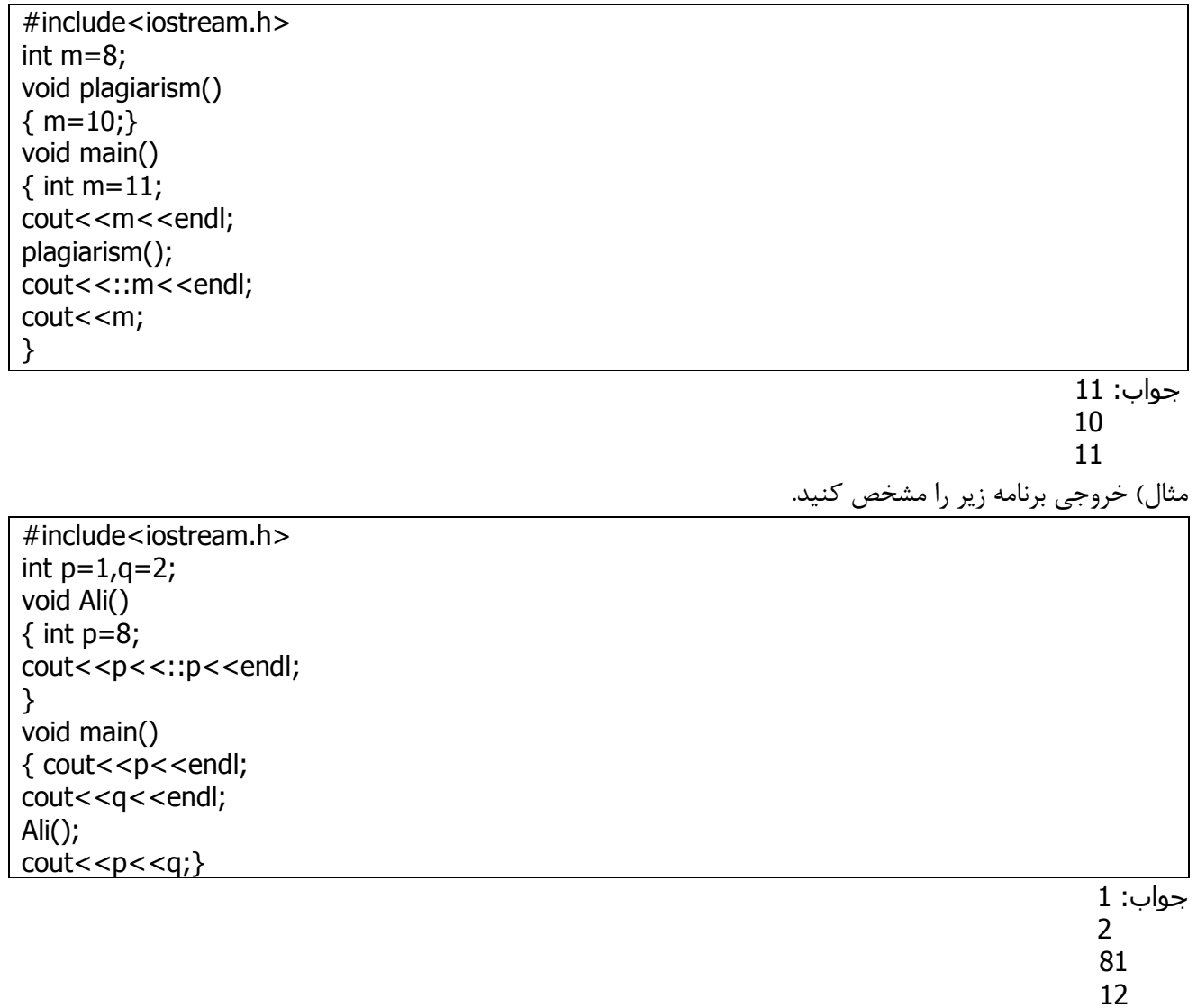

مثال) خروجي برنامه زير را مشخص كنيد.

#include<iostream.h> int a,b=2; int alternate()  ${a=}a^*b$ ; return(a);  $\}$ void main()  $\{$  int a, b=3; a=5; ::a=6; cout<<a<<br/>s>>
cout<<a>
cout<<a>
cout<<<br/>a>
cout<<a>
cout<<a<<br/>
cout<<a<<br/>
cout<<a<<br/>
cout<<a<<br/>
cout<<br/>
cout<<<br/>
cout<<a<<br/>
cout<<a<<br/>
cout<<<br/>
cout<<<br/>
cout<<<br/>
cout<<<br/>
cout<<<<<  $a=b^*$  alternate ();  $cout<}$ 

```
جواب: 53
 3612
```
فرستادن آرايهها به توابع: مي توان آرايه ها را نيز مانند متغيرها و اعداد به توابع به عنوان پارامتر ارسال كرد. شروط زير بايد رعايت شوند: ١. در اعلان توابع نيازي به ذكر نام و انديس آرايه نيست و فقط نوع آن بايد ذكر شود. ٢. در دستور تعريف توابع نيازي به ذكر انديس نيست ولي نوع آرايه و نام آن و كروشه ها بايد قيد شوند. ۳. در دستور فراخواني تابع نيازي به ذكر نوع ، انديس و كروشه ها نيست و فقط ذكر نام آرايه كافي است. مثال) برنامهای بنویسید که آرایهای را به تابعی ارسال کند و آن تابع مجموع عناصر آرایه را برگرداند. تابع را بعد از main .بنويسيد

#include<iostream.h> #define n 10 int sum(int  $[]$ , int ); //declaration void main()  $\{$  int a[n],i;  $for(i=0;i<=n-1;i++)$ cin>>a[i]; cout<<sum(a,n); // call } int sum(int  $b[]$ , int m) //definition  $\{$  int s=0,i;  $for(i=0; i<=m-1; i++)$  $s=s+b[i]$ ; return(s); }

نكته : [i]a يك عدد تلقي مي شود نه يك آرايه. چون در حقيقت يك عنصر آرايه است.

سوال : اگر آرگومان تابعي به نام D يک آرايه به نام a با طول ٢٠ باشد و اين تابع خروجي داشته باشد کدام دستور فراخواني زير مي تواند درست باشد.

1.  $\text{cout} \leq p(a[20])$ 2. p(a[20]) 3.  $\text{cout} \lt \text{p(a)}$ ; 4. p(a);

جواب: شـمارەک ۳ صحيح اسـت.

#### **سربارگذاري توابع (overloading( :**

در زبان ++c مي توان توابعي هم نام با هم تعريف كرد. اما بايستي حداقل يك مشخصه از آنها با هم اختلاف داشته باشد. كه اين اختلاف مي تواند در تعداد پارامترهايشان باشد يا در نوع پارامترها . اما تنها در نوع خروجي ها قابل قبول نيست. كامپايلر بر حسب نوع پارامترهاي واقعي و تعداد آنها تشخيص مي دهد كه كدام تابع را فراخواني كند و خطايي نيز گرفته نمي شود مگر آنكه نام توابع، تعداد پارامترها، و نوع پارامترها همه يكسان باشند.

مثال) خروجي برنامه زير چيست؟

#include<iostream.h> int add(int a,int b)  $\{ return(a+b); \}$ int add(float a,float b)  $\{ return(a+b)*2;\}$ void main() { int m=4,n=10; float p=3.33,q=4.67;  $\vert$  cout<<add(p,q)<<endl<<add(m,n); }

> خروجي: ۱۶ ١w

#### **كلاسهاي حافظه**

كلاس هاي حافظه مشخص كننده طول عمر متغيرها و مقاديري كه مي توانند بگيرند هستند. چهار نوع كلاس حافظه داريم: auto و extern و register و register كه در اينجا فقط دو مورد اول را مورد بررسي قرار مي هيم. . 1 auto: تا بحال متغيرهايي كه تعريف مي كرديم از كلاس auto بودند. يعني نوشتن كلمهي auto اختياري است. .بنا براين دو دستور زير با هم برابرند

int a; or auto int a;

> . static چنانچه متغيري از كلاس static تعريف شود داراي دو خصوصيت زير ميباشد. ٠. فقط يكبار مقدار اوليه مي گيرد. ۲. هنگام خروج از تابعي كه اين متغير در آن تعريف شده است، اين متغير مقدار نهايي.اش را از دست نميدهد. (تذكر : با پايان يافتن يك زير برنامه ، عمر متغيرهاي محلي آن هم خاتمه مي يابد و مقدار درون آن متغير از دست مي رود مگر آنكه از كلاس **static** تعريف شده باشد.)

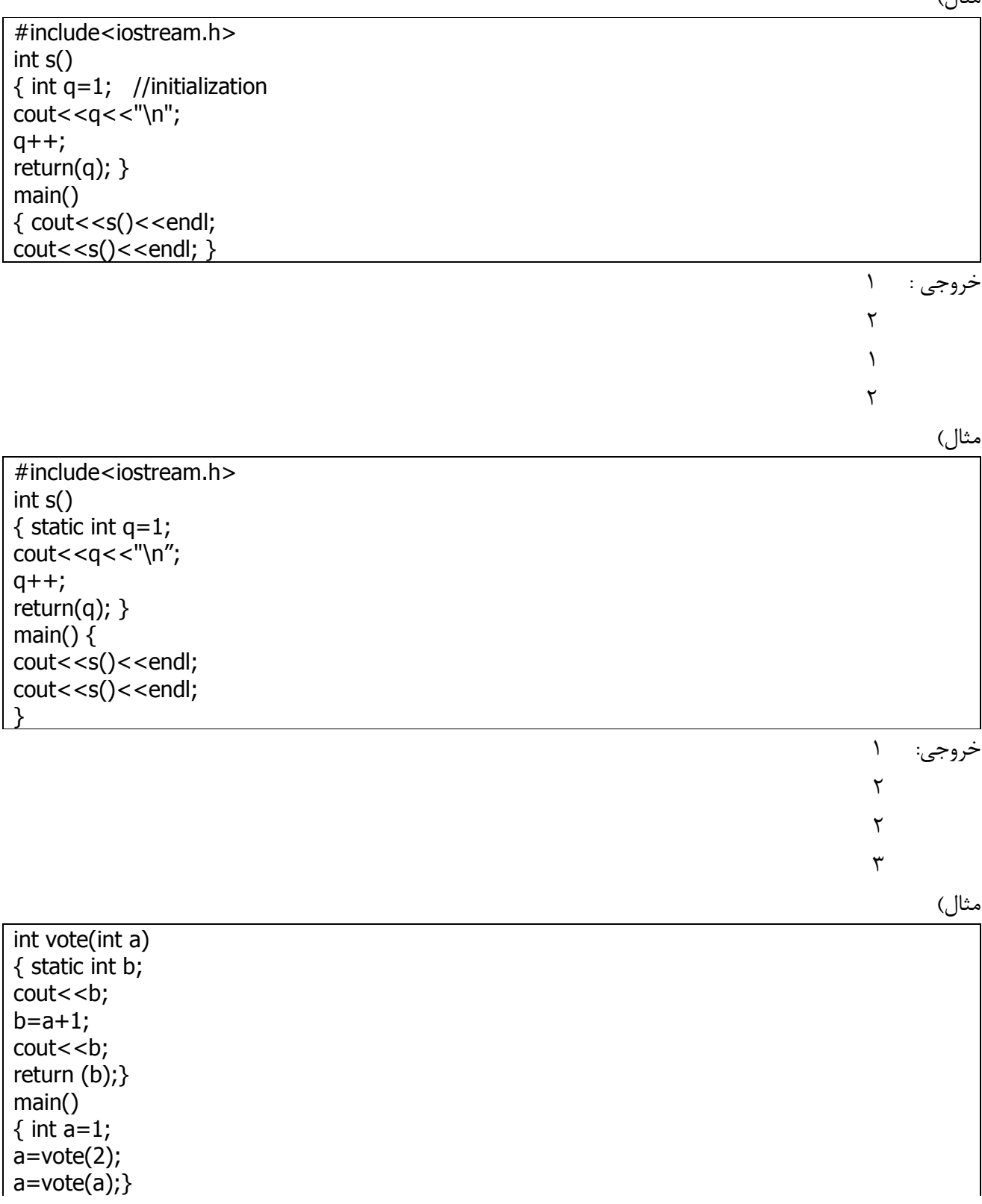

خروجي: 4 3 3 نامشخص

) مثال

 **:مثال پاياني** 

.الگوريتم جستجوي دودويي را با استفاده از توابع بازگشتي بنويسيد

```
#include<iostream.h>
int bsearch(int,int,int);
const int n=10;
int a[n];
void main()
\{ int x;for(int i=0;i<=n-1;i++)
cin>>a[i];
cout << "enter x:";
cin>>x;
if(bsearch(0, n-1, x) == 1)cout<<"found";
else
cout<<"not found"; }
int bsearch(int low,int high,int x)
{ int mid;
mid=(low+high)/2;
if(low>high)
return(0);
else if(x == a[\text{mid}]) return(1);
else if(x < a[mid])
return(bsearch(low,mid-1,x));
else
return(bsearch(mid+1,high,x));
}
```
# **فصل ششم – رشته ها(strings (**

رشته ها در زبان ++c در حقيقت آرايه اي از جنس كاراكتر هستند كه مي توانند تمامي انواع كاراكترها را در خود جاي .دهند

دستور زير تعريف رشتهاي است به طول ٨:

char a<sup>[8]</sup>;

در زبان ++c پايان بخش رشته "0\" است. يعني پايان رشته به اين كاراكتر ختم مي.شود. پس اگر رشتهاي به طول n تعريف كنيم فقط مي توان رشتهاي به طول 1−N در آن ذخيره كرد چون يكي از خانهها به "0\" اختصاص مييابد.

char a[8]; cin>>a;

هرچند متغیر a با طول ۸ تعریف شده است اما ۷ کاراکتر بیشتر نمیگیرد. براي گرفتن رشته از دستور cin استفاده مي شود. مثلا در بالا 5d+<cin باعث مي شود يک رشته از ورودي گرفته شود و در a .قرار داده شود براي چاپ رشته از دستور COUt استفاده مي كنيم.

**:ها نكاتي در مورد كار با رشته** 

۱- اگر سايز رشته را مشخص نكنيم و به آن مقدار اوليه بدهيم، سايز آن برابر " طول رشته + ۱ " مي شود. زيرا يک خانه براي ذخيره  $\setminus 0$  مصرف مي شود.

char a[]="Ali"; A | I | i | \0 ۲- اگر بخواهيم كاراكتري از رشته را عوض كنيم، كاراكتر در دو كوتيشن تكي(<sup>۱</sup> ') قرار مي *گ*يرد. :مثلا در مثال فوق اگر دو دستور زير را بنويسيم

a[1]='\*'; cout << a:

> خروجي برابر Å است. چون رشته آرايهاي از كاراكترهاست و آرايه از صفر شروع مي شود. براي كار با رشته از توابعي استفاده مي شود كه الگوي آنها در كتابخانه <string.h> قرار دارد. بعضي از اين توابع عبارتند :از

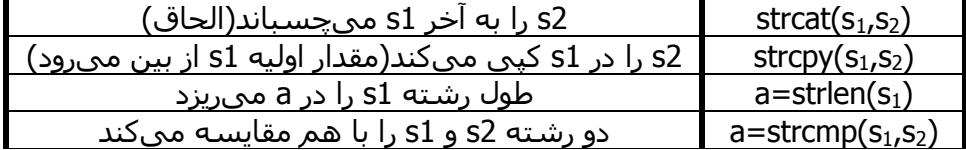

در strcmp: اگر  $\mathsf{d} < \mathsf{0}$  آنگاه  $\mathsf{S}_1 < \mathsf{S}_2$  (از لحاظ الفبايي) اگر  $\mathsf{a} = 0$  آنگاه  $\mathsf{s}_1 = \mathsf{s}_2$  (از لحاظ الفبايي) اگر 0<a آنگاه  $S_1 > S_2$  (از لحاظ الفبايي) ) مثال char s1[]="majid "; char s2[]="nazari"; strcpy(s1,s2);  $cout <  $sl$ :$ خروجي: nazari ) مثال char  $s1$ []="majid"; char s2[]="nazari"; strcat=(s1,s2);  $cout <  $sl$ ;$ majid nazari :خروجي نكته: در تابع strcat و تابع strcpy بايستي طول S1 از S2 بيشتر باشد. در غير اين صورت قسمت اضافي آن حذف مي شود. ادر دو مثال قبلي فرض كرده ايم كه اين امر رعايت شده است. cout<<strlen<<("saeid"); // 5 cout<<strlen("123"); // 3 طول رشته را چاپ مي كند. مثال) خروجي برنامه زير را مشخص كنيد: char a[]="mirza"; char b[]="zari"; cout<<strcmp(a,b); //strcmp("mirza","zari"); خروجي: یک عدد منفي توجه داشته باشيد مقدار اختلاف برابر اختلاف كد اسكي كاراكترهاست. به مثالهاي زير توجه كنيد: strcmp("ebrahimzad","ebrahimpoor"); strcmp("ali","Ali"); // a is greater than A آرايهاي از رشتهها: اگر بخواهيم بيش از يک رشته تعريف كنيم مي توانيم از آرايه رشتهها استفاده كنيم. به شكل زير: char  $a[5][10]$ ; اين دستور آرايهاي به طول ۵ تعريف مي كند كه هر خانهي آن رشته اي به طول ۱۰ است. البته در حقيقت به طول ۹ است.

مثال) برنامهاي بنويسيد كه ۱۰ رشته از ورودي گرفته و يك رشته را جداگانه از ورودي بگيرد و آن رشته را در اين ۱۰ رشته .به صورت جستجوي خطي جستجو كند

```
#include<iostream.h>
 #include<string.h>
void main()
{ int i;
char x[20],a[10][20];
for(i=0; i<10; i++)cin>>a[i];
cout<<"enter x:";
cin>>x;
for(i=0;i<10;i++)if(strcmp(a[i],x) == 0) { cout<<"found"; 
     break; }
}
```
مثال) برنامهاي بنويسيد كه نام ١٠ نفر را از ورودي بگيرد و آنها را به ترتيب حروف الفبا مرتب كرده و چاپ كند. از مرتب .سازي حبابي استفاده كنيد

```
#include<iostream.h>
#include<string.h>
void main()
\{ int i, j;
char a[10][20],temp[20];
for(i=0;i<=9;i++)cin>>a[i];
for(i=0; i<=9; i++)for (j=0; j<=9-i; j++)if(strcmp(a[i],a[j+1])>0) { strcpy(temp,a[j]);
   strcpy(a[j], a[j+1]);
    strcpy(a[j+1],temp); 
   } 
for(i=0;i<=9;i++)cout<<a[i]<<endl;
}
```
 **هفتمفصل – (گرها اشاره pointers (**

اشاره گر متغيري است كه به مكاني از حافظه اشاره مي كند. يعني در خود آدرس مكاني از حافظه را نگهداري مي كند. مقدار درون يک اشارهگر براي ما مهم نيست، بلكه جايي كه به آن اشاره ميكند مهم است. اشارهگر ميتواند به متغيرهايي از نوع صحيح،اعشاري،كاراكتر،آرايه و... اشاره كند. :شكل تعريف اشاره گر به صورت زير است

;نام اشارهگر \* نوع

مثال) در دستور زير D اشارهگري است كه به متغيري از جنس integer اشاره مي كند يعني در D آدرس مكاني از حافظه كه متغير صحيحي وجود دارد قرار مي گيرد.

int \*p;

شكل حافظه اي اين دستور به صورت زير است:

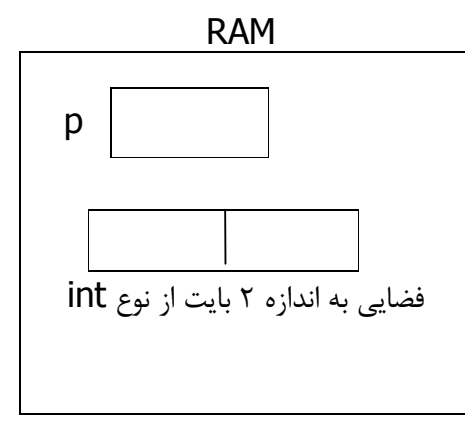

)مثال

float \*f;

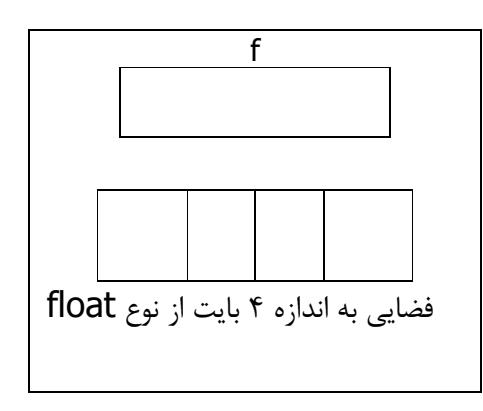

اعمالي كه روي اشارهگرها انجام مي شوند:

. ا. 28 $\mathsf{p}$  آدرس a را در  $\mathsf{p}$  قرار مى $\mathsf{c}$ هد. . 2 p<<\*cout محتويات جايي كه p يعني محتويات جايي كه آدرس آن در . كند به آن اشاره دارد را چاپ مي p قرار دارد را چاپ مي كند. . 2 cout<<p يعني محتويات p را چاپ مي كند  $\mathsf{cout}\texttt{<<}$ 

براي درك بهتر دستورات فوق به مثال هاي زير توجه كنيد: (در اين مثالها فرض كرده ايم كه آدرسها در حافظه از ١٠٠٠ .)شروع شده و به ترتيب هزار تا هزار تا جلو مي رود

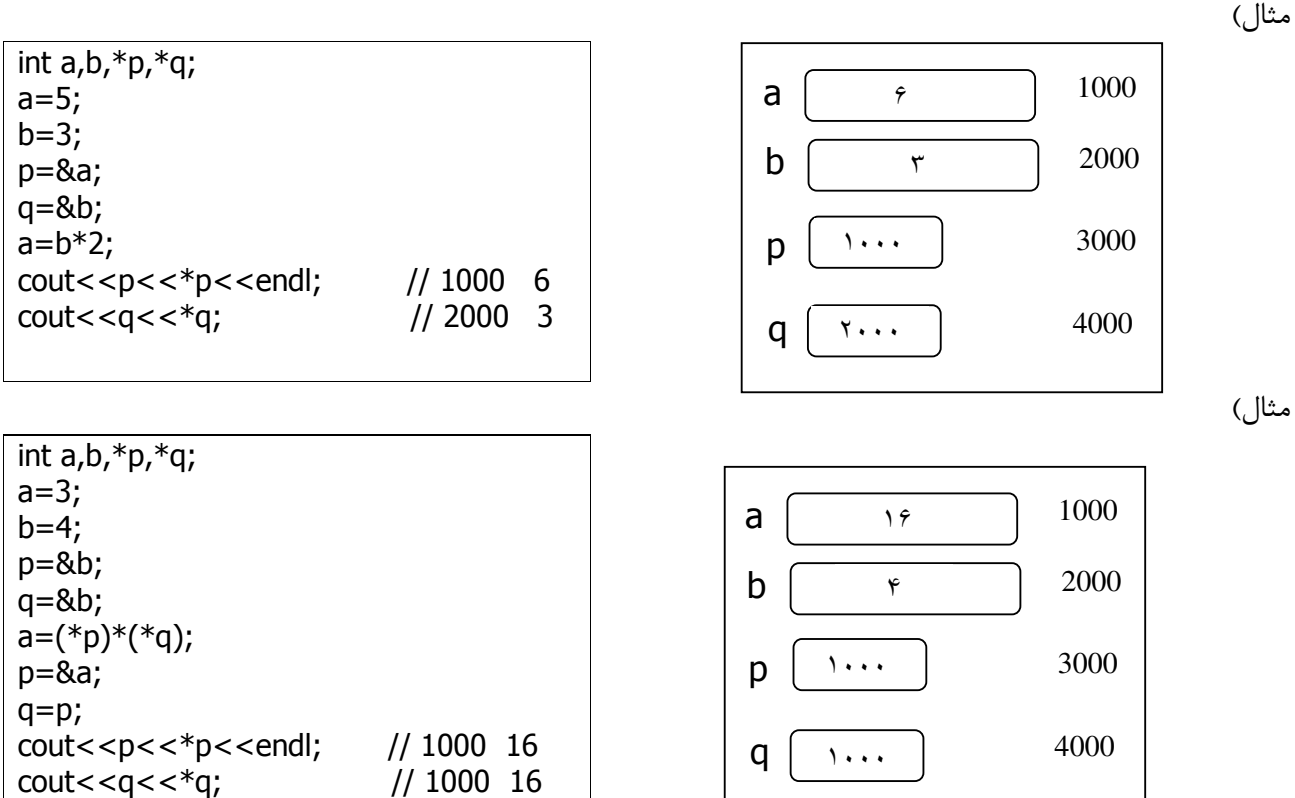

#### **:گرها و آرايه ها اشاره**

هنگامي كه يک آرايه تعريف ميكنيم نام آن آرايه در حقيقت نام اشاره گري است كه در آن آدرس شروع آرايه در حافظه قرار مي گيرد. يعني نام هر آرايه واقعا يک اشارهگر است. آدرس شروع آرايه همان آدرس ِ خانه صفرم آرايه است.

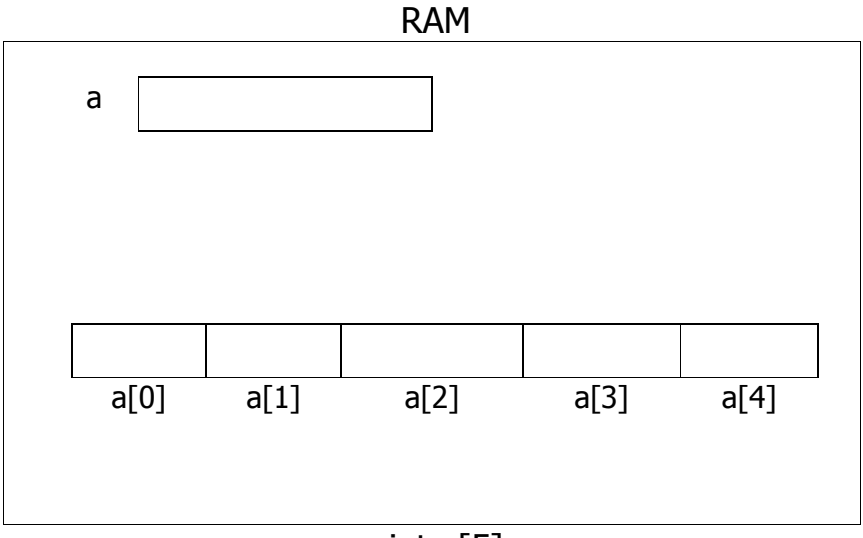

int a[5]

مي توان گفت دستور فوق معادل دو دستور زير است:

int \*a;  $a=8$  a[0];

:دستور زير را در نظر بگيريد

int  $a[5], *p;$ 

با توجه به دستور فوق ، اين دستورات معادل يكديگرند.

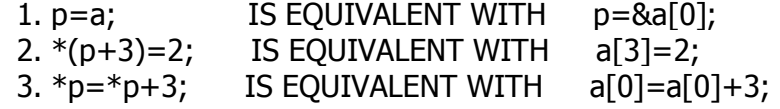

مثال) خروجي برنامه زير را مشخص كنيد:

int  $a[5], *p, *q;$ a[0]=a[1]=a[2]=4; p=a; q=&a[2];  $*(p+2)=a[1]*a[2];$  $*q=(*q)+*p;$  $c$ cout<<\*p<<" "<<\*q;

خروجی 20 4

#### **اشاره گر به اشاره گر**

اگر قبل از نام اشاره گر دو ستاره بگذاريم آنگاه آن اشاره گر متغيري است كه در آن آدرس اشاره گري قرار مي گيرد كه در .ن اشاره گر آدرس مكاني از حافظه كه مورد نظرمان است قرار داردآ

:خروجي تكه برنامه زير را مشخص كنيد: مثال

int  $a, *q, **p;$  $a=10$ ; q=&a;  $p = 8q$ ; cout<<a<<" "<<q<<" "<<\*q<<" "<<p<<" "<<\*p<<" "<<\*\*p;

10 address#1 10 address#2 address#1 10 خروجي :

## **:ي فراخواني و ارسال پارامتر به توابع نحوه** قبلا گفتيم كه توابع مي توانند پارامتر ورودي داشته باشند و يا نداشته باشند. اگر تابعي پارامتر ورودي داشته باشد به سه طريق مي توان پارامتر را به آن تابع ارسال كرد. ارسال مقداري. 1 ارسال به صورت مرجع. 2 گر صورت مرجع با استفاده از اشارهارسال به . 3 تفتيم كه توابع مي توانند خروجي داشته باشند كه آن را با دستور return بر مي گرداند. اگر بخواهيم تابع ما بيش ازيك مقدار برگرداند تنها دستور return كافي نيست چون اين دستور فقط مي تواند يك مقدار را برگرداند. اگر بيش از يک return هم استفاده كنيم ، به محض برخورد به اولين return از تابع خارج شده و نوبت به مابقي return ها نمي رسد. ميتوان پارامترها را طوري به توابع ارسال كرد كه تابع روي آنها تغييراتي دهد و موقع برگشت از تابع مقدار تغيير يافته به .عنوان خروجي تابع تلقي گردد روش دوم و سوم اين امر را محقق مي سازند.

#### **: call by value مقداري ارسال**

در اين روش در تعريف تابع قبل از نام پارامتر چيزي نميآيد. هنگام فراخواني ، مقدار پارامتر واقعي (actual) در پارامتر صوري(formal) كپي مي شود و هر تغيري در پارامتر صوري بدهيم آن تغيير در پارامتر واقعي منعكس نمي شود. به عبارت .ديگر مقدار پارامتر واقعي قبل و بعد از فراخواني يكي است

#include<iostream.h> void rasul(int a,int b) {  $a=a*2;$  $b++;$ } void main()  $\{$  int p,q; p=3;  $q=4;$ cout<<p<<q<<endl; rasul(p,q); cout<<p<<q; }

> : خروجي 34 34

### **(ارسال به صورت مرجع reference by call( :**

در اين روش قبل از نام پارامتر در خط تعريف تابع كاراكتر & قرار مىدهيم هر تغييري در پارامتر صورى به پارامتر واقعي منعكس خواهد شد. هنگام فراخواني آدرس پارامتر واقعي و پارامتر صوري يكي ميشود و ميتوان گفت به يک مكان از حافظه تحت دو نام مختلف دسترسي داريم. به اين عمل aliasing گويند.

قبل از نوشتن كد يادآور مي شويم كه تابع بعد از main قرار دارد. (يعني نياز به اعلان تابع است) ) مثال

void adjust(int a,int &b); void main() { int p,q; p=3;  $q=4;$ cout<<p<<<q<<endl; adjust(p,q); cout<<p<<q; } void adjust(int a,int &b)  ${a=a*2;}$  $b=b*2;$ cout<<a<<br/>sb<<endl; }

> خروجي: 34 6 8 3 8

)مثال

مثال) خروجي برنامه زير را مشخص كنيد:

void alias(int a,int&b,int&c)  ${a=b=c=4;}$ cout<<a<<b<<c<<endl; } void main() { int a,b,m;  $a=2;$  $b=3;$  $m=4;$ cout<<a<<br/>sb<<m; alias(m,a,b); cout<<a<<br/>sb<<m; }

> خروجي: 234444 444

 **:گر ارسال به صورت مرجع با استفاده از اشاره**

در اين روش قبل از نام پارامتر صوري كاراكتر \* و قبل از نام پارامتر واقعي در دستور فراخواني كاراكتر & ميآيد. دسترسي به پارامتر به صورت اشاره گر است. هز تغييري روي پارامتر صوري برروي پارامتر واقعي منعكس ميشود. ميتوان گفت در اين روش آدرس متغير ارسال ميشود نه خود آن. نكته: در اين روش و روش دوم اگر بخواهيم از اعلان تابع استفاده كنيم نيازي به ذكر نام متغير نيست و فقط كاراكترهاي دروش دوم) و  $^*$ (روش سوم) كافي است. $\mathrm{\&}$ 

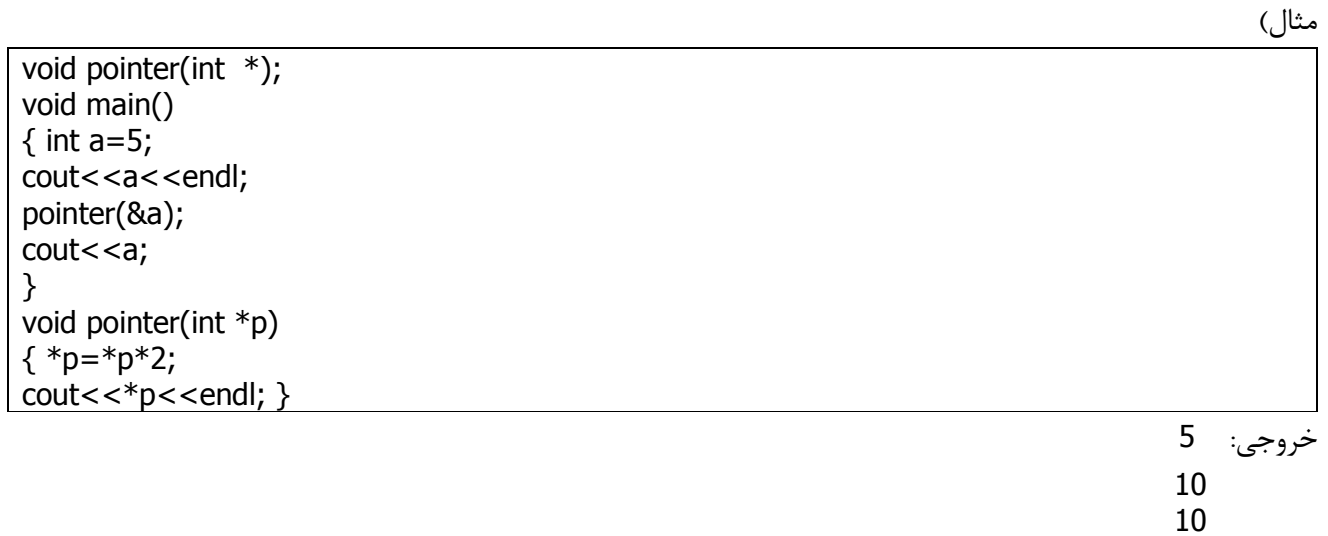

void ahmad(int a,int &b,int \*p) { a=a\*2;  $b = b*2$ ;  $*p=*p*2;$  cout<<a<<b<<p<<\*p<<endl; } void main() {int a,b,c;  $a=b=c=5;$ cout<<a<<b<<c<<endl; ahmad(a,b,&c);  $cout <$ ;

خروجی: 5 5 5 5 10 10 ADDRESS 10 5 10 10

**(گرفتن حافظه و حذف حافظه بصورت پويا dynamic( :**

اگر متغيري را تعريف كنيم تا آخر برنامه طول عمر دارد و نيز تعدادش قابل افزايش نيست. اگر بخواهيم مثلا اسامي ٢٠ نفر را ذخيره كنيم مي توان يک آرايه ٢٠ عنصري تعريف كرد ولي اگر بعدا بخواهيم نفر ٢١ ام اضافه شود ديگر نمي توان آن را اضافه كرد و بايد از دوباره برنامه تغيير يابد. راه حل اين مشكل گرفتن حافظه در زمان اجرا است. اين كار به كمك اشارهگرها انجام می گيرد به اين ترتيب كه ما نام متغير را تعريف نمي كنيم بلكه درزمان اجرا از حافظه به اندازهي مورد نياز(مثلا به اندازه int يا float) حافظه مي گيريم و آدرس آن مكان را در اشارهگر قرار مي،دهيم. حتي مي توان فضاي گرفته شده را كه آدرس آن در اشارهگر قرار دارد باز پس داد. در اين صورت فضا هدر نمي رود. گرفتن فضا و بازيس دادن آن به صورت پويا در ساختمان داده هايي مانند پشته و ليستهاي پيوندي و درخت ها كاربرد دارد.

دستور new : اين دستور باعث ميشود كه فضا از حافظه گرفته شود و آدرس آن در اشارهگر قرار گيرد. شكل كلي اين دستور به صورت زير :است

زنوع)new = نام اشارهگر);

int \*p; p=new(int); float \*q; q=new(float); ) مثال

)مثال

دستور delete : اين دستور فضاي گرفته شده را كه آدرس آن در اشارهگر قرار دارد به سيستم باز مي گرداند. يعني مي توان به كمک دو دستور فوق چندين متغير تعريف كرده، با آنها كار و سپس فضاي اختصاص يافته به آنها را باز پس داد. :شكل كلي دستور

زنام اشارهگر delete مثال) برنامهاي بنويسيد كه ٢ مقدار صحيح را از ورودي بگيرد و آنها را با هم جمع كرده و سپس فضاي اختصاص داده شده .را برگرداند

void main()  $\{$  int  $\mathbf{p}, \mathbf{q}$ ; p=new int; q=new int;  $\text{cin}>>\text{*p}>>\text{*q};$ cout<<\*p+\*q; delete p,q; }

> مثال) برنامهاي بنويسيد كه با استفاده از اشارهگر ۱۰۰ عدد را از ورودي بگيرد سپس مجموع آنها را چاپ كند و تمام آن .عدد را از حافظه حذف كند 100

void main()  $\{$  int \*p,i,sum=0;  $for(i=1; i<=100; i++)$  $\{$  p=new(int); cin>>\*p; sum=sum+\*p; delete (p); } cout<<"sum: "<<sum; }

**فصل هشتم – مباحث متفرقه**

 **:توليد اعداد تصادفي** بسياري از برنامهها مانند برنامههاي شانسي، طالع بيني و پرتاب تاس نياز به توليد اعداد تصادفي دارند. در غير اين صورت خروجي آنها تكراري مي شود. براي اين منظور در زبان ++c تابع ()rand در نظر گرفته شده است. اين تابع در كتابخانه stdlib.h قرار دارد. براي استفاده از اين تابع به شكل زير عمل مي كنيم:

cout<<a+rand()%b

در اين دستور a حد پايين و b حد بالاي اعداد توليد شده خواهند بود و اعداد به صورت صحيح توليد خواهند شد. :مثلا براي پرتاب تاس داريم

 $\text{cout} < 1 + \text{rand}() %6;$ 

:براي سكه

 $\text{cout} < 1 + \text{rand}() %2;$ 

مثال) برنامهاي بنويسيد كه كار يك تاس را انجام دهد.

#include<iostream.h> #include<stdlib.h> #include<conio.h> void main()  $\{$  srand(time(0)); getch();  $\text{cout} < 1 + \text{rand}() %6;$ }

نكته: در هربار اجراي برنامه درست است كه عدد تصادفي توليد مي شود اما عدد تكراري خواهد بود. براي رفع اين مشكل از تابعي به نام ((srand(time(0) استفاده ميكنيم. اين دستور را در ابتداي برنامه مينويسيم. پارامتر time(0) زمان فعلي سيستم را نشان مي دهد.

مثال) برنامه فوق را طوري تغيير دهيد كه مدام اين كار را انجام دهد.

#include<iostream.h> #include<stdlib.h> #include<conio.h> void main()  $\{$  srand(time(0)); while(1) { getch();  $\text{cout} < 1 + \text{rand}() % 6 < \text{endl};$ }

نكته: تجربه نشان داده است كه پس از فراخواني هاي متعدد تابع rand معمولا اعداد بدست آمده تعدادشان مساوي است. يعني مثلا در ١٠٠ بار پرتاب تاس خروجي به شكل زير خواهد بود.

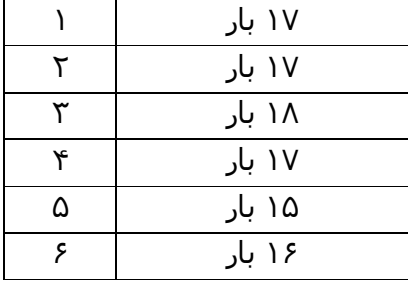

برنامهای بنویسید که مشخص کند در ۱۰۰ بار پرتاب سکه چه تعداد شیر و چه تعداد خط آمده است؟

#include<iostream.h> #include<stdlib.h> #include<conio.h> void main()  $\{$  int h=0,i,b; srand(time(0));  $for(i=1;i<=100;i++)$  $\{ b=1+rand()%2;$  $if(b==1)$  $h++;$ } cout<<"head="<<h<<endl; cout<<"tail="<<100-h; }

مقـاديـر پـيش فـرض آرگـومـان*ه*ا

++C اين امكان را به ما مي دهد كه توابعي را تعريف كنيم كه داراي آرگومان پيش فرض هستند يعني اگر اين توابع را فراخواني كنيم و پارامترهايي برايش ارسال نكنيم بصورت اتوماتيک از مقادير اوليه آرگومانهايش استفاده مي كند و اگر مقداري را به عنوان پارامتر ارسال كنيم آنگاه اين مقدار استفاده مي شود نه مقدار پيش فرض. اين ويژگي اين امكان را به ما مي دهد تا توابعي با اشكال مختلف فراخواني استفاده كنيم.

:مثال

```
int f (int a=0, int b=1, int c=4)
 {return (a*1 + b*2 +c);
 } 
 main ( ) 
 {\text{cout} < \text{cf} (3, 4, 1) << endl;
  \cot \left( 2, 4 \right) \lt \ \text{endl};
  \text{cout} \ll f(1) \ll \text{endl};
  out << f();
}
```
هر چهار دستور داخل main درست اند و در نتيجه خروجي برنامه به صورت زير است:

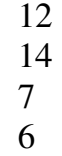

I

توجه به نكات زير حائز اهميت است : - 1 .پارمترها از سمت چپ خوانده مي شوند و نظير به نظير فراخواني مي شوند - 2 اگر پارامترهاي قبلي مقدار اوليه داشته باشند حتماً بايستي پارمترهاي بعدي هم مقدار اوليه داشته باشند اما اگر . پارامترهای اولی (جلوتر) مقدار پيش فرض نداشته باشند بعدی ها می توانند مقدار اوليه نداشته باشند تا آنكه يک يارامتر پيدا شود با مقدار اوليه و از آن به بعد بقيه پارمترها بايستي مقدار اوليه پيش فرض داشته باشند.

:تعاريف زير درست اند

int f (int a, int b) int f (int a, int b, int  $c=5$ ) int f (int a, int  $b=1$ ) int f (int a, int b=1, int c=6)

و دستورهاي زير همگي نادرست اند :

int f (int  $a=0$ , int b) int f (int  $a=1$ , int b, int c) int f (int a, int  $b=1$ , int c) int f (int a=1, int b=2, int c)

# **ع داد اي ر Enumeration**

فرض كنيد شما مي خواهيد در برنامه اي فصل هاي سال را نشان دهيد شما مي توانيد از اعداد صحيحي مانند ٠و ١و ٢و ٣ استفاده كنيد مثلاً فصل بهار عدد ٠ و تابستان عدد ١ و ... اين برنامه كارخواهد كرد اما نه به صورت خوانا و خوب چون استفاده از عدد 0 براي نشان دادن فصل بهار وجهه مناسبي ندارد و راه حل خوبي نيز نيست . يكي از نقاط ضعف اين روش آن است كه محدوده اعداد int از ۳۲۷۶۸- تا ۳۲۷۶۷+ است و اگر ما عددي در اين Range (محدوده) به عنوان فصل انتخاب كنيم چون در محدوده int .است قابل قبول است اما در واقعيت اين امر بي معني است براي حل اين مشكل راهي وجود دارد بنام Enum كه مقادير را به مجموعه اي از نامهاي سمبليك محدود مي كند. براي تعريف Enumeration لغت كليدي enum .و سپس مجموعه مقادير معتبر مي آيد

Syntax : enum Name {value1 [= مقدار ] , value2 [= ] , …} ;

Example : enum season { spring, summer, fall, winter} ;

 **:نكات**  - 1 متغيرهايي كه از جنس enum تعريف شوند فقط مي توانند يكي از مقادير شمارشي را بگيرند و خارج از اين مجموعه نمي توان به آنها مقدار دهي كرد. مثلاً در زير دستور ١ درست و دستور ٢ غلط است (با توجه به مثال : )فوق  $1$ )a = winter ;  $2$ )a = 5; - 2 به هر يك از اعضاي اين مجموعه عددي اختصاص داده مي شود اگر اين عدد صريحاً قيد شده باشد كه هيچ در غير اينصورت مقادير از صفر شروع شده و يكي يكي اضافه مي شود اظر با يعني در مثال فوق مقدار متن winter ، 3 و مقدار Spring ، 0 .است اگر به يكي از اعضاي مجموعه مقدار بدهيم مقدار عضو بعدي : 2زير نكته (Next (يكي بيشتر از مقدار عضو ماقبلش

.است :مثال

Enum mahdi  $\{a, b = 4, c, d, m = 50, k\}$  Ali ; در مثال فوق متغيري بنام Ali از جنس mahdi تعريف شده كه مي تواند يكي از مقادير داخل مجموعه را بگيرد. :مقادير اعضاي مجموعه به ترتيب زير مي باشند  $a=0$ ,  $b=4$ ,  $c=5$ ,  $d=6$  $m=50$ ,  $k=51$ دستورات زير همگي درست اند

Ali = b; Ali = 51; Ali = c; Ali = 0;

و دستورات زير همگي نادرست اند

Ali = p; Ali = 52; Ali = 7;

```
 : 1 مثال
   enum week { Saturday, Sunday, Monday, Tuesday, wednesday, Thursday, Friday };
   main ( ) 
   \{ \text{week} \quad a, b \}for (a = Sunday; a \le Thursday; a++)
   cout << a;
   b = a;
   b++;a = Sunday + 11;
   Tuesday ++; 
   }
دربرنامه فوق حلقه for از مقادير 1 تا 5 مي شمارد و آنها را چاپ مي كند . سپس يک جايگزيني انجام داده و مقدار b را
یک واحد افزایش می دهد . دو دستور آخر غلط است. در نهایت در b مقدار Friday) ۶ قرار می گیرد و با حذف
                                                            خطوط غلط خروجي به صورت 12345 است.
       اگر خطوط غلط را حذف كرده و خط اول را بصورت زير تغيير دهيم خروجي به صورت 8081828384 .ميشود
```
enum week { Saturday,Sunday=80,Monday,Tuesday,Wednesday,Thursday,Friday };

نكته ٣ : در مثال ١ با دستور enum در حقيقت7 ثابت (const) تعريف كرده ايم كه مقادير  $0$  تا 6 را در خود دارند :يعني معادل دستورات زير

# define Saturday 0  $#$  define Sunday 1 ………

كاربرد Enumeration در برنامه هايي است كه آنها داده هاي : سال، ماه، هفته، روز، ترم و … استفاده مي شود.

# **فصل نهم – ساختمانها(structs (**

در برخي از زبانهاي برنامه سازي نظير پاسكال به ساختمان، ركورد مي گويند. اگر بخواهيم اطلاعات ١٠٠ دانشجو شامل نام و نام خانوادگي و معدل را ذخيره كنيم راه اول اين است كه سه آرايه يكي براي ذخيره نام، دومي براي ذخيره نام خانوادگي اين ( دو بايد از نوع رشته باشند) و سومي براي ذخيره معدل و جنس float تعريف كنيم اما راه بهتر استفاده از structure يا .ساختمان است

يک آرايه تمام خانههايش از يک جنس هستند يعني همه integer يا float يا char هستند. اما يک ساختمان فيلدهايش مے تواند از نوع هاي مختلف باشد مثلا يك ساختمان با فيلدهاي نام،نام خانوادگے،معدل و…

ن حقيقت ما يک نوع دادهاي جديد(مثل نوع هاي اصلي  $\sf C++$  نظير float.integer،) تعريف مي کنيم با نام دلخواه و از آن نوع دادهاي جديد مي توان متغير و حتي آرايه تعريف كرد. به اين نوع دادهاي جديد ADT يا Abstract Data Type مي گويند.

براي تعريف ساختمانها به روش زير عمل مي كنيم:

:ساختار كلي اين دستور به شكل زير است

نام ساختمان )struct ; نام فيلد اول نوع فيلد اول} ; نام فيلد دوم نوع فيلد دوم . **.** The contract of the contract of the contract of the contract of . ; نام فيلد آخر نوع فيلد آخر ;}

)مثال

struct student  $\{$  char name[15]; char family[20]; int ID; float Avg; }; به وسيله دستور فوق نوع دادهاي جديدي بنام student با فيلدهاي name و ID و Avg تعريف مي شود. حال مي توان در برنامه از اين نوع دادهاي جديد استفاده كرد به صورت زير:

student m;

به وسيله دستور فوق متغيري به نام m با جنس student .شود كه شامل چهار فيلد ذكر شده است تعريف مي

براي دسترسي به فيلدها از كاراكتر . (dot) استفاده مي شود به صورت زير:

cin>>m.name;

m.Avg=15.75;

بدست آوردن سايز structure :يا ساختمان ها

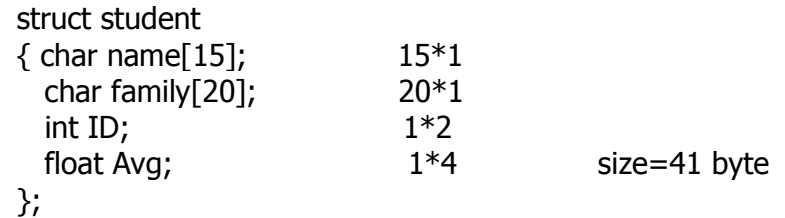

مي توان آرايهاي از جنس ساختمان تعريف كرد به اين ترتيب كه هر خانهي آرايه حاوي ۴ فيلد است.

student a[4];

.كه نماي حافظه اي دستور فوق به صورت زير است

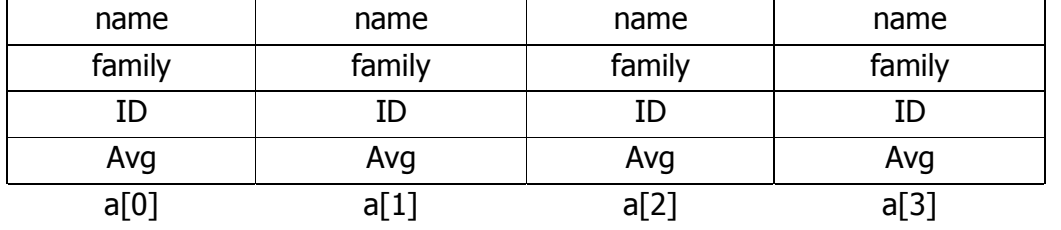

:طريقه دستيابي به عناصر آن به صورت زير است

 $\text{cout} < \text{a}$ [3].ID; cin>>a[i].name;

نكته: ميتوان متغير از جنس structure را در پايان structure تعريف كرد به صورت زير:

struct majid { int ID; int age; } k,a[10];

با دستورات فوق ساختماني به نام majid با دو فيلد ID و age شود و يك متغير به نام ساخته مي k اي به و همچنين آرايه طول ١٠ به نام a از جنس majid تعريف مي شود.

تابع ()sizeof : اين تابع سايز آرگومان خود را بدست مي آورد مثلا: cout<<sizeof(int) // 2 cout<<sizeof(student) // 41 نكته: عمل جايگزيني در ساختمانها هم مي تواند به صورت فيلد فيلد انجام گيرد و هم مي تواند به يكباره تمامي فيلدها جابهجا شوند:

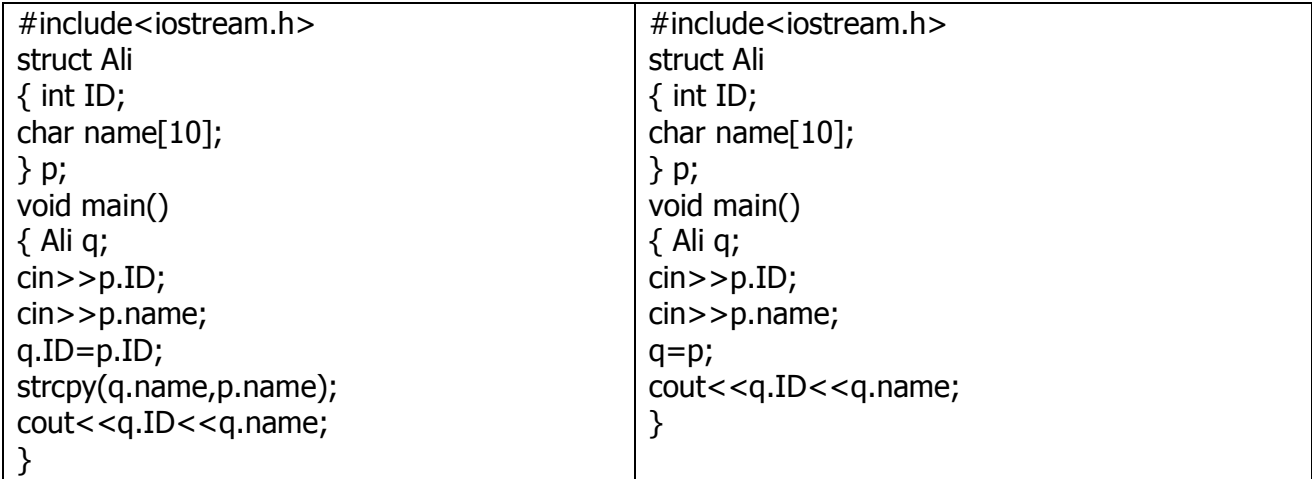

اين برنامه ساختماني به نام : توضيح Ali هاي با فيلد ID و name تعريف كرده و يك متغير به نام p در بالا و يكي به نام q در پايين(در برنامهmain) تعريف ميكند سپس p.name,p.ID را از ورودي ميگيرد و به دو حالت آن را در Q مي ريزد. حالت اول هر فيلد تك تك COPY مىشود. حالت دوم تمام فيلدها به يكباره COPY مىشوند.

مثال) برنامهاي بنويسيد كه مختصات ٢٨ دانشجو شامل نام، نام خانوادگي، جنسيت، معدل را از ورودي گرفته و آنها را بر .حسب معدل به صورت صعودي مرتب كرده و چاپ كند

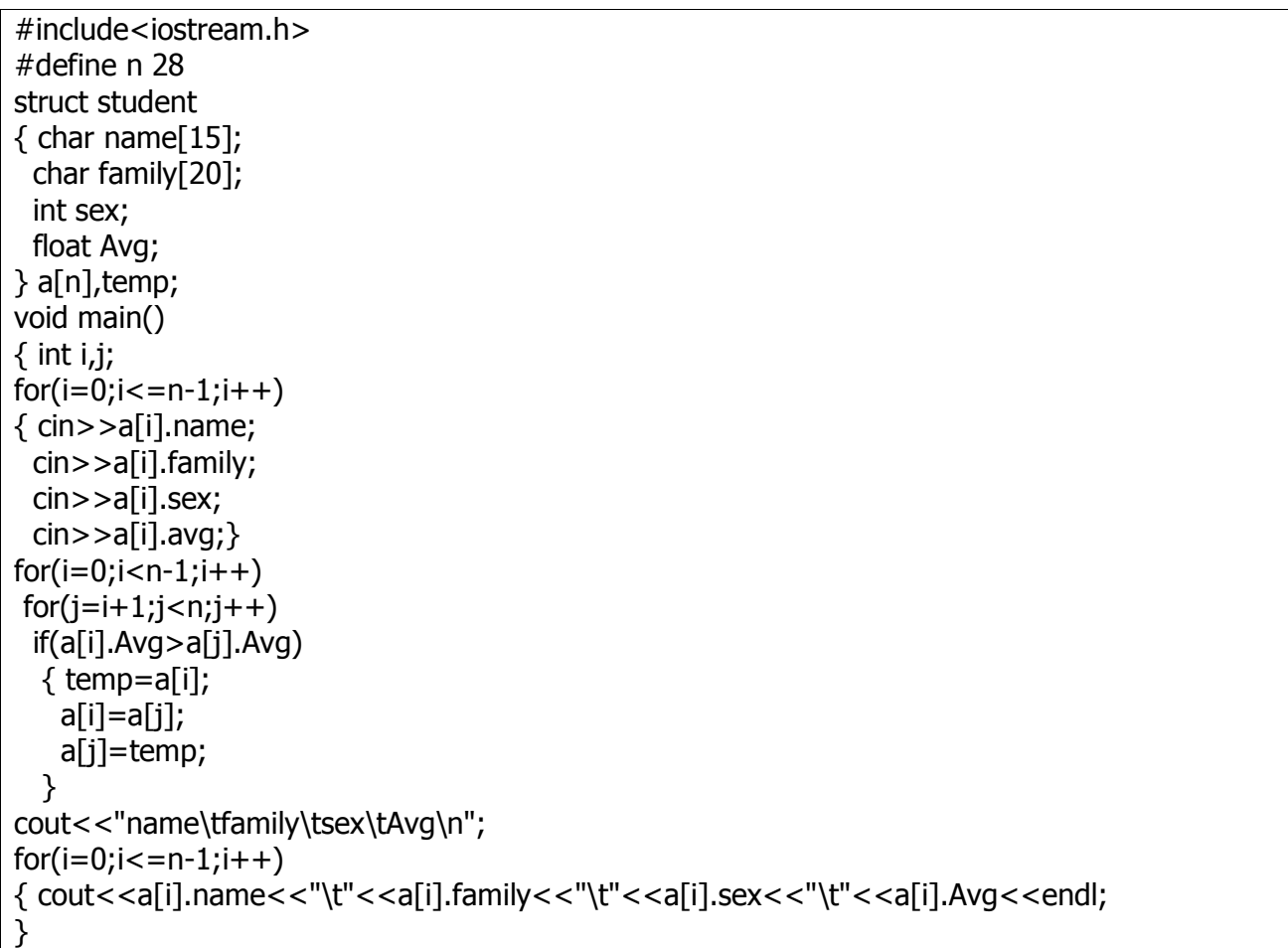
# **يونيون ها ( union (**

:يونيونها نيز مانند ساختمانها تعريف و استفاده مي شوند با دو تفاوت زير

- 1 فيلدهاي يونيون به فضاي مشترك دسترسي دارند و مقداردهي به هر فيلد يونيون ، باعث دستكاري مقادير ديگر .فيلدهاي يونيون مي شود

- 2 .ا سايز بزرگترين فيلد آن استسايز يك يونيون برابر ب

مثال) خروجي برنامه زير چيست؟

#include <iostream.h> union unique{ int m; double d; }; void main() { unique p; p.m=5; p.d=6.22;  $\text{cout}$  <  $\text{c}, \text{m}$ ; } خروجي: مقدارې نامشخص : D)ل اگر در برنامه بالا unique از نوع struct باشد خروجي آن چيست؟ خروجي ۵ ميباشد. مثالّ : در مثال زیر سایز bachelor را در صورتی که account یکبار یونیون باشد و بار دیگر struct باشد يدست آوريد؟ union account{ int a ; float d; char q; char r[2]; }bachelor; Union: 4

Struct: 9

جواب:

**فصل دهم – فايلها**

در برنامههايي كه قبلا مينوشتيم اطلاعات بر روي RAM ذخيره ميشد و در پايان اجراي برنامه آن داده ها از بين مي رفت. حال مىخواهيم روشي را معرفي كنيم كه دادهها را به جاي RAM در هارد ديسك ذخيره كند و آنها را بخواند. :نكات ۱. فايلها در  $+$ +C به صورت پيشفرض در پوشهای كه كد برنامه درآنجا قرار دارد ذخيره و خوانده ميشوند. ۲. توابعي كه در ادامه مي آيند در كتابخانه(stdio.h) قرار دارند.  **:ها كار با فايل** :براي كار با فايل بايد به ترتيب مراحل زير را انجام داد .گر از نوع فايل تعريف كرد اشاره. 1 اين اشارهگر به مكان و نوع و شيوهي دسترسي به فايل اشاره مي كند. از اين به بعد با اين اشارهگر كار خواهيم كرد. اين اشارهگر به منزلهی شمارهی پشت پيراهن بازيكنان فوتبال است كه داور با آن شماره كار دارد نه با نام بازيكن. ۲. فايل را بايستي باز كرد براي اين منظور روش هايي وجود دارد كه نشان ميدهد چه كاري قرار است با فايل انجام گيرد .مثل خواندن يا نوشتن ۳. پس از باز شدن فايل ميتوان در آن نوشت و يا از آن خواند. ۴. پس از خاتمهي كار، بايد فايل را ببنديم. :انواع فايل فايل . 2فايل متني . 1 binary در فايل متني مي توان متن را ذخيره كرد و در فايل باينري مي توان متغيرها و ركوردها را ذخيره كرد. نكته: پسوند فايل را ميتوان fil. و dat. و txt. گذاشت.

تعريف اشاره گر به فايل با دستور روبهرو امكان پذير است:

FILE \*p;

 دستور باز كردن فايل ز ("روش" , "نام و پسوند فایل")fopen=اشاره گر به فایل اين دستور فايل مورد نظر را كه نامش آمده است با روشي كه قيد شده است باز مي كند و شيوهي آن را در اشاره گر قرار مىدهد. )مثال

p=fopen("sajad.txt","w"); دستور فوق فايلي به نام sajad.txt را كه در پوشهي پيش فرض قرار دارد براي نوشتن درآن باز مي كند و اين mode را در p قرار مي دهد. يعني هر بار كه به p دسترسي پيدا كنيم مشخصات فايل و شيوهي دستيابي به آن داخل p قرار دارد.

**(هاي دستيابي شيوه modes( :**

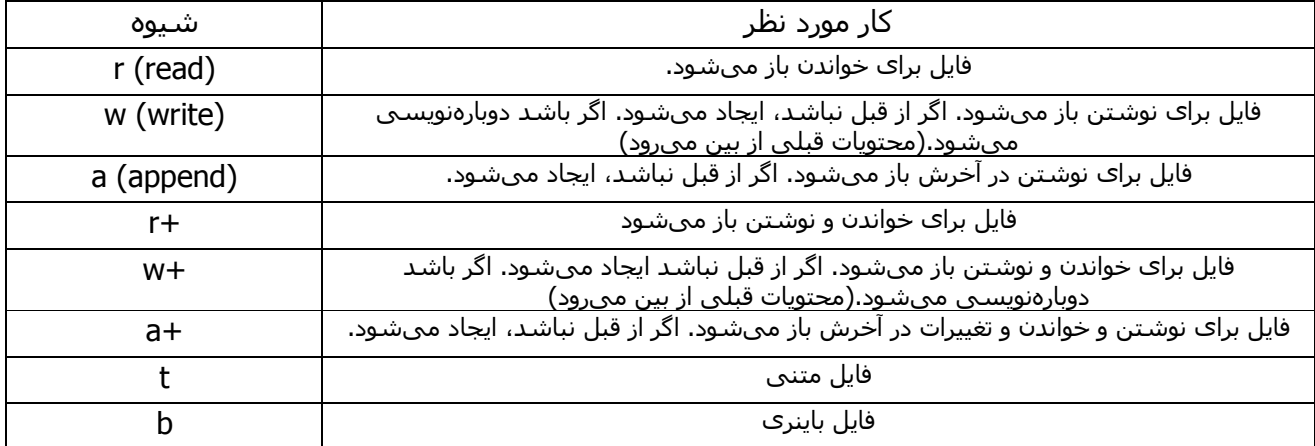

نكته: t و b به تنهايي به كار نمي روند بلكه به r و w و a  $\,$  ميچسبند. همانطور كه در جدول قابل ملاحظه است ، با دستور fopen ميتوان فايلهايي را كه قبلا ايجاد نشده اند ، ايجاد كرد.( با مد  $($ a +  $\theta$   $\theta$  +  $\theta$  +  $\theta$ 

) مثال

q=fopen("majid.fil","rt");

فايل majid.fil به صورت متني براي خواندن باز مي شود.

p=fopen("Ahmad.dat","w+b")

فايل Ahmad.dat به صورت باينري براي نوشتن و خواندن باز مي شود.

تابع fseek: اين تابع براي بردن مكان نما به مكان مورد نياز در فايل بهكار مي رود. :شكل كلي اين دستور به شكل زير است

; (مکان , مقدار جابجایی , اشارهگر فایل) fseek

)مثال

fseek(p,10,SEEK\_END);

اين دستور مي گويد در فايلي كه p به آن اشاره مي كند از آخر فايل ۱۰ بايت حركت كن. در پارامتر مكان ، ثوابت يا اعداد زير را مي توان قرار داد:

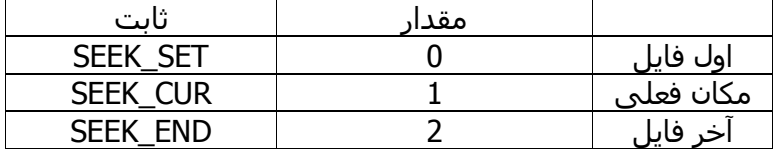

مثال) اين دستور از مكان فعلي ٢ بايت جلو مي رود:

fseek(p,2,SEEK\_CUR);

تابع ftell(اشارهگر به فايل): اين تابع مكان فعلي را در فايل نشان مي دهد.

گويد در فايل اين دستور مي) مثال p :ن كجاستمكان نما الا :مثال

fseek(p,ftell(p),SEEK\_SET); يعني در حقيقت مكان نما را سرجاي خود تثبيت . برد ي موقعيت كنوني مكان نما جلو مي از ابتداي فايل مكان نما را به اندازه .كند مي .جابجايي بايت به بايت استهاي متني مقدار جابجايي كاراكتر به كاراكتر است و براي فايلهاي باينري مقدار ي فايلبرا: نكته تابع fprintf : .اين تابع براي نوشتن رشته ها و مقادير در فايل بكار مي رود ;(آرگومانها,رشته يا كاراكترهاي فرمت بندي,اشاره گر به فايل)fprintf كاربرد كاراكترهاي فرمت بندي مانند تابع printf رجوع كنيد به تابع . (است printf( 78در صفحه :مثال

p=fopen ("a.txt","w+"); fprintf (p, "In The Name Of Allah");

> .رشته اي را در فايل متني مي نويسد :مثال

int  $i=2$ ; float  $f=3.4$ ; P=fopen("A.fil","w+b"); fprintf(P,"%d %f", $i,f$ );

ftell(p);

.دو مقدار صحيح و اعشاري را در فايل باينري مي نويسد

تابع fscanf : اين تابع مقاديري را از فايل مي خواند و در متغير مربوطه قرار مي دهد. ( 3.5 ـ تابع Scanf در صفحه ٧٨) ;(متغير ها ,رشته يا كاراكترهاي فرمت بندي,اشاره گر به فايل)fscanf اين تابع در فايلهاي متني با رسيدن به كاراكتر SPACE متوقف مي شود.

:مثال

int a; P=fopen("A.fil","rb"); fscanf(p,"%d",&a);

### تابع fputs :

)مثال

fputs(ز ( اشارهگر به فایل , رشته یا متغیر رشتهای) اين تابع رشته را تا رسيدن به كاراكتر newlline) در فايل مينويسد.

)مثال

اگر ۱٫ \n نگذاريم دادهها را پشت سر هم مي نويسد.

### تابع fgets :

 ; fgets(ا3 ABCD1 رfCp ,;.:اد (راC1 ,اp)ر~ r1= f 6)ی5 ( ي اين تابع به اندازه "تعداد كاراكتر منهاي يك از فايل" .دهد اي قرار مي خواند و در متغير رشته مي اگر اين تابع به كاراكتر : نكته n \.گيرد شود و باقي تعداد كاراكترها را ناديده مي به خط جديد برسد متوقف مي ) مثال

fgets(k,33,p);

اين دستور از فايل p ، 32=1-33 كاراكتر خوانده و در k قرار مىدهد.

تابع fclose(اشارهگر به فايل): اين تابع فايلي را كه قبلا باز شده بود با استفاده از اشارهگرش ميبندد. )مثال

fclose(p);

اگر بيش از يك فايل باز بود و خواستيم همه آنها را ببنديم مي توان از تابع fcloseall :به صورت زير استفاده كرد fcloseall();

 .است فايل صدمه ببيند يا اطلاعاتي ناخواسته وارد آن شود ممكن اگر فايل را پس از استفاده نبنديم .برنامه اي كه كاربرد دستورات بالا را نشان مي دهد: مثال

//In The Name Of CREATOR #include<iostream.h> #include <stdio.h> #include <string.h> void main() { FILE \*p; char  $w[10]$ ; p=fopen("ww.txt","at"); cout<<ftell(p)<<endl; fprintf(p,"not only - but also"); cout<<ftell(p)<<endl; fclose(p); p=fopen("ww.txt","r"); fscanf(p,"%s",w); cout<<w<<endl; fseek(p,15,SEEK\_SET);  $fgets(w, 5, p)$ ; cout<<w;  $fclose(p);$ 

fputs("Ahmad\n",p);

0 19 not also تابع fwrite : ) مثال ; ( size , n , p , اشـارهگر به آرایه یا رکورد یا متغیر)fwrite اين تابع در فايلي با اشاره گر n ، p آيتم از داده ها را كه هر كدام به اندازهي Size طول دارند را در فايل مينويسد. آدرس آن دادهها در اشارهگر قرار دارد. ) مثال int m,\*p; p=&m;

خروجي اين برنامه در صورتي كه فايل قبلا وجود نداشته باشد يا خالي باشد ، بصورت زير است:

fwrite(p,2,4,q); اين دستورات ابتدا يک اشاره گر به متغيري صحيح تعريف مي كنند. سپس در فايلي كه اشاره گر آن Q است چهار آيتم كه هركدام ٢ بايت طول دارند را از p استخراج كرده و مي نويسد.

 )مثال )p , n , size , pا~ر( (ی رد?ر f= )ی fرای0 f= 1r 1ABCD(fread ; اين تابع مانند تابع قبلي n آيتم از دادهها را كه هركدام به اندازهي size طول دارند از فايل p ميخواند و در جايي كه اشاره گر به آن اشاره مي كند قرار مي دهد.

تابع fread :

 (end of file : ) feof تابع اين تابع انتهاي فايل را چک کرده و اگر به آخر فايل رسيده بود مقدار ١ و در غير اينصورت مقدار صفر را بر مي گرداند. : مثال

#include<iostream.h> #include <stdio.h> void main() { FILE \*p; char w[20]; p=fopen("ww.txt","r"); while  $(!feof(p))$  $fgets(w,10,p)$  ; cout<<w<<"\t"; }  $fclose(p);$ 

برنامه فوق از ابتدا تا انتهاي فايل WW به صورت ده تا ده تا كاراكتر مي خواند و در خروجي چاپ مي كند..

توابع ديگري به نام fputc و fgetc .باشد نيز وجود دارند كه براي مطالعه مي

مثال ياياني در رابطه با فايلها:

برنامه اي بنويسيد كه فايل 1.txt و فايل 2.txt را بگيرد و از فايل ۱ رشته اي خوانده و از فايل ۲ نيز رشته اي بخواند و اين دو رشته را به هم متصل كند و حاصل را در فايل 3.txt ذخيره كند. (اين كار را براي ١٠ خط از فايلها انجام دهد)

#include<iostream.h> #include<stdio.h> #include<string.h> void main()  ${FILE * p, *q, *r;}$ int i; char a[100],b[50]; p=fopen("1.txt","rt"); q=fopen("2.txt","rt"); r=fopen("3.txt","wt");  $for(i=1; i<=10; i++)$ { fgets(a,100,p); fgets(b,50,q); strcat(a,b); strcat(a,"\n");  $fputs(a,r);$ fclose(p); fclose(q); fclose(r); }

# **فصل يازدهم**

# **برنامه نويسي شيگرا: programming oriented object**

تا به حال برنامههايي كه مي نوشتيم برنامههاي ساخت يافته (structred) بودند. برنامههاي ساخت يافته پس از برنامههايي آمدند كه در آنها دستور goto و jump استفاده مي شد. پس از برنامهنويسي ساخت يافته كه در آن دستورات else و if و swtich و while استفاده مي شد. برنامه نويسي شي گرا روي كار آمد. در اين قسمت از برنامه نويسي ما با مولفههايي به نام شي كار داريم كه اين اشيا را ميتوان چندين بار استفاده كرد و نيز از برنامهاي به برنامهي ديگر جابهجا كرد. يك شي يا object تشكيل شده است از تعدادي از دادهها (صفات) و توابعي كه روي اين دادهها كار انجام مى دهند(متد).

به اين ويژگي كه صفات و متدها در كنار هم قرار دارند، بسته بندي يا encapsulation گويند. حال شيءي كه كيسولهسازي شده را مي توان در برنامههاي ديگر به كرات استفاده كرد. بدين ترتيب حجم برنامهها كاهش يافته و خوانايي برنامهها افزايش مي بابد.

نكته: لفظ شي را با آنچه در ذهن داريد اشتباه نگيريد!

ميتوان مثالي در اين زمينه زد:

مثلا كارخانهاي براي توليد ماشين از قطعاتي كه از بيرون تهيه ميشود استفاده مي كند و فقط آنها را مونتاژ مي كند و ارتباط بين آنها را برقرار ميسازد. اين كارخانه مي تواند هريك از قطعات ماشين را از جاهاي مختلف تهيه كند، و همچنين كارخانههاي متعددي مي توانند از همان قطعه استفاده كنند.

مثال ۲: اشيائي كه در toolbox ويژوال بيسيك قرار دارند هركدام داراي صفات و متدهاي خود هستند. مثلا شي (command button) صفاتي مثل Caption و ) name دارد و متدهايي مانند click و Set focus دارد. براي استفاده از شي گرايي در ++c ابتدا class سپس هر متغيري كه از جنس اين كلاس تعريف كنيم ها را تعريف مي شود، شي نام دارد يعني ميتوان گفت class ها مجموعهاي از اشيا را در بر ميگيرند كه داراي صفات و متدهاي مشترك .هستند

مثلا كلاس انسان يا human صفاتي مانند قد، وزن، جنسيت، و… دارد و متدهايي مانند راه رفتن، خوابيدن، غذا خوردن. و هر فردي را كه در نظر بگيريم عضوي از اين كلاس است.

تعريف class در زبان ++c :

class{ private: صفات و متدها public: صفات و متدها protected: صفات و متدها };

private (خصوصي) : صفات و توابعي كه به صورت private (اختصاصي) تعريف ميشوند در همه توابع قابل دسترسي نيستند و فقط در توابع مختص آن class و توابع دوست آن كلاس قابل دسترسي هستند. public (عمومي): صفات و متدهايي كه به صورت public تعريف شوند در همه توابع بعدي (بعد از اعلان) قابل دسترسي .هستند protected (حفاظت شده): اينگونه صفات و متدها كه به صورت protected تعريف مي شوند در توابع مختص آن class و توابع دوست آن كلاس قابل دسترسي هستند. و همچنين در كلاسهاي مشتق شده از آن كلاس قابل دسترسي هستند و براي ارث بري يا وراثت كاربرد دارند. نكته: كلمات private و public و protected با هر ترتيبي و با هر تعدادي قابل استفادهاند. نكته: اگر قبل از صفات و متدها چيزي نيايد به صورت پيش فرض private در نظر گرفته مي شود. )مثال class student { float Avg; protected: char family[20]; private: int age; void kk() { cout<<"salam";} protected: int m,n; public: void ss(); }; دستورات فوق class اي به نام student تعريف مي كند. متغيري به نام Avg و age و تابعي به نام kk از نوع private تعريف مي كند و رشته اي بنام family و متغيرهايي به نام n و m از نوع protected و تابع (متدي) به نام از نوع public تعريف مي كند. " متغير Avg چون قبلش لغتي نيامده است به صورت پيش فرض از نوع private است. :حال در برنامه اصلي دستورات زير را داريم void main() { student p; p.age=5; p.ss(); } در تابع p main شي اي است از كلاس student اين شي تمام صفات و متدهاي student class را دارا مي باشد و لذا به صفت age و متد SS دسترسي پيدا كرده است. توابع(متدهاي) يک class را هم مي توان در داخل خود كلاس دستوراتش را نوشت و هم مي توان در بيرون class اين كار را كرد. در مثال فوق تابع kk دستوراتش داخل class نوشته شده است. اما تابع Ss دستوراتش داخل class نوشته نشده است لذا بايد در بيرون class آنها را تعريف كرد. براي تعريف دستورات متدهاي يک class دربيرون كلاس، نام class آمده و دو كالن (::) بعد ازآن مي آيد و سپس نام تابع دستوراتش مي آيد به صورت زير: void student:: ss() { cout<<"Ali"; }

### **(توابع سازنده constructor( :**

تابعي است كه هنگامي كه شي|ى از جنس كلاس تعريف ميشود، اجرا ميگردد. اين تابع نيز جزء كلاس است و دقيقا همنام با كلاس است. نكته: هنگام تعريف شي و هنگام فراخواني تابعي كه در آن شي|ى تعريف ميشود، تابع سازنده ميتواند اجرا شود.

## **( توابع مخرب destructor( :**

تابعي است كه هنگامي كه شي|ي از جنس كلاس عمرش به پايان مي رسد اجرا مي گردد. اين تابع جزء كلاس است و همنام با نام كلاس است اما قبل از اسم آن كاراكتر ~ ( tilde .آيد مي) نكته: هنگام بازگشت از تابع، عمر متغيرهاي محلي آن تابع نيز به پايان مي سد. همچنين اگر در آن تابع شي|ي تعريف شده باشد عمرش به پايان مي,رسد. در اين صورت تابع مخرب آن كلاس مي.تواند اجرا شود.

## **( توابع دوست friend( :**

اين گونه توابع داخل كلاس اعلان ميگردند ولي كد آنها معمولا بيرون از كلاس نوشته مي شود. اين گونه توابع جزء كلاس نيستند اما داراي قابليت دسترسي به عضوهاي private كلاس هستند. اين توابع را ميتوان در هرجاي كلاس اعلان كرد. (فقط اعلان) )مثال

class student{ friend void print(); public: int m,n; student(); ~student(); };

مثال) برنامه اي مربوط به چگونگي كاركرد توابع سازنده و مخرب.

```
#include <iostream.h>
 class student{public:
                char name[10];
                float avg;
                student();
               \simstudent();
                };
void main()
{ cout<<"Hello";
  student k;
 }
student::student()
{ cout<<"salam";}
student::~student()
\vert { cout<<"goodbye"; }
                                                                         Hello salam goodbye : خروجي
   .توابع دوستچگونگي كاركرد مربوط به برنامه اي ) مثال ( )برنامه يك نام و يك عدد را مي گيرد و آنها را چاپ مي كند
```

```
#include<iostream.h>
class student{private:
                      char name[10];
                      float avg;
                      get();
                      print();
                    friend void start();
                    };
void main()
{ start();
}
-<br>||*****************
void start()
{ student p;
   p.get(); 
}
//*****************
student::get()
{ cin>>name>>avg;
   print();
}
,<br>//*****************
student::print()
{
cout<<name<<" "<<avg;
}
```

```
#include <iostream.h>
int s1 = 0, s2 = -1;
class pnu { 
            Public: 
int n;
                pnu ( ) \{n = s1; s1 ++ ; s2 ++; \}~pnu ( ) \{s2 = s1 * 2; \} } ; 
void f() \{ pnu \ A, B; \}I
void main ( ) \{ pnu x, y ; 
         \text{cout} \ll s1 + s2 \ll \text{``} \land \text{''}; f(); \text{cout} \ll s1 + s2;
} 
                                                                                            خروجي :۔ ۳
                                                                                            \gamma
```

```
اشياءكلاسها و نكات تكميلي در مورد 
                        ۱- معمولا متدهاي يك كلاس ,ا public و صفات ,ا private (خصوصي) تعريف مي كنند.
                                                           - 2 .عملگر جدا سازي دامنه مي گويند: : به عملگر 
٣- اگر تمامي متدهاي يک كلاس را داخل خود كلاس تعريف كنيم و كدشان را بنويسيم، آنگاه آن كلاس را خودكفا
                         گويند. اما اين كار چندان خوب نيست زيرا با خاصيت نهان سازي اطلاعات تناقض دارد.
                                       ۴- در برخي از كتاب ها تابع مخرب را نابودگر (نابودكننده) نيز مي گويند.
                                                      - 5 تابع سازنده معمولاً از حوزه public .تعريف مي شود 
                       ۶- يک كلاس مي تواند چندين سازنده داشته باشد اما فقط يک مخرب مي تواند داشته باشد.
۷- توابع سازنده همنام بايستي overload شده باشند يعني با يكديگر در تعداد پارامترها و نوع پارامترها اختلاف داشته
باشند كه در اين صورت با نوشتن پارامتر جلوي شي در هنگام تعريف شي مي توان تعيين كرد كه كدام سازنده 
                                                                          فراخواني شود.(, ک مثال ۲)
- 8 اگر براي كلاس سازنده مشخص نكنيم خود ++C بصورت پيش فرض يك سازنده براي در نظر 
                                                                مي گيرد. اين سازنده بدون پارامتر است.
- 9 اگر براي كلاس بيش از يك سازنده تعريف كنيم بايد مشخص كرد كه كدام سازنده اجرا شود وگرنه سازنده پيش 
                                                         فرضش (سازنده بدون پارامترش) اجرا خواهد شد.
                            10- اگر براي كلاس مخرب تعيين نكنيم نيز ++C .خودش يك مخرب در نظر مي گيرد
```
11- (صريح تعريف كنيم عمل ما را تعريفاگر براي كلاسي سازنده يا مخربي خودمان Expilicit ناميده و در غير ) ن سازنده و مخرب پيش فرض توسطتاينصورت عمل در نظر گرف ++C) را ضمني Impilicit .گويند )

- 1۲- به داده هاي عضو (صفات) در محل اعلانشان در كلاس نمي توان مقدار اوليه داد (Initialize) مگر اينكه static باشد و لذا براي اين كار از تابع سازنده استفاده مي شود.
	- 13- .بهتر است توابعي كه در هيچ برنامه ديگر پياده سازي شان تغيير نمي كند را در داخل كلاس تعريف كنيم
		- 1۴- تابع مخرب يارامتر نمي گيرد خروجي هم نمي دهد يعني سربار گذاري (overload) نمي شود.
		- 1۵- اگر كلاسي سازنده غير پيش فرض داشته باشد ديگر نمي تواند سازنده پيش فرض داشته باشد.
- 16- عمل جايگزيني عضو به عضو members by assignment مي توان يك شي را به صورت زير تعريف مي شود كه با عملگر انتصاب درون شيء ديگر ريخت در اين صورت صفات نظير به نظير كپي خواهند شد.(ر.ک مثال ١)

17- براي تابع سازنده و مخرب يک کلاس نمي توان نوع برگشتي حتي void را تعريف کرد و اين دو نوع تابع بصورت ساده مي آيند يعني مثلاً دستورات زير منجر به Error :مي شوند

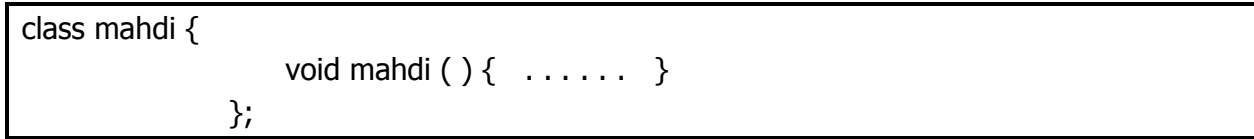

مثال ١. عمل جايگزيني عضو به عضو ( نكته ١٧):

class eye  $\{$  int  $p$ ; public : float k; } ; main ( ) {eye m ,n;  $m.k = 3$  ;  $n = m;$ }

در مثال بالا فيلدها (صفات) شئ m در شئ n نظير به نظيركپي مي شوند. يعني m.k در n.p و m.p در n.p كپي .خواهند شد

مثال ۲. توابع سازنده سربار گذاري شده (همنام) (نكته ۷):

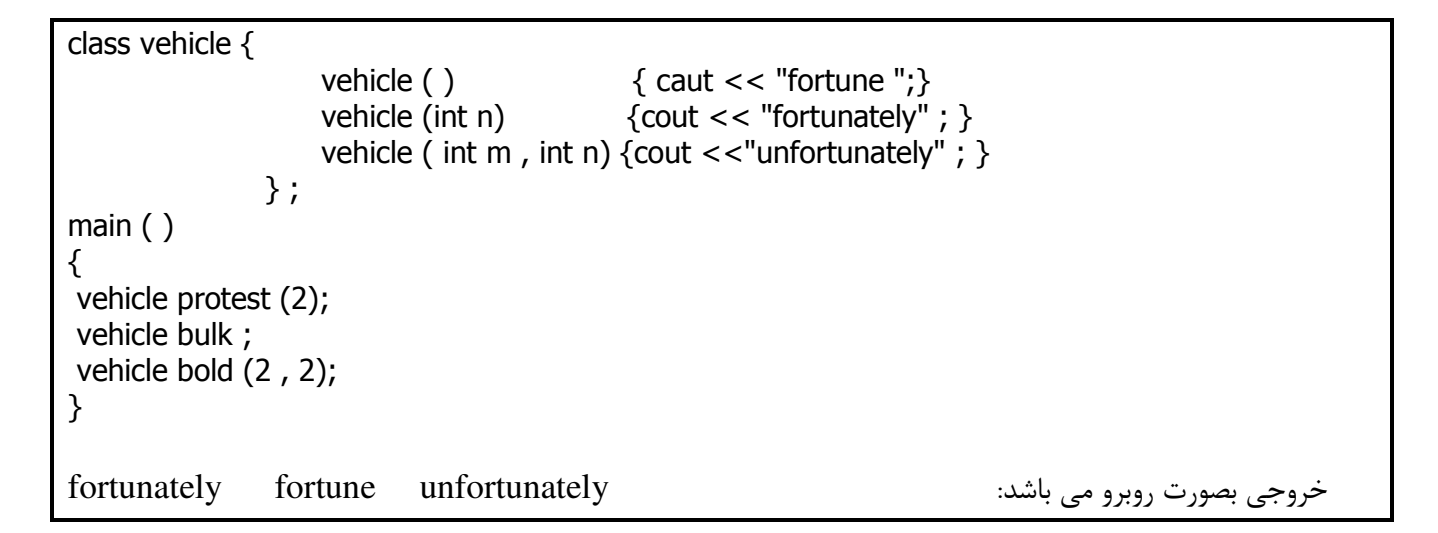

در برنامه بالا يك كلاس با ٣ سازنده همنام اما پارامترهاي متفاوت تعريف شده است. در تابع main سه شيء تعريف شد كه با توجه به عبارتي كه جلوي شيء در هنگام تعريف شيء نوشته مي شود كامپايلر تصميم مي گيرد كه كدام يک با سازنده ها match می شود ( جور مي شود ) و سازنده مناسب فراخواني مي گردد.

# **فصل دوازدهم – ارث بري يا وراثت (inheritance)**

صورتي از استفاده مجدد از نرم افزار است. قابليت استفاده مجدد از نرم افزار باعث صرفه جويي زياد در وقت برنامه نويسي هنگام طراحي مي گردد. برنامه نويس هنگام ايجاد كلاس بجاي نوشتن داده ها و متدهاي جديد مي تواند تعيين كند كه كلاس جديد آنها را از كلاس [هاي] موجود به ارث ببرد. كلاس موجود را كلاس پايه ( پدر ، والد ) و كلاس وارث را كلاس مشتق ( فرزند ) گويند.

وراثت انواعي دارد مانند يگانه و جندگانه : 1\_ :وراثت يگانه .وراثت يگانه يعني كلاس فقط يك پدر داشته باشد 2\_ :وراثت چندگانه يعني يك كلاس از چند كلاس ديگر مشتق شده باشد و بعضي از صفات را از يك كلاس و بعضي ديگر را از كلاس هاي ديگر .به ارث ببرد « هر وسيله نقليه ماشين نيست ولي هر ماشين يک وسيله نقليه است»

روش سهارث بري يا وراثت به public و protected و private در اينجا ما فقط به روشقابل انجام است اما public .مي پردازيم

syntax رابطه وراثت class DERIVED : public BASE { متدهاي صفات مربوط به وارث  $\begin{bmatrix} 1 & 1 & 1 \\ 1 & 1 & 1 \\ 1 & 1 & 1 \end{bmatrix}$ نام كلاس پايه نام كلاس مشتق

**نكات**:

- 1 كلاس مشتق شده علاوه بر خصوصيات كلاس پدرش خصوصيات منحصر به فرد را هم مي تواند داشته باشد. (, ک مثال ۱) - 2 توابع friend .به ارث نمي رسند - 3 .سازنده ها و مخرب ها به ارث نمي رسند ۴- هر عضوي (متد يا صفت) كه به ارث مي رسد حوزة خودش را در كلاس مشتق حفظ مي كند. يعني اگر در كلاس پايه public بوده در كلاس مشتق نيز public همچنين است. است protected و private( 5ك مثال .ر.( - 5 غير يك كلاس مشتق شده مي تواند به اعضاي private يعني توابع عضو يك كلاس .كلاس پايه دسترسي يابد مشتق نمي توانند مستقيماً به صفات يا متدهاي خصوصي كلاس يايه دسترسي يابند مگر از راه توابع friend. (  $(7)$  مثال ... ۶- يک کلاس پايه مي تواند چندين کلاس مشتق داشته باشد. (يک پدر چند فرزند مي تواند داشته باشد)

۷- در يک كلاس مشتق شده به اعضاي private يک كلاس پايه دسترسي نداريم با اينكه همان عضو را هم داريم. ۸- مي توان تابعي را كه به ارث برده شده دوباره تعريف كرد (بازنويسي كرد ) و در اين حالت است كه مي توان اعضاي public يا protected كلاس پايه را دستكارى كرد. در صورت ذكر نام متد دوباره نويسي شده ، متد كلاس مشتق مورد نظر است نه متد همنام در كلاس والد. براي دسترسي به متد همنام در كلاس والد بايستي از عملگر جداسازي (::) دامنه استفاده كرد. ( , ک مثال ٣ و ۴ )

- 9 در يك كلاس مشتق شده مي توان به اعضاي protected .كلاس پايه دسترسي داشت

مثال ١. تعريف كلاس مشتق ( نكته ١ )

class AM  $\{$  int a; public : int b; void m ( ) { cout  $<<$  "\*" ; } protected : int c; void n ( ) {cout <<"\$"; } }; class ARE : public AM { public: int k; void p ( ); private: int d ;  $\}$ ;

در مثال فوق كلاس AM كلاس پايه و كلاس ARE كلاس مشتق (كلاس وارث) است. نوع ارث بري از جنس public .است كلاس ARE تماني صفات و متدهاي كلاس AM رادارا مي باشد و علاوه بر اينها صفاتي مثل k و d ومتدى به نام p را .اضافه تر دارد در كلاس ARE به متغير a دسترسي نداريم چون در كلاس AM به صورت private است اما به مابقي صفات و متدها دسترسي داريم چون از جنس public يا protected .اند

```
مثال ۲. (نكته ۵ ) در برنامه زير مشخص كنيد كدام خطوط Error دارند و اگر  Error ها را برطرف كنيم خروجي چيست ؟
 class A { private : 
                            int a; 
                  public : 
                           int b; 
                          void kk ( ) {cout <<"$";}
                  protected : 
                          void M ( ) { cout <<"*"; }
                           int d ; 
                }; 
 Class B : public A {\nvert} \nvert int s ; public : 
                                         void z ( ) {cout << a;} //1 protected : 
                                         void E ( ) \{M( )\} // 2
\vert , and \vert , and \vert ; and \vert ; and \vert ; and \vert ; and \vert ; and \vert ; and \vert ; and \vert ; and \vert ; and \vert ; and \vert ; and \vert ; and \vert ; and \vert ; and \vert ; and \vert ; and \vert ; and \vert ; and main ( ) 
 \{ A N;
        B L;
        N.d = 1 // 3
        N.kk (); // 4
        L.E(); // 5
        N.M(); // 6
}
```
خط 1 غلط است زيرا به a كه يكي از اعضاء private كلاس A است دسترسي يافته ايم. خط 3 غلط است زيرا به يكي از اعضاي protected كلاس A به نام d دسترسي يافته ايم. خط 5 غلط است زيرا به يكي از متدهاي protected كلاس B دسترسي داشته ايم. خط 6 هم غلط است به همان دليل خط سوم. خروجي در صورت حذف خطوط غلط چاپ يک علامت دلار (\$) است. توضيح براي خط شماره 2 : با اينكه متد M يك متد protected است و در بيرون از كلاس نمي توان به آن دسترسي داشت اما در كلاس وارث (مشتق) مي توان به اعضاي protected .دسترسي پيدا كرد

هثال ٣. بازنويسي متدهاي به ارث برده شده (نكته ٨):

class A { public : void M ( )  $\{$  cout <<"Hi"; $\}$ void N ( )  $\{$  cout << "Hello";  $\}$  protected : void  $O()$  {cout <<"salam"; } };

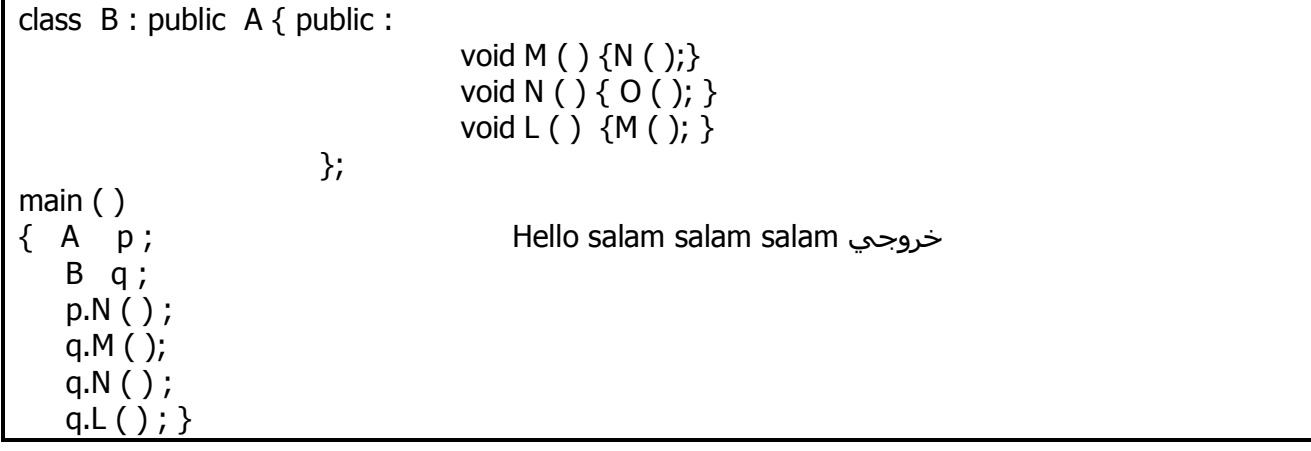

توضيح : كلاس  $\rm B$  وارث كلاس  $\rm A$  و در حقيقت وارث  $\rm O,N,M$  است. اما در بدنهٔ كلاس  $\rm B$  متد هاى  $\rm N$  و  $\rm M$  بازنويسي شده اند پس در كلاس B اگر نامي از M وM بيايد N وM محلي مد نظر است. اما اگر نامي از $\rm O$  ببريم چون خود كلاس  $\rm B$  ، متد  $\mathrm{O}$  , ا ندارد پس متد  $\mathrm{O}$  پدرش را فراخوانی می كند.

هثال ۴. بازنويسي متدهاي به ارث برده شده (نكته ۸) :

```
class A { public : 
                             void s ( ) {cout <<" 1" ; }
                       private : 
                              int a; 
                             void sss ( ) \{ cout <<" 3"; \} protected: 
                             void ss ( ) { cout <<" 2"; }
                   }; 
 class B : public A \{ \ public :
                                                         void sss ( ) {cout <<" 5"; } 
                                                        void s ( ) {ss ( ); }
\vert , and \vert , and \vert ; and \vert ; and \vert ; and \vert ; and \vert ; and \vert ; and \vert ; and \vert ; and \vert ; and \vert ; and \vert ; and \vert ; and \vert ; and \vert ; and \vert ; and \vert ; and \vert ; and \vert ; and خروجي: 25
 main () 
 { 
    B \ q;
    q . s();q.ss(); * q.sss ( ); 
  }
```
کلاس A داراي 3 متد  $\mathrm{SSS}(\mathrm{)}$  و  $\mathrm{SS}(\mathrm{)}$  است و كلاس  $\mathrm{B}$  كه وارث كلاس  $\mathrm{A}$  است نيز هر سه متد را به ارث برده است اما متدهاي ()SSS و ()S را دوباره نويسي كرده يعني ديگر دسترسي به دو متد ()SSS و ()S كلاس A نخواهد .داشت

خط \* اشتباه است به دليل دسترسي به متد ()SS كه در حقيقت protected است.

مثال ۵. حفظ حوزه در كلاس مشتق ( نكته ۴)

class  $A \{$  public : void s ( ) {cout <<"  $1"$ ; } int a ; protected : void ss ( ) {cout << "5"; } }; class  $B :$  public A  $\{$  public : void sss ( ) {cout <<" 2"; }  $\vert$  , and  $\vert$  , and  $\vert$  ; and  $\vert$  ; and  $\vert$  ; and  $\vert$  ; and  $\vert$  ; and  $\vert$  ; and  $\vert$  ; and  $\vert$  ; and  $\vert$  ; and  $\vert$  ; and  $\vert$  ; and  $\vert$  ; and  $\vert$  ; and  $\vert$  ; and  $\vert$  ; and  $\vert$  ; and  $\vert$  ; and  $\vert$  ; and main( )  $\{$  A p ;  $B$  q; p.s ( ); q.sss ( ) ; q.s ( ) ;  $q.a = 3;$  //1 q.ss  $()$ ; //2 } درست است كه كلاس B به علت وراثت از كلاس A ، متد ss را به ارث برده است اما قبلاً گفتيم اگر متد يا صفتي در كلاس پايه protected باشد در كلاس مشتق (فرزند) هم protected خواهد بود در نتيجه دسترسي شيء q كه از جنس كلاس B است به متد ss اي كه protected است در تابع main غير مجاز است. پس خط ٢ غلط است. نكته : اگر در كلاس A متغير a بصورت private يا protected تعريف مي شد خط ١ نيز غلط مي شد به دليل دسترسي خروجى 1 2 1

به يك عضو غير public در تابع main .

مثال ۶. ( جمع بندي مطالب ) خطوط غلط برنامه زير كدامند ؟ و خروجي در صورت حذف آن خطوط؟

class  $A \{$  int a ; public : void s ( ) { cout <<  $"1"$  ; } protected: void ss ( ) {cout <<"  $2"$  ; } private : void sss ( ) {cout <<"  $3"$  ; } }; class  $B : public A {\nvert} public :$ void sss ( ) {cout << a; } void sss ( )  $\{$  cout <<"2" ;  $\}$ void ss ( ) {sss ( ) ; } void s ( )  $\{ss( )\}$  $\vert$  , and  $\vert$  , and  $\vert$  ,  $\vert$ main ( )  $\{$  $/$ / $/$  1  $\frac{1}{2}$ // 3  $/14$ 

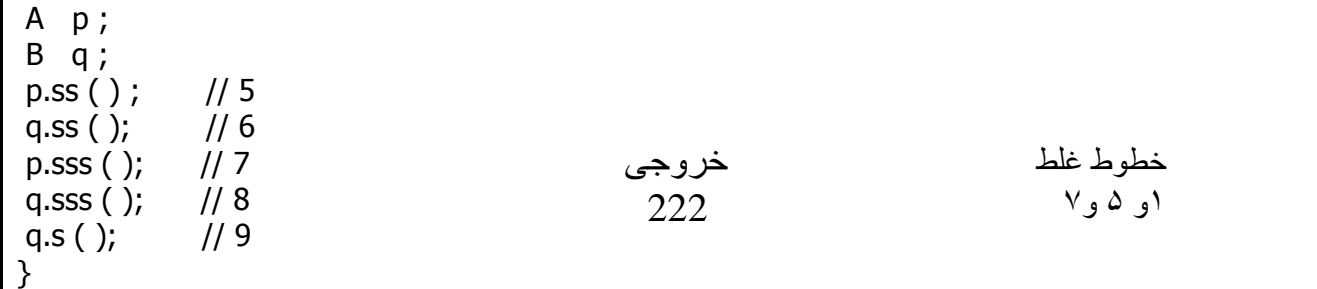

خط 1 به علت دسترسي به عضو private a .غلط است خط 5 به علت فراخواني متد protected ss .غلط است خط 7 به علت فراخواني متد private sss .غلط است اگر خط شماره 4 را comment كنيم به علت نبود متد s در كلاس  $\, {\bf B} \,$  ، اين متد از كلاس  $\, {\bf A} \,$  فراخواني مي شود.

 **و مخرب و رابطه آنها با وراثتها سازنده** 

 .قبلاً گفتيم كه سازنده ها ومخرب ها به ارث برده نمي شوند قانون فراخواني سازنده ها و مخرب ها در ارث بري به شكل زير است : ۱- ابتدا سازنده كلاس پايه اجرا شده و سپس سازنده كلاس مشتق ۲- ابتدا مخرب كلاس مشتق فراخواني شده و سيس مخرب كلاس پايه (برعكس سازنده)

اگر شيء را از كلاس مشتق تعريف كنيم قبل از اجراي دستورات سازنده اش ، سازنده كلاس پايه را فراخواني مي كند كه اين كار يا به صورت صريح (با دادن پارامتر) و يا به صورت ضمني انجام مي شود و اگر كلاس پايه خودش وارث كلاس پايه ديگري بود بصورت سلسله مراتبي سازنده ها سازنده قبلي را فرا مي خوانند تا به كلاس پايه اولي برسند. ++C سازنده كلاس مشتق را ملزم مي كند كه سازنده كلاس پايه را فراخواني كند . اگر خودمان سازنده كلاس پايه را فراخواني كنيم كه هيچ وگرنه خودبخود فراخواني مي گردد. در توابع مخرب ابتدا مخرب مشتق و سپس مخرب پايه فراخواني مي شود اما شيء مشتق از بين نمي رود تا اينكه آخرين .مخرب اجرا گردد سپس از حافظه پاك مي شود

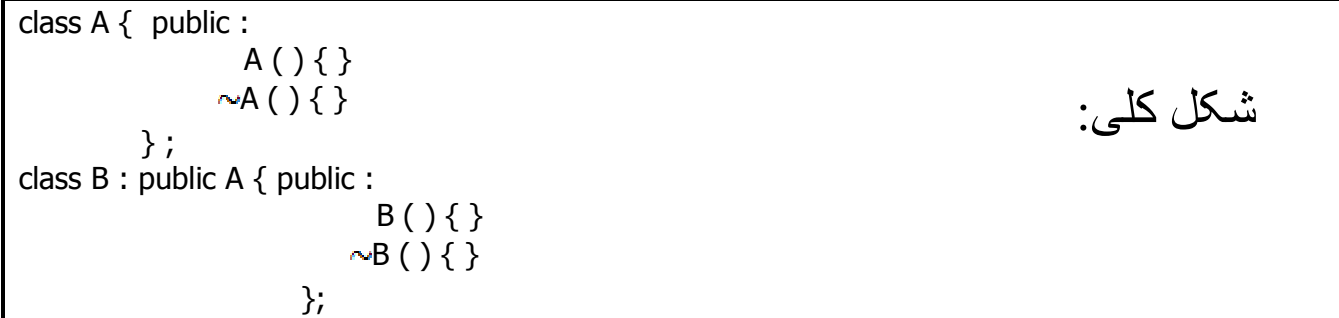

هنگام تعريف شيء از جنس كلاس مشتق ، ابتدا سازنده پدر فراخواني شده سپس سازنده فرزند. هنگام مرگ يک شي از جنس كلاس مشتق ، ابتدا مخرب فرزند فراخواني مي شود سپس مخرب پدر.

مثال : خروجي برنامه زير را مشخص كنيد .

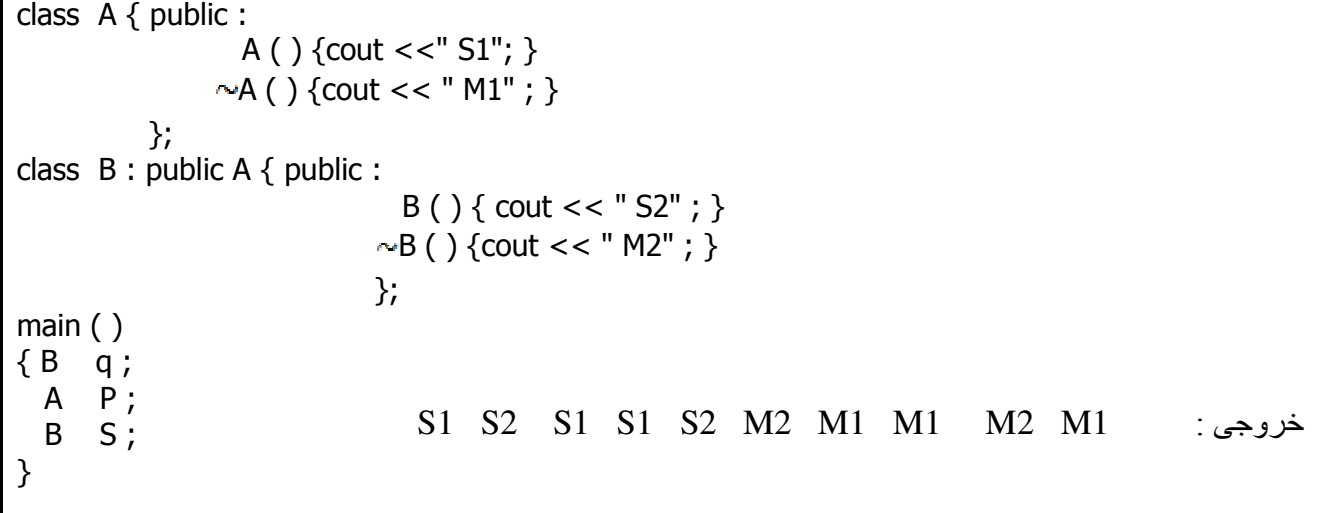

اي متولد شود و پس از آن شيء دوم متولد شود موقع خروج از آن تابع ابتدا شيء دوم مي ميرد و ئاگر در تابعي ش :نكته .ساختار پشته اي سپس شي اول مي ميرد يعني .خروجي برنامه زير را مشخص كنيد : مثال

```
int k = 1;
  class A { public: 
               A(){k++;}
            }; 
  class B : public A { public :
 B() \{ k = k + 2 \}\simB ( ) {k--; }
 \left\{\right.void f() \{ A x ; 
            B \overline{J}, L;
\begin{array}{ccc} \begin{array}{ccc} \end{array} & \end{array}main ( ) { f ( ) ;
             cout<< k; 
  }
                       6 \,خروجى\:
```
در تابع f يك شي ء از كلاس A بنام x و دو شيء از كلاس B بنام j , L تعريف شده اند *.* رتيب تولد آنها ت . به همين صورت است اما موقع خروج از تابع f مرگ اشياء تعريف شده به اين ترتيب است كه ابتدا L سپس j و در نهايت x .مي ميرد در نتيجه با توجه به مطالبي كه قبلاً گفته شد با دقت در فراخواني سازنده ها و مخرب هاي كلاس پايه A و مشتق B خروجي برابر 6 .است

**فصل سيزدهم – مباحث متفرقه شئ گرايي**

**متدهاي const**

اگر بخواهيم متدي را تعريف كنيم كه نتواند شيء را تغيير دهد آن را const مي كنيم در اين صورت در آن متد صفات كلاس را نمي توان دستكاري كرد و فقط مي توان به آنها دسترسي داشت و مقدار آنها را نمي توان تغيير داد Read( .only)

نكته : سازنده و مخرب چون كارشان تغيير مقدار است پس نمي توان آنها را const كرد.

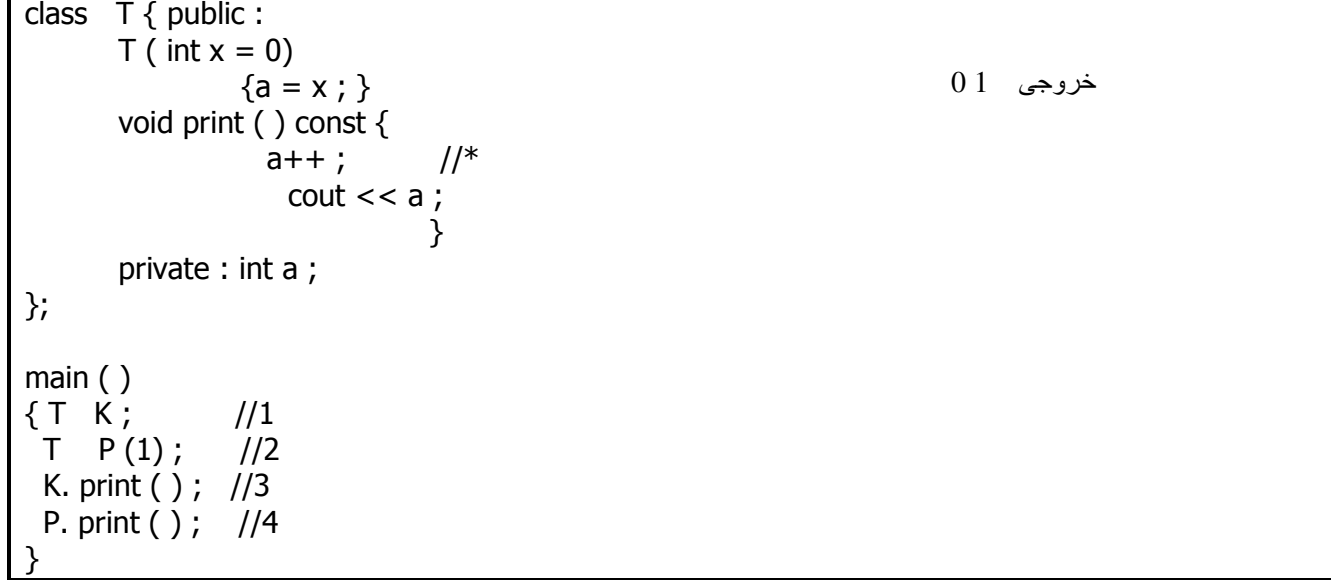

مثال : پس از comment كردن خط [هاي] اشتباه ، خروجي را مشخص كنيد.

خط \* به اين علت بايد comment شود كه دارد عضو a را تغيير مي دهد و اين كار در متدهاي const ممنوع است. خط 1 شي اي بنام K تعريف كرده و چون جلويش پارامتر نگذاشته ايم سازنده با مقدار پيش فرض x = 0 اجرا مي شود و مقدار متغير a را در شي  $\rm{K}$  برابر صفر مي كند. خط 2 شي اي بنام P تعريف كرده و پارامتر يك را نيز همان جا به سازنده ارسال مي كند در نتيجه مقدار متغير a در شي P .برابر يك است اگر متدي در داخل خودش متغيري همنام با يكي از صفات كلاس داشته باشد در داخل متد به آن صفت دسترسي نخواهيم .نداشت مگر اينكه از اشاره گر به شيء استفاده كنيم هر شيء ازاشاره گري بنام this .به آدرس خودش دسترسي دارد اشاره گرthis قسمتي از خود شيء نيست اما به عنوان آرگومان ضمني به تمام متدهاي غير استاتيک کلاس ارسال مي شود. لغت this يكي از كلمات رزرو شده ++ C است . براي دسترسي به صفتي با استفاده از اشاره گر this *به* يكي از دو روش زير عمل مي كنيم *:*

 $this$ -> مفت $\sim$  $(*$ this). صفت $\omega$ 

مثال : خروجي برنامه زير را مشخص كنيد :

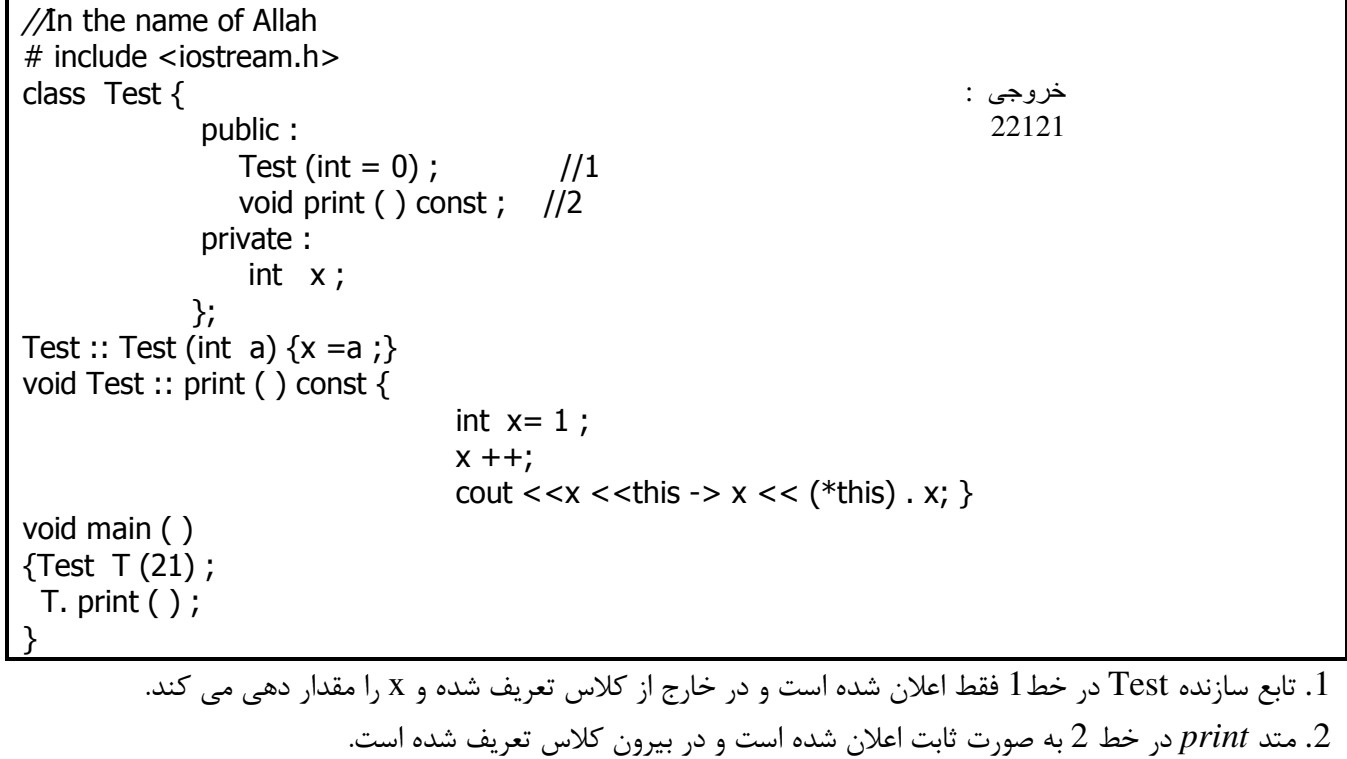

نكته مهم اينكه متد print داخلش يك x از جنس int تعريف كرده است پس در اين متد هر جا اسم *x* خالي بيايد منظور x متد print است نه *x* كلاس *Test* .

**اشاره گر this( اشاره گر به كلاس(** 

**اعضاي استاتيك كلاس** هر شي اي كه از جنس كلاس تعريف كنيم تمام اعضاء را دارا مي باشد و همه آنها مختص به خودش است اما اگر بخواهيم يكي از اعضاي اين كلاس (صفت يا متد) ، براي تمام اشياء تعريف شده يكسان باشد آن را به صورت استاتيك تعريف مي كنيم يعني اين صفت براي تمام اشياء مشترك است. .اين كار مانند استفاده از يك متغير سراسري است .مقدار اوليه يك عضو استاتيك صفر است مثال : فرض كنيد در يک بازي كامپيوتري چند جنگنده داريم . اگر تعداد اين جنگنده ها زير 5 تا باشد قدرتشان 2 ٪ و اگر بالاي 5 تا باشند قدرتشان مضاعف مي گردد. هر جنگنده مي تواند بميرد يا زنده شود. هر جنگنده هنگام تولد بايستي بقيه جنگنده هاي زنده را بشمارد تا قدرتشان محاسبه گردد. به همين صورت موقع مرگ هر جنگنده نيز بايد محاسبات اجرا شود . در اينجا مي توان يك عضو كلاس جنگنده را استاتيك تعريف كرد تا هر وقت كه جنگنده اي متولد مي شود يا مي ميرد

 .اين عضو كم يا زياد شود نه اينكه هر جنگنده به صورت مجزا محاسبه كند به يک صفت استاتيک مي توان حتي وقتي هيچ شئ اي از جنس آن كلاس تعريف نشده باشد هم دسترسي يافت. تابعي كه استاتيك تعريف شده اشاره گر this .ندارد چون صفات و متدهاي استاتيك مستقل از هر شيء در كلاس وجود دارند

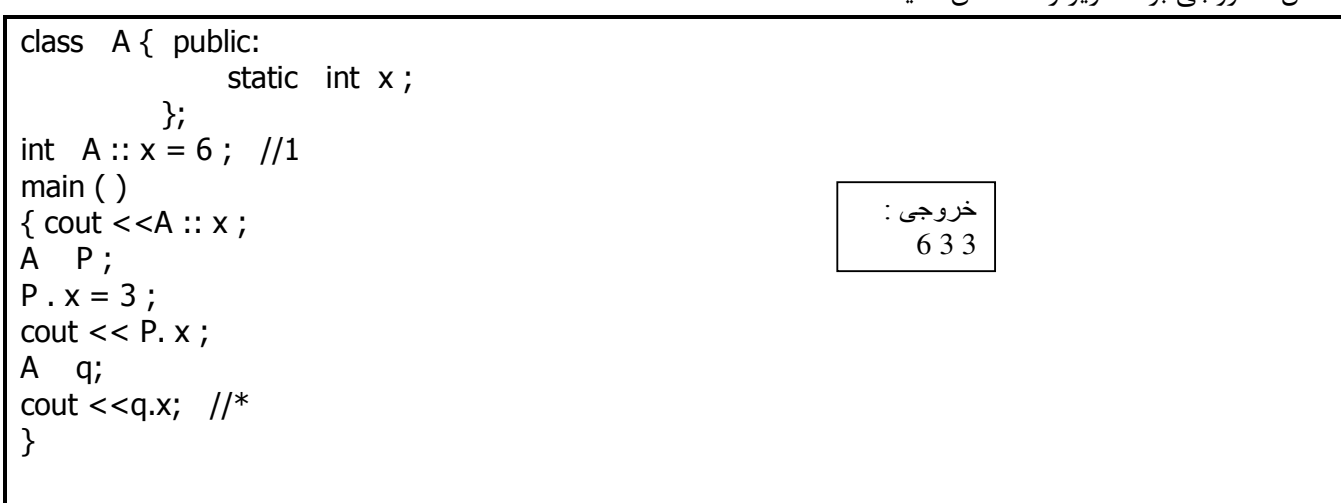

.خروجي برنامه زير را مشخص كنيد: مثال

در خط 1 عضو x از كلاس A كه استاتيك است مقدار دهي اوليه شده است بدون آنكه شي اي تعريف شود. در خط \* به عضو x از شيء q دسترسي يافته ايم و مقدار آن را چاپ كرده ايم. اين مقدار همان مقداري است كه آخرين بار وارد x شده .است

## **فضاي نام Namespaces**

اگر برنامه اي كوچك باشد نام متغيرها و كلاس ها در ذهنمان مي ماند اما با بزرگتر شدن سايز برنامه به خاطر سپردن اين نامها سخت شده و همچنين نام هاي تكراري زياد خواهند شد و اين باعث برخورد (conflict) زياد مي شود. براي رفع اين مشكل كلاس ها و كدها را داخل فضايي به نام namespace ذخيره كرده و موقع استفاده از كلاس ها نام namespace را مي آوريم.

از نحوه نوشتن و استفاده namespace :ها بصورت زير است

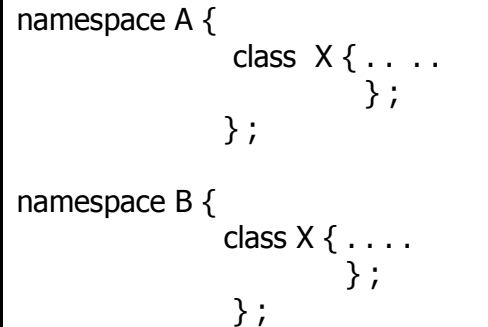

حال براي دسترسي به اعضاي namespace به صورت زير عمل مي كنيم

 A : : X يا  $B : X$ 

براي اينكه نخواهيم مرتباً نام namespace را بياوريم مي توان قبل از استفاده بالاي برنامه نوشت:

 using A ; using namespace A ;

و در اينصورت هر كلاسي كه استفاده شود از فضاي نام A محسوب مي شود

**فصل چهاردهم – درآمدي بر زبان C**

همراه تكنولوژي 2001در سال Net ه شد اما زباني مانندئارا 0 VB , ++VC از قبل وجود داشتند و بعداً يكي از اعضاي تكنولوژي Net .شدند 0

**تكنولوژي( (دات نت ) چهار چوب framework Net. (**

ايك چهارچوب رائه شده توسط مايكروسافت كه برنامه نويسي را آسان كرده است به اين صورت كه مجموعه بزرگي از كلاس ها، انواع داده اي، بانكهاي اطلاعاتي، ساختار شبكه اي، XML ، وب سرويس ها و … در كنار هم قرار دارند و برنامه نويس به دلخواه خود يكي از زبانهاي برنامه نويسي درون بسته Net · را انتخاب كرده و كدش را به آن زبان مي نويسد. اين برنامه ها حتي مي توانند با يكديگر ارتباط داشته باشند مثلاً يک تابع نوشته شده به زبان VB.Net را در C#.net فراخواني كنيم. در تعدادي از زبانهاي برنامه نويسي ارائه شده Net نسخه 0 4 كه همراه 2010 studio Visual ارائه شده است عبارتند از  $VF #, VB, VC + , VC #$ 

 $\rm C\;\#$  همچنين در چهارچوب Net  $\cdot$  مي توان صفحات  $\rm Ag$  ايجاد كرده كه كد پشت اين صفحات مي تواند به زبان  $\rm V\;$  يا .باشد

> دو نوع برنامه با $\mathsf{C} \;\# \; \mathsf{C}$  مي توان نوشت: Console Application (1) در اين نوع برنامه خروجي روي خط فرمان مي آيد و بيشتر براي برنامه هاي سيستمي بكار مي رود. مثال : دستور زير را در زير قسمت Main مي نويسيم

Console.writeline ("salam");

برای اجرا از منوی debug گزينه start debugging ( يا كليد F5 ) را مي زنيم يا گزينه وا ), start without debuging .مي زنيم : خروجي salam نكته : دستور console.Write مكان نما را به خط بعدى نمي برد اما دستور console.WriteLine اين كار را انجام مي

.دهد و كاراكترهاي كنترلي را مي توان در اين متد به كار برد

Windows form Application (٢ برنامه هايي كه در آن فرم دكمه و ديگر object (اشياء) بصري وجود دارد در اين دسته قرار مي گيرند پروژه ي برنامه اي كه در Net • مي سازيم تحت يك نام كلي با پسوند SLN • ذخيره شده كه در اين پروژه مي توان كدها فرم ها و … .را جا داد

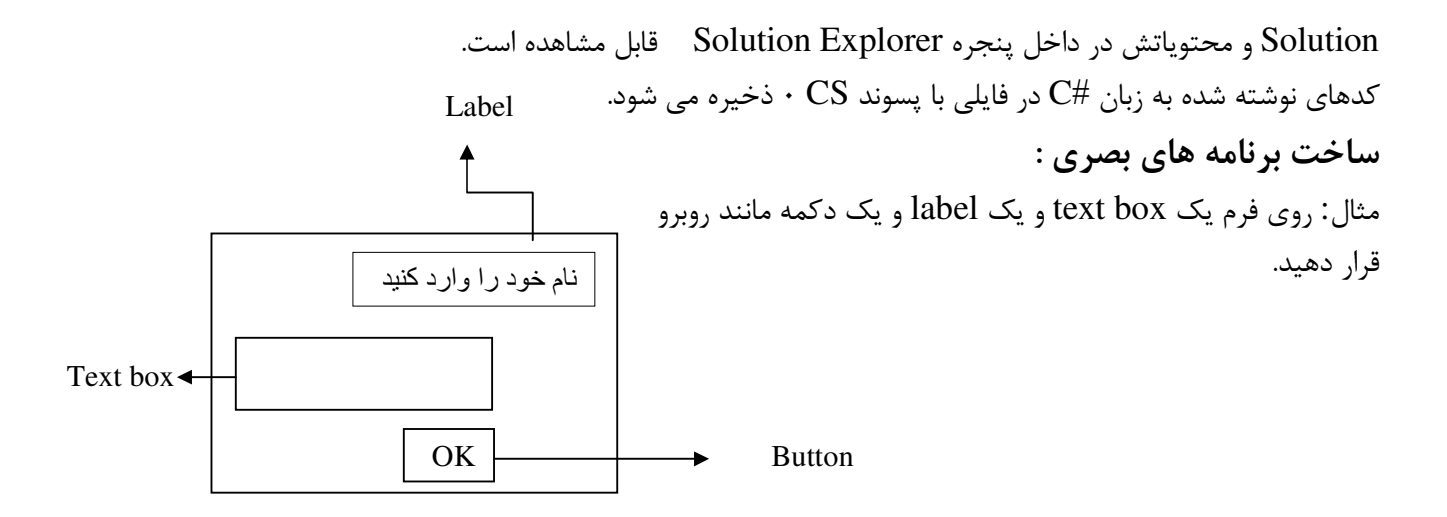

و كد زير را براي دكمه بنويسيد:

MessageBox.Show("Hello " + textBox1.Text);

سپس كليد F5 يا 5Ttrl+F ,ا بزنيد و اجراي برنامه ,ا ببينيد.

مانند ++C در  $\mathbb{C}$  نيز مي توان متغير تعريف كرد كه محدوده اين متغيرها مقداري با ++C تفاوت دارد و نيز كلمات كليدي در $\tt C \, \sharp$  با حرف كوچك نوشته مي شوند و در كامپايلر 2010 به رنگ آبي در مي آيند. عملگرها نيز مانند ++C هستند حتي عملگرهاي پيش افزايشي و پيش كاهشي نيز قابل استفاده هستند و عملگرهاي منطقي مانند not و or و and مشابه با + + C كار مي كنند. در  $C\#$  نيز مي توان تابع تعريف كرد به همان صورتي كه در + + C داشتيم يعني به چهار صورت (با ورودي با خروجي) ( با ورودي بدون خروجي) ( بدون ورودي با خروجي ) (بدون ورودي بدون خروجي) **تبديل انواع**  در ويژوال بيسيک براي تبديل يک رشته به يک مقدار int از تابعي بنام val يا تابعي بنام cint استفاده مي شد و برعکس براي تبديل از int به رشته از تابعي به نام cstr استفاده مي شد. در  $C\;\#$  به جاي لفظ تابع از لفظ متد استفاده مي كنيم.

براي تبديل يك رشته به int از متد int32.parse و int.parse استفاده مي شود و براي تبديل از int به رشته از متد بدون ورودي Tostring .استفاده مي شود

هر كلاسي در Net • متدي بنام Tostring دارد مي توان گفت متد Tostring از class اصلي system به ارث برده شده .است

نكته : در  $\tt C \#$  نوع داده اي  $\tt C$ string هم داريم.

## **پردازش استثنا ها Handling Exception**

هر زبان برنامه نويسي بايستي مكانيزم هايي جهت مقابله با Error ها داشته باشد. مثلاً اگر دستوري داشتيم كه قرار است ايلي را باز كند اما در حين كار اين فايل وجود نداشته باشد به يك ف Error برخورد كرده ايم و بايستي مديريت شود يا هنگام تبديل رشته اي به عدد اگر مثلاً رشته اين باشد "C12 "اين تبديل موفقيت آميز نخواهد بود و نيز اگر كاربرتان داده اي را نادرست وارد كند نبايستي كل برنامه بهم بريزد و باعث خروج از كل برنامه شود.

 $\rm{tr}$ در ويژوال بيسيک از دستور try و on Error go to استفاده مي شد اما در + + C و  $\rm{C}$  مكانيزي به نام بلوک هاي و catch داريم. به اين ترتيب كه دستوراتي كه ممكن است ايجاد Exception كند را در بلوك try نوشته و بلافاصله بعد از بلوك try دستورات مديريت Exception را در بلوك catch :بصورت زير . مي نويسيم

 try { دستورات } catch { دستورات مديريت خطا } اما اگر دستوري را در بلوک try ننويسيم و ايجاد خطا كند برنامه با مشكل برخورد مي كند. حتي مي توان چندين بلوک catch براي يک try نوشت در اين صورت با توجه Error رخ داده شده catch مناسب انتخاب مي شود.

مثال : فرمي با يك Text box ساخته و يك دكمه در كنارش قرار مي دهيم در كد دكمه مي نويسيم :

try { int  $a = int.parse$  (textBox1.Text); } catch { MessageBox.Show("please Enter True number"); }

تابع int.parse يک رشته را به عدد تبديل مي كند و اگر تبديل موفقيت آميز نبود يک Exception توليد مي كند .در مثال فوق اگر تبديل رشته به عدد درست صورت نگيرد دستورات بلوك catch .اجرا خواهند شد نكته : تقسيم بر صفر توليد استثنا مي كند.

## **هاي برخي تفاوت 1پيوست c با ++c**

1. دستور printf در زبان C معادل دستور cout است. در اين دستور براي چاپ مقادير متغيرها بايستي نوع آن متغيرها را نيز مشخص كنيم كه foat براي float، براي صحيح، s%، براي رشته، g%، براي اعشاري بكار مي روند. t/ و n\ نيز همان كاربرد زبان ++c .را دارند )مثال در ++c : int  $a=3$ ; float  $b=4.5$ ; cout<<"the result is:\t"<<a<<br/>b; در c : int  $a=3$ ; float  $b=4.5$ ; printf("the result is:\t%d%f",a,b); دستور . 2 scanf در زبان c معادل دستور cin در ++c در اين دستور نيز مانند دستور . است printf بايستي نوع متغيرها را مشخص كنيم. قبل از نام متغير كاراكتر & مي آيد . اما براي گرفتن يک رشته نيازي به كاراكتر & نيست. )مثال در زبان ++c : int a; float b;  $cin \gt a \gt b$ : در زبان c : int a; float b; scanf("%d%f,&a,&b); دو تابع هر printf و scanf ي در كتابخانه h.stdio .قرار دارند در زبان . 3 c .چيزي بنام كلاس و شي گرايي نداريم زبان در 4. c به جاي دستور new از تابع malloc به جاي دستور و delete از تابع free .استفاده مي كنيم هر دو تابع مذكور در كتابخانه stdlib.h قرار دارند. ۵. عبارت first-> info كه در زبان C براي اشاره به ليست پيوندي بكار مي رود معادلش در ++c برابر است با  $*$ (first).info.) زيرا عملگر . اولويت بالاتري نسبت به عملگر  $*$  دارد واگر پرانتز نگذاريم معادل (first.info\*) مي شود كه اشتباه است. در زبان C كتابخانه توابع فايلي stdio.h است ولي در ++C كتابخانه توابع فايلي fstream.h است.

# **2پيوست ERROR ها**

 :خطاها به دو نوع كلي تقسيم مي شوند .<br>دازمان اجرا: مثل تقسيم بر ٠، و يا داده ي نادرست. ۲)خطاهاي زمان كامپايل: اگراspell كلمه را اشتباه بنويسيم يا syntax يک دستور را رعايت نكنيم و .... نكته: اگر به خطا برخورديد آن خط و خط قبل را مورد بررسي قرار دهيد.

### :warning

بعضي از برنامه ها ممكن است error يا warning داشته باشند.اگر برنامه error داشته باشد اجرا نمي شود،اما اگر warning داشته باشد اجرا مي شود و به شما تذكر مي دهد كه برنامه ممكن است درست جواب ندهد يا بعدا به مشكل .برخورد كند

تذكر: براي توقف اجراي برنامه از كليد تركيبي ctrl+break استفاده مي شود.

#### انواع error :

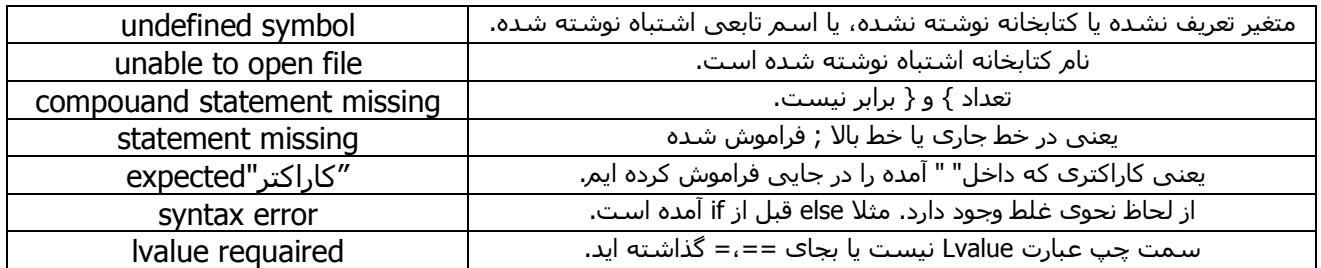

Lvalue: يعني مقدار سمت چپ. يعني چيزي كه مي تواند در سمت چپ يک عبارت قرار گيرد و مقداري بگيرد. مانند ...متغير، عنصر آرايه و در دستورات زير آنهايي كه زيرشان خط كشيده شده lvalue .هستند

 $a = b * c;$  $b=3*f;$  $b = a[i]/2;$